# **UNIVERSIDAD TÉCNICA DE AMBATO**

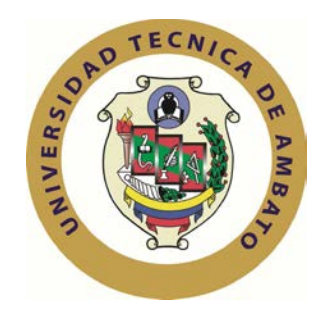

# **CENTRO DE ESTUDIOS DE POSGRADO ESPECIALIZACIÓN EN DISEÑO Y ANIMACIÓN WEB**

**\_\_\_\_\_\_\_\_\_\_\_\_\_\_\_\_\_\_\_\_\_\_\_\_\_\_\_\_\_\_\_\_\_\_\_\_\_\_\_\_\_\_\_\_\_\_\_\_\_\_\_\_\_\_**

## **Tema: "DESARROLLO E IMPLEMENTACIÓN DE UN SITIO WEB DE PUBLICIDAD Y SU INCIDENCIA EN LA PROMOCIÓN DEL COLEGIO TÉCNICO SARA MARÍA BUSTILLOS DE ATIAGA DEL SECTOR RIO BLANCO ALTO PARROQUIA TANICUCHI CANTÓN LATACUNGA DE LA PROVINCIA DE COTOPAXI"**

Trabajo de Investigación

\_\_\_\_\_\_\_\_\_\_\_\_\_\_\_\_\_\_\_\_\_\_\_\_\_\_\_\_\_\_\_\_\_\_\_\_\_\_\_\_\_\_\_\_\_\_\_\_\_\_\_\_\_\_\_\_\_\_\_\_

Previa a la obtención del Título de Especialista en Diseño y Animación Web

**Autora:** Lic. Jenny Elizabeth Yánez Soria

**Directora:** Ing. Mg. Wilma Gavilanes López

Ambato – Ecuador

2012

El tribunal receptor de la defensa del trabajo de investigación con el tema: "**DESARROLLO E IMPLEMENTACIÓN DE UN SITIO WEB DE PUBLICIDAD Y SU INCIDENCIA EN LA PROMOCIÓN DEL COLEGIO TÉCNICO SARA MARÍA BUSTILLOS DE ATIAGA DEL SECTOR RIO BLANCO ALTO PARROQUIA TANICUCHI CANTÓN LATACUNGA DE LA PROVINCIA DE COTOPAXI**" presentado por la Lic. Jenny Elizabeth Yánez Soria y conformado por: Ing. Mg. Darío Robayo Jácome, Ing. Mg. Guillermo Almeida Garzón, Ing. Mg. Efraín Tibanta Narváez, Miembros del Tribunal, Ing. Mg. Wilma Gavilanes, Directora del Trabajo de Investigación, y presidido por: Ing. Mg. Juan Garcés Chávez Presidente del Tribunal; Ing. Mg. Juan Garcés Chávez Director del CEPOS – UTA, una vez escuchada la defensa oral el Tribunal aprueba y remite el trabajo de investigación para uso y custodia en las bibliotecas de la UTA.

\_\_\_\_\_\_\_\_\_\_\_\_\_\_\_\_\_\_\_\_\_\_\_\_\_\_ \_\_\_\_\_\_\_\_\_\_\_\_\_\_\_\_\_\_\_\_\_\_\_\_\_\_

Ing. Mg. Juan Garcés Chávez Ing. Mg. Juan Garcés Chávez Presidente del Tribunal de Defensa DIRECTOR CEPOS

Ing. Mg. Wilma Gavilanes López Directora del Trabajo de Investigación

\_\_\_\_\_\_\_\_\_\_\_\_\_\_\_\_\_\_\_\_\_\_\_\_\_\_\_\_\_\_

\_\_\_\_\_\_\_\_\_\_\_\_\_\_\_\_\_\_\_\_\_\_\_\_\_\_\_\_\_\_

Ing. Mg. Darío Robayo Jácome Miembro del Tribunal

Ing. Mg. Guillermo Almeida Garzón Miembro del Tribunal

\_\_\_\_\_\_\_\_\_\_\_\_\_\_\_\_\_\_\_\_\_\_\_\_\_\_\_\_\_\_

\_\_\_\_\_\_\_\_\_\_\_\_\_\_\_\_\_\_\_\_\_\_\_\_\_\_\_\_\_\_

Ing. Mg. Efraín Tibanta Narváez Miembro del Tribunal

## **AUTORÍA DE LA INVESTIGACIÓN**

La responsabilidad de las opiniones, comentarios y críticas emitidas en el trabajo de investigación con el tema:"DESARROLLO E IMPLEMENTACIÓN DE UN SITIO WEB DE PUBLICIDAD Y SU INCIDENCIA EN LA PROMOCIÓN DEL COLEGIO TÉCNICO SARA MARÍA BUSTILLOS DE ATIAGA DEL SECTOR RIO BLANCO ALTO PARROQUIA TANICUCHI CANTÓN LATACUNGA DE LA PROVINCIA DE COTOPAXI**.**", corresponde exclusivamente a: Lic. Jenny Elizabeth Yánez Soria Autora e Ing. Mg. Wilma Gavilanes López, Directora del trabajo de investigación; y el patrimonio intelectual del mismo a la Universidad Técnica de Ambato.

\_\_\_\_\_\_\_\_\_\_\_\_\_\_\_\_\_\_\_\_\_\_\_\_ \_\_\_\_\_\_\_\_\_\_\_\_\_\_\_\_\_\_\_\_\_\_\_\_\_\_

 **Autora Directora**

Lic. Jenny Elizabeth Yánez SoriaIng. Mg. Wilma Gavilanes López

## **DERECHOS DEL AUTOR**

Autorizo a la Universidad Técnica de Ambato, para que haga de este trabajo de investigación o parte de él un documento disponible para su lectura, consulta y procesos de investigación, según las normas de la Institución.

Cedo los derechos de mi trabajo de investigación, con fines de difusión pública, además apruebo la reproducción de esta, dentro de las regulaciones de la Universidad.

> Lic. Jenny Elizabeth Yánez Soria **Autora**

\_\_\_\_\_\_\_\_\_\_\_\_\_\_\_\_\_\_\_\_\_\_\_\_\_

#### **DEDICATORIA**

Dedico esta Tesis y toda mi carrera universitaria a Dios por ser quien ha estado a mi lado en todo momento dándome las fuerzas necesarias para continuar luchando día tras día y seguir adelante rompiendo todas las barreras que se me presenten.

A mis padres Fausto Yánez y María Soria ya que gracias a ellos soy quien soy hoy en día, fueron los que me dieron la estabilidad emocional, económica, sentimental; para poder llegar hasta este logro.

## **Jenny Elizabeth Yánez Soria**

#### **AGRADECIMIENTO**

A Dios ya que me protege y guía mi camino día a día; a mis padres, mi hermana, mi sobrino y mi novio Ing. Paúl Chacón por su compresión, amor y apoyo incondicional en mi accionar.

A la Ing. Mgs. Wilma Gavilanes López Tutora de Tesis por su paciencia y colaboración en este trabajo, quien me ayudo en lo que he necesitado durante la elaboración de mi tesis.

A mis maestros por sus sabios conocimientos que encaminaron al desarrollo exitoso de mi vida estudiantil.

Al Colegio Técnico "Sara María Bustillos de Atiaga" por haberme brindado su confianza en especial al Sr. Téc Gilberto Rivera.

Y a todos aquellos quienes formaron parte de mi vida universitaria: Luis G, Patricio M, Henry G, y Gonzalo B.

## **TABLA DE CONTENIDOS**

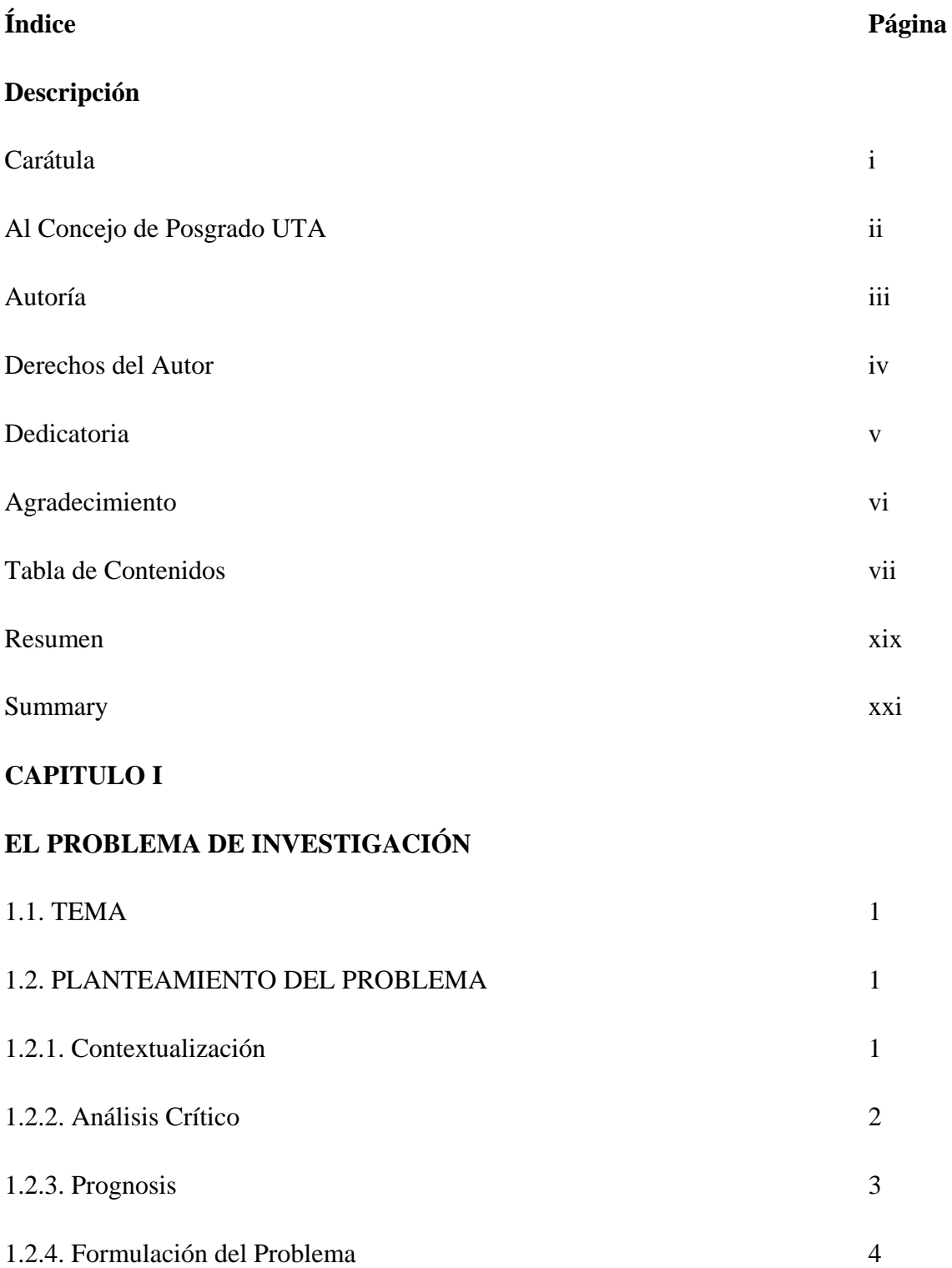

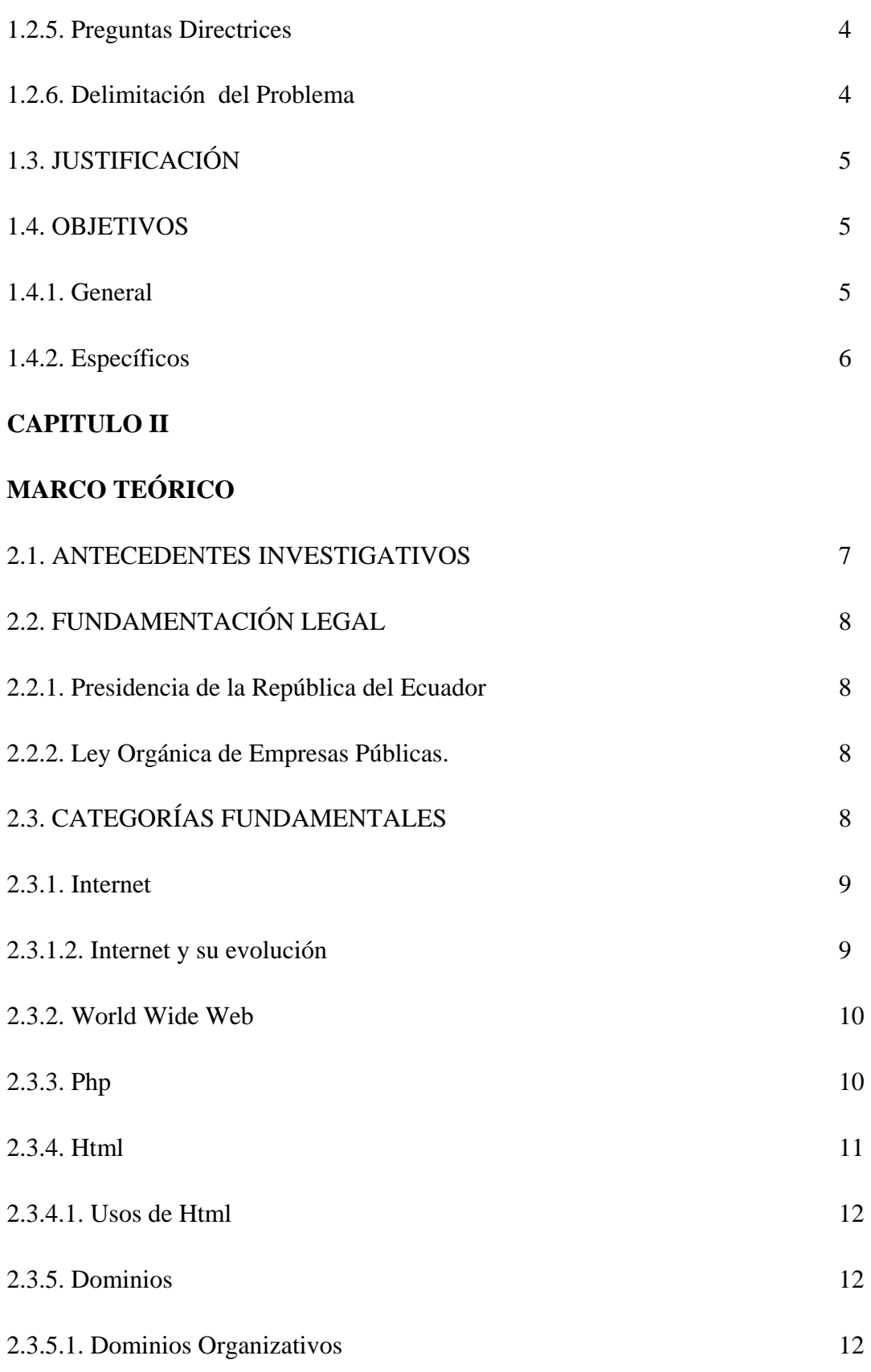

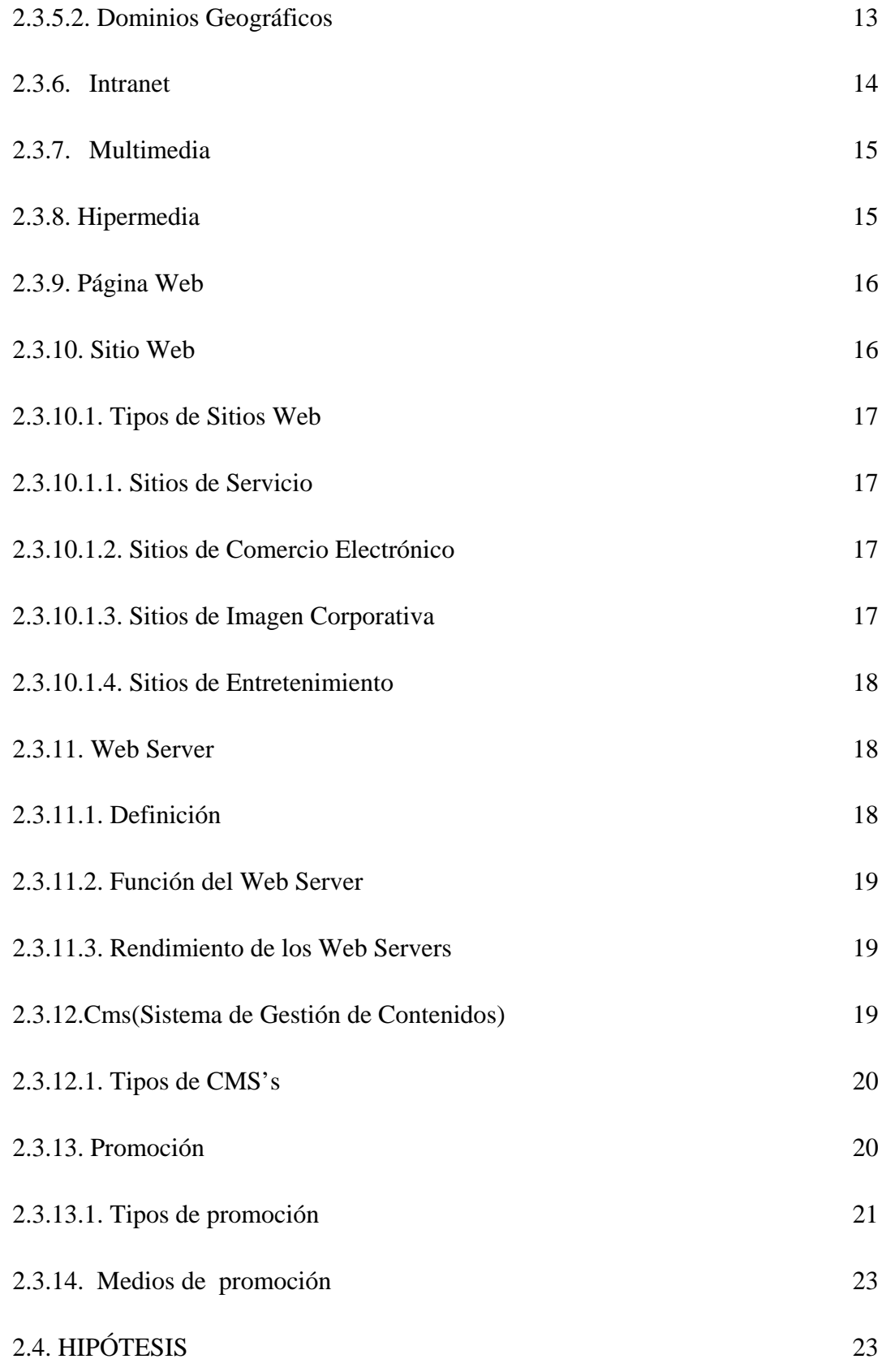

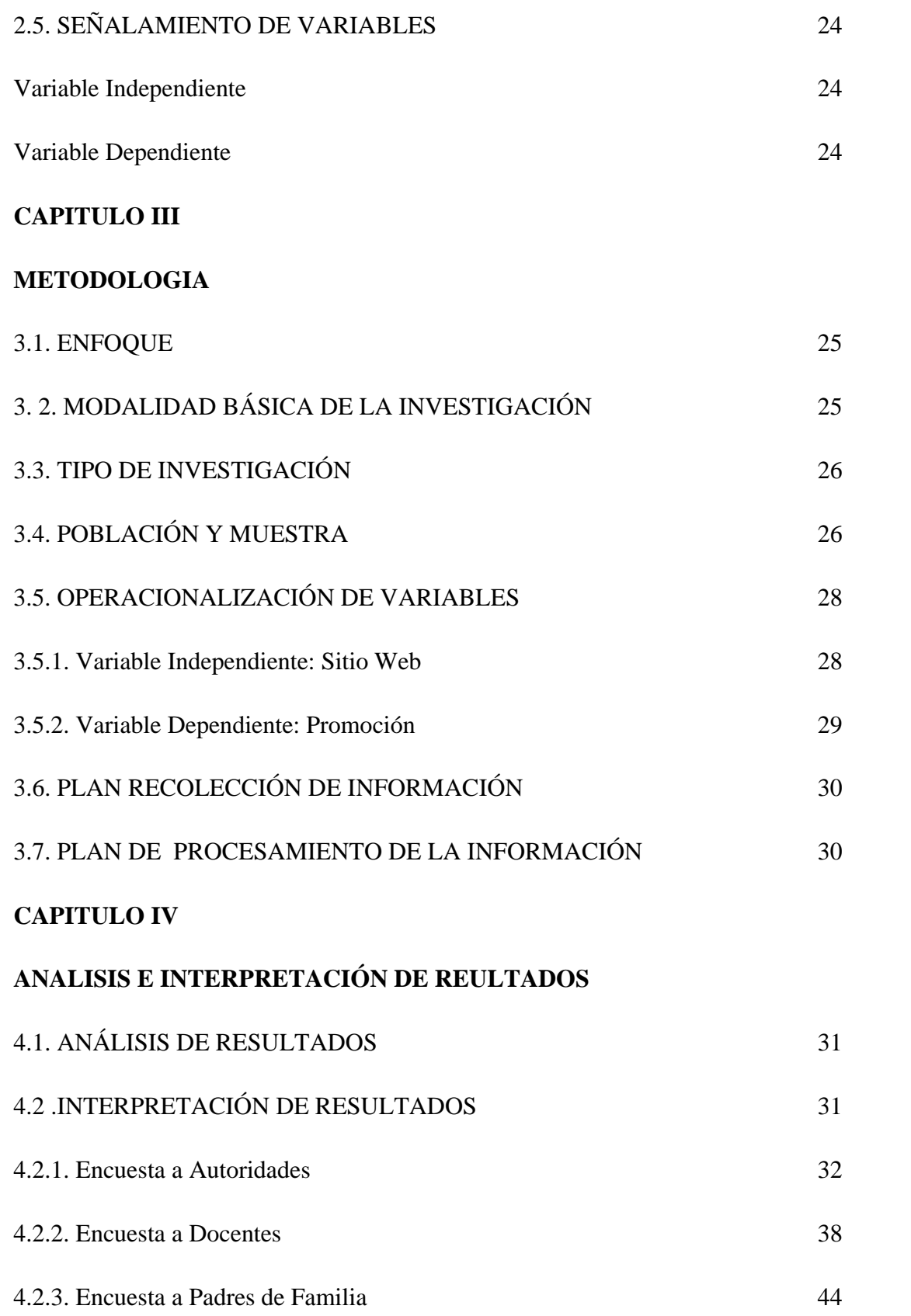

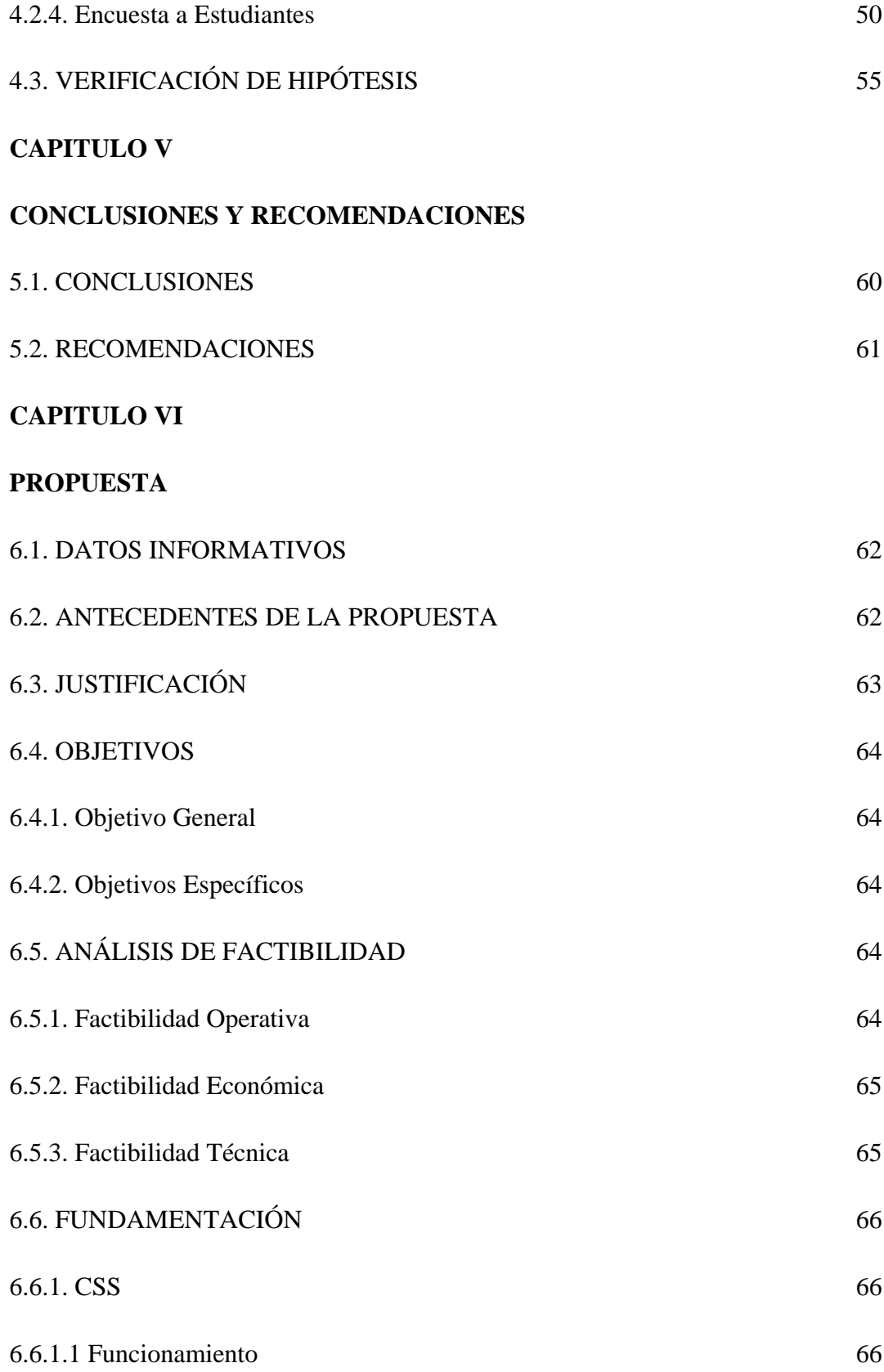

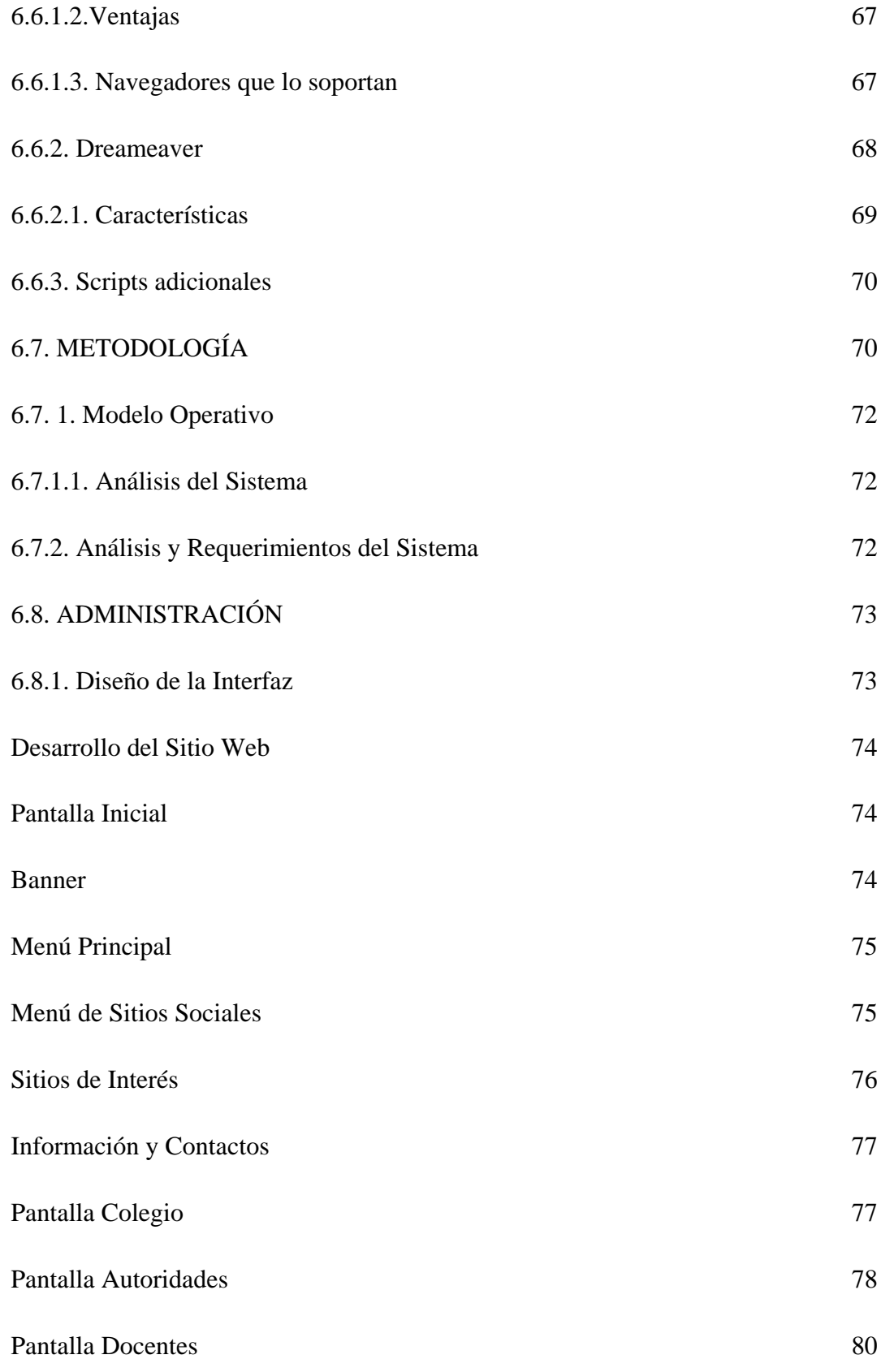

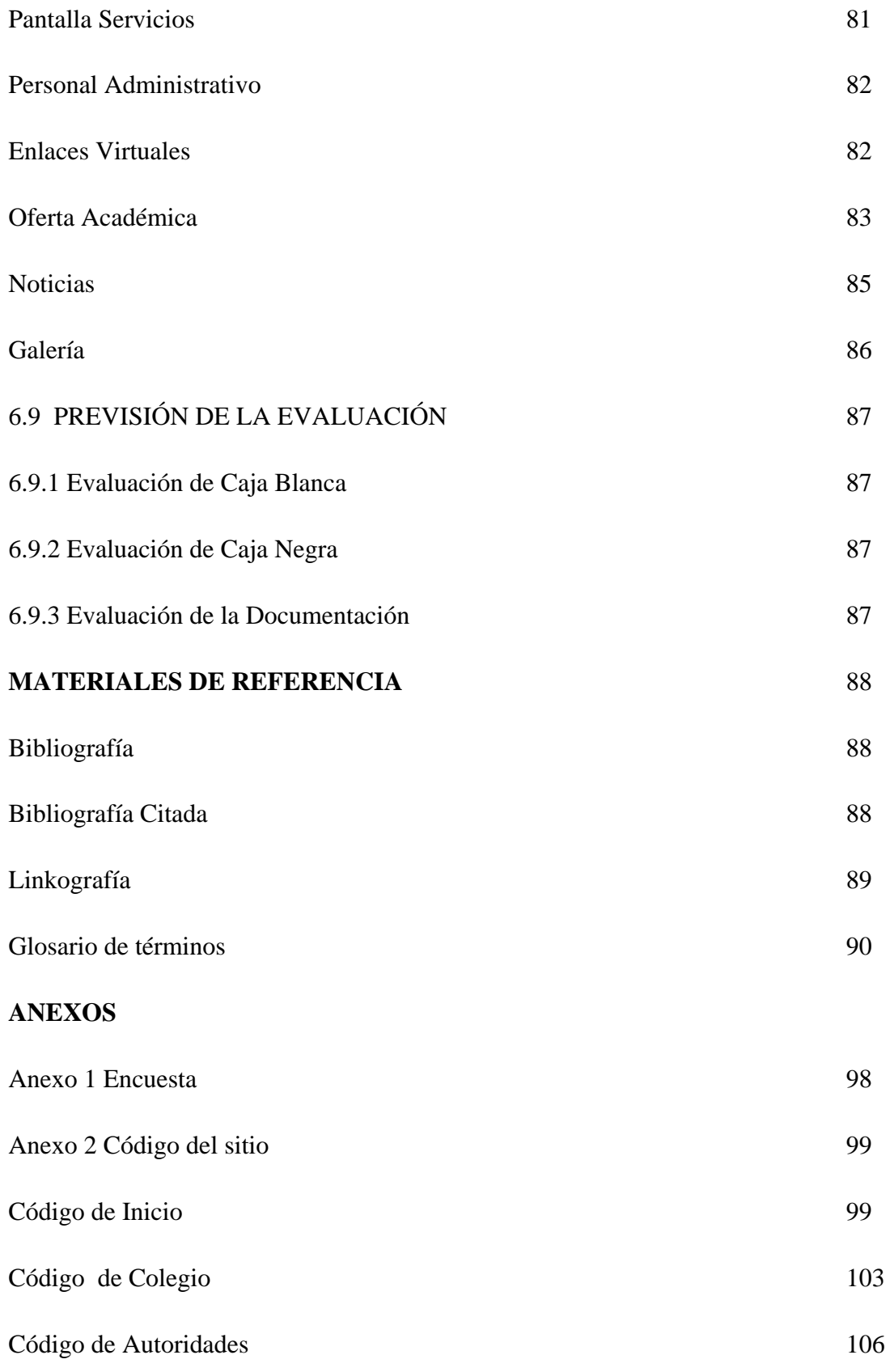

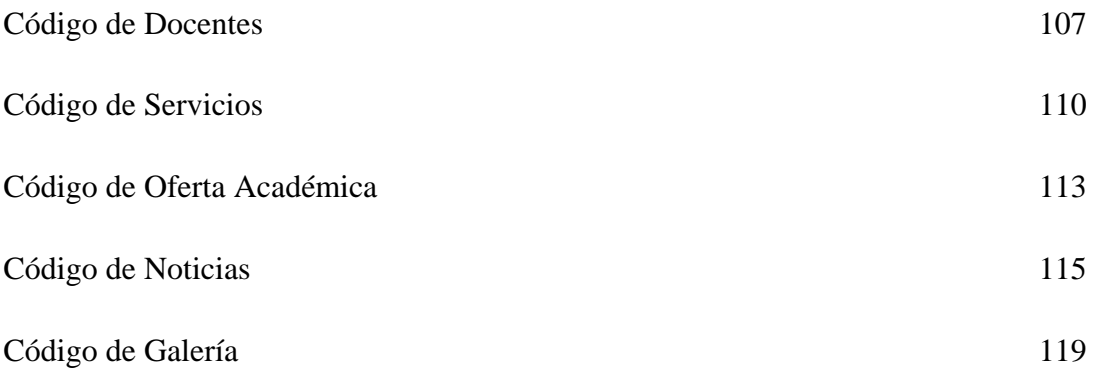

## **INDICE DE CUADROS**

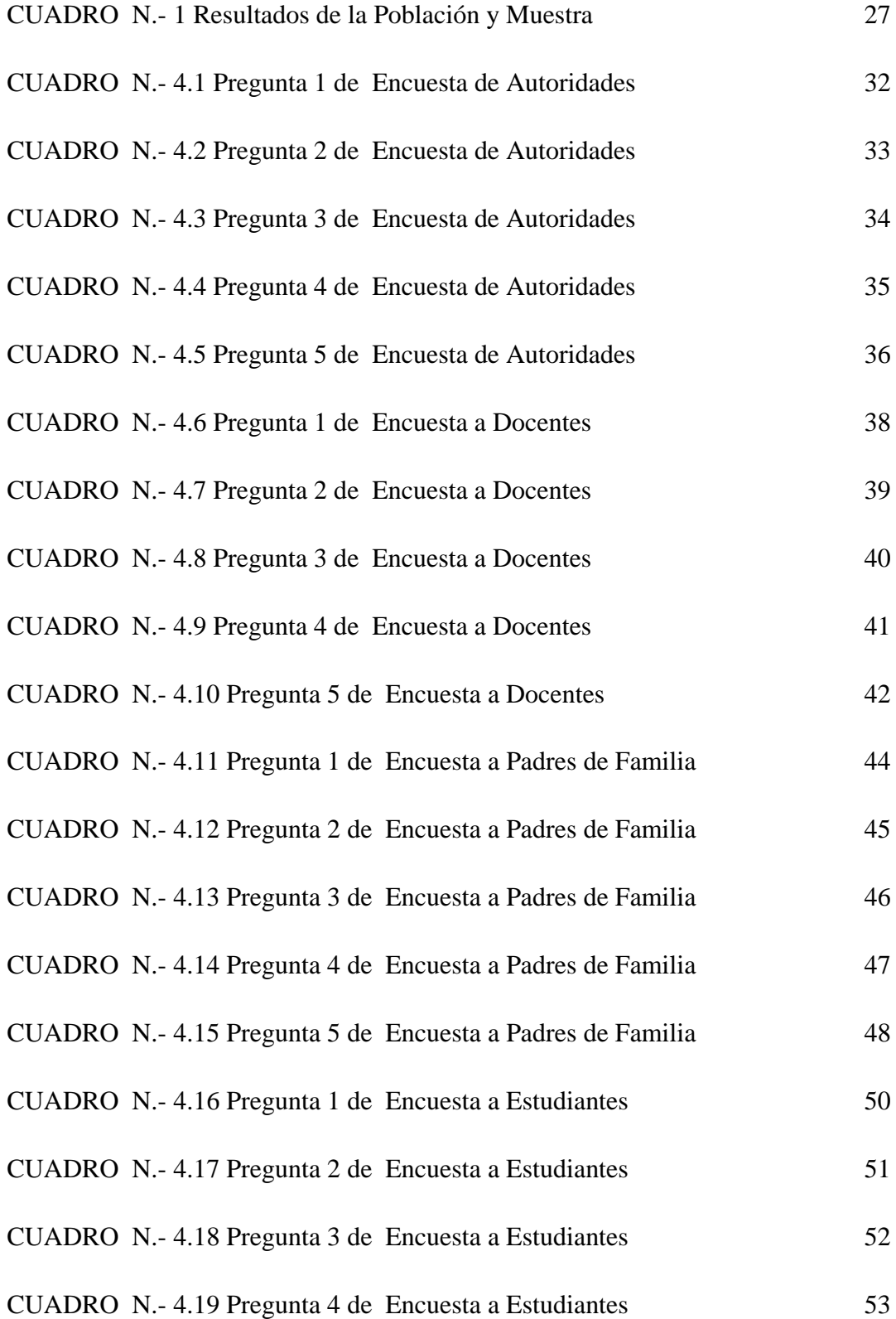

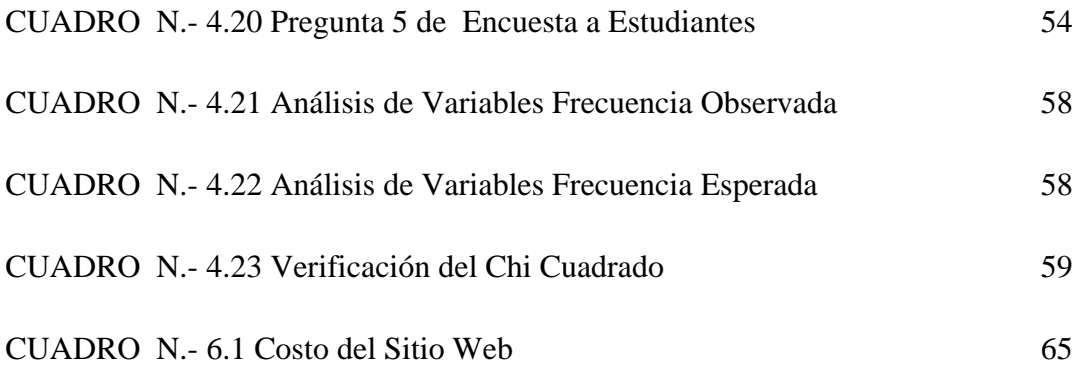

# **INDICE DE GRÁFICOS**

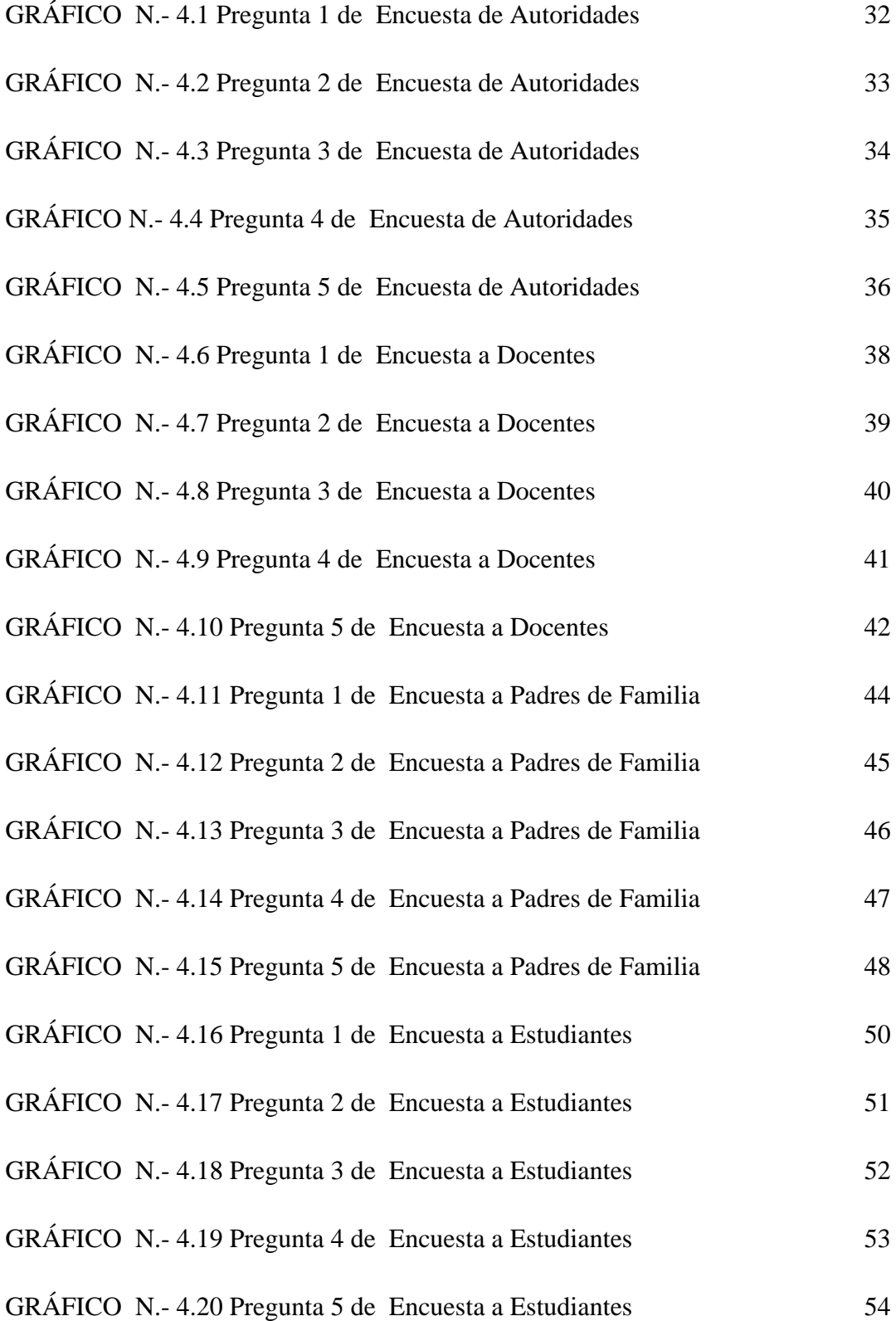

# **UNIVERSIDAD TÉCNICA DE AMBATO CENTRO DE ESTUDIOS DE POSGRADO ESPECIALIZACIÓN EN DISEÑO Y ANIMACIÓN WEB**

# **DESARROLLO E IMPLEMENTACIÓN DE UN SITIO WEB DE PUBLICIDAD Y SU INCIDENCIA EN LA PROMOCIÓN DEL COLEGIO TÉCNICO SARA MARÍA BUSTILLOS DE ATIAGA DEL SECTOR RIO BLANCO ALTO PARROQUIA TANICUCHI CANTÓN LATACUNGA DE LA PROVINCIA DE COTOPAXI.**

**Autora:** Lic. Jenny Elizabeth Yánez Soria

**Directora:** Ing. Mg. Wilma Gavilanes López

**Fecha:** 27 de Marzo de 2012

#### **RESUMEN**

Una de las razones del éxito de Internet radica en la gran cantidad de información almacenada así como también la facilidad para publicar información. Un sitio web, está encaminado a elevar la preparación académica de los estudiantes del plantel involucrándoles aun mas a la tecnología del momento el internet, dar mayor promoción al colegio permitiendo que otras instituciones educativas, empresas, asociaciones, estudiantes, y personas en general se familiaricen con esta entidad educativa, además permitirá presentar los servicios que presta el colegio tales como: oferta académica, centros de computo, talleres de mecánica, entre otros.

Los sitios Web dinámicos son aquellos que permiten crear aplicaciones dentro de la propia Web, otorgando una mayor interactividad con el navegante.

El Colegio Técnico Sara María Bustillos de Atiaga, necesita un Sitio de Publicidad y Promoción en el que consten todos los actos que se realizan en la institución así como enlaces interactivos y de Bibliotecas Virtuales que permitan realizar cualquier tipo de consultas de una forma rápida y que sea transparente para el usuario. La navegación debe ser clara y consistente, la gente a menudo evita un sitio Web tras una visita inicial porque encuentran dificultades navegando complejas colecciones de información o no pueden encontrar el elemento que querían.

Por esta razón surge la necesidad de tener a un sitio web dinámico para saber qué está pasando en todo momento y tener la capacidad de generar un cambio instantáneo en la comunicación que el sitio Web ofrece. Con el sitio dinámico podremos administrar los contenidos ya que se puede actualizar desde un área de uso interno de tal manera que el sitio se mantenga actualizado sin necesidad de contratar un mantenimiento mensual.

El proyecto se titula "Desarrollo e Implementación de un Sitio Web de Publicidad y su Incidencia en la Promoción del Colegio Técnico Sara María Bustillos de Atiaga del Sector Rio Blanco Alto Parroquia Tanicuchi Cantón Latacunga de la Provincia de Cotopaxi.

Descriptores: información, sitio web, promoción, internet, instituciones educativas, servicios, dinámicos, elevar la preparación académica, e interactividad con el navegante

# **TECHNICAL UNIVERSITY OF AMBATO POSTDEGREE STUDY CENTER EXPERTISE IN WEB DESIGN AND ANIMATION**

**DEVELOPMENT AND IMPLEMENTATION OF A WEB SITE ADVERTISING AND ITS IMPACT ON THE PROMOTION TECHNICAL COLLEGE OF SARA MARIA BUSTILLOS OF ATIAGA SECTOR RIO BLANCO ALTO PARISH TANICUCHI CANTON LATACUNGA OF THE PROVINCE OF COTOPAXI.**

**Author:** Lic. Jenny Elizabeth Yánez Soria

**Director:** Ing. Mg. Wilma Gavilanes

**Date:** March 27, 2012

#### **SUMMARY**

One of the reasons for the success of the Internet is the vast amount of information stored as well as the ease of publishing information. A website, aims to raise the academic preparation of students on campus involving them even more to the technology of the internet time, give more promotion to school allowing other educational institutions, companies, associations, students and people in general are familiar with this educational institution, will also present the services provided by the school such as academic courses, computer centers, machine shops, among others.

Dynamic websites are those that create their own applications within the Web, providing greater interactivity with the navigator.

Technical College of Sara Maria Bustillos of Atiaga need a Site Advertising and Promotion in stating all acts performed in the institution as well as interactive links and virtual libraries that allow for any type of queries in a fast and transparent to the user. Navigation should be clear and consistent, people often avoid a Web site after an initial visit because they encounter difficulties navigating complex collections of information or can not find the item they wanted.

For this reason there is a need to have a dynamic website to see what is happening at all times and be able to generate an instantaneous change in the communication that the site offers. With a dynamic site can manage the contents and you can upgrade from an area of internal use so that the site is kept up to date without hiring a monthly maintenance

The project is entitled Development and Implementation of a Web Site Advertising and its Impact on the Promotion Technical College of Sara Maria Bustillos of Atiaga sector Rio Blanco Alto Parish Tanicuchi Canton Latacunga of the Province of Cotopaxi.

Descriptors: information, website, promotion, internet, educational institutions, services, dynamic, raising the academic preparation, and interactivity with the navigator

## **EL PROBLEMA DE INVESTIGACIÓN**

## **1.1. TEMA**

"Desarrollo e Implementación de un Sitio Web de Publicidad y su Incidencia en la Promoción del Colegio Técnico Sara María Bustillos de Atiaga del Sector Rio Blanco Alto Parroquia Tanicuchi Cantón Latacunga de la Provincia de Cotopaxi".

### **1.2. PLANTEAMIENTO DEL PROBLEMA**

### **1.2.1. Contextualización**

Hoy en día el avance de la tecnología, las telecomunicaciones, la informática, obligan a dirigentes de grandes, medianas y pequeñas empresas e instituciones a incluir en las mismas herramientas corporativas, que con el tiempo han tendido a convertirse en el punto de acceso a las empresas en Internet, tales como Páginas y Sitios Web.

En el mundo los Sitios Web han ido evolucionando. Poco a poco se ha pasado de modelos basados en páginas estáticas a aplicaciones Web de alta complejidad que gestionan contenidos en múltiples idiomas, integran aplicaciones de colaboración entre los usuarios, proporcionan contenidos en diversos formatos para diferentes dispositivos.

En Ecuador la demanda por parte de las empresas de herramientas que les permitan gestionar sus procesos, informaciones y documentos es cada vez mayor.

En Cotopaxi muchos centros educativos han desarrollado ya Sitios Web con una serie de utilidades encaminadas a prestar una mejor información a sus usuarios.

El Sitio Web ayudará hacer más fácil el manejo de las actividades de la Institución educativa, las personas involucradas son: Autoridades del plantel, cuerpo docente, estudiantes y padres de familia.

Los sitios Web de los centros educativos ofrecen una excelente vía para dar a conocer al público en general lo que la Institución oferta para mejorar notablemente su imagen.

## **1.2.2. Análisis Crítico**

El Colegio Técnico "Sara María Bustillos de Atiaga" ha visto la necesidad de optimizar el proceso de información de sus servicios, considerando que, son importantes y que hasta la presente fecha las actividades necesarias para su desarrollo se llevan a cabo de forma manual, esto conlleva a una serie de desventajas importantes como: el desperdicio de recursos humanos, pérdida de competitividad, entrega información errada; ocasionando la elección de otras instituciones educativas por parte de estudiantes.

Actualmente la Institución no cuenta con un Sitio Web, por la falta de recursos económicos, motivo que ha generado un retraso tecnológico para el plantel.

Como consecuencia de todo esto, la Institución carece de información precisa y oportuna, lo que implica que el desconocimiento de la población sobre las ofertas que brinda sea cada vez mayor, por lo que es necesario implementar dicho Sitio Web para lograr que el tipo de educación que la Institución difunde sea de una manera adecuada, permitiendo engrandecer el nombre que hasta el día de hoy lo ha ido llevando.

#### **1.2.3. Prognosis**

El Colegio Técnico "Sara María Bustillos de Atiaga" al no desarrollar el Sitio Web perdería la oportunidad de darse a conocer tanto a nivel local como provincial, promocionando las especialidades técnicas que oferta para los futuros bachilleres, la necesidad de los Estudiantes y Maestros, publicar sus trabajos y éxitos de la Institución, en saber sus fechas de creación.

De no desarrollar el Sitio Web no se estaría aportando a nuestro país en lo tecnológico y también en lo académico, como se ha visto hoy en día lo que se busca es competitividad y un alto nivel académico, ya que el Sitio Web permitirá relacionarnos con otras Instituciones Educativas, llegando a compararnos, buscando la manera de igualar y superar a los Colegios que en la actualidad están en un escalón arriba del nuestro.

La implementación del Sitio Web permitirá a estudiantes actuales y futuros la accesibilidad inmediata a información de los diferentes acontecimientos y triunfos de la Institución, contarían con el servicio de estar a la altura de las grandes instituciones de la Provincia, del País y del Mundo mediante el internet en cualquier lugar donde se encuentren.

#### **1.2.4. Formulación del Problema**

¿Cómo incide el Desarrollo e Implementación de un Sitio Web en la promoción del Colegio Técnico Sara María Bustillos de Atiaga del Sector Rio Blanco Alto Parroquia Tanicuchi Cantón Latacunga de la Provincia de Cotopaxi?

## **1.2.5. Preguntas Directrices**

- ¿Qué elementos debe contener el Sitio Web para promocionar los servicios del Colegio Técnico Sara María Bustillos de Atiaga?
- ¿Qué información debe publicarse en el Sitio Web del Colegio Técnico Sara María Bustillos de Atiaga?
- ¿De qué manera el diseño e implementación de un Sitio Web ayudará en la promoción del Colegio Técnico Sara María Bustillos de Atiaga?
- ¿El desarrollo del Sitio Web del Colegio Técnico Sara María Bustillos de Atiaga tendrá ventajas?

## **1.2.6. Delimitación del Problema**

El Desarrollo e Implementación de un Sitio Web de publicidad y su Incidencia en la Promoción del Colegio Técnico Sara María Bustillos de Atiaga del Sector Rio Blanco Alto Parroquia Tanicuchi Cantón Latacunga de la Provincia de Cotopaxi, será realizado en el periodo comprendido entre Noviembre del 2011 a marzo del 2012.

## **1.3. JUSTIFICACIÓN**

El desarrollo del Sitio Web se lo hace principalmente para solucionar el grave problema de difusión de la información a la colectividad por parte del Colegio Técnico "Sara María Bustillos de Atiaga", para esto se cuenta con la colaboración de las Autoridades, quienes han logrado comprender los beneficios que traerá consigo la implantación del Sitio Web. De ahí la justificación e importancia de esta herramienta informática, que mejorará el desarrollo, la demanda y funcionamiento de las carreras que oferta el Colegio Técnico "Sara María Bustillos de Atiaga" y pondrá a disponibilidad de los visitantes una información mejor estructurada, fácil de acceder, clara y segura.

El desarrollo de este Sitio Web generará conocimiento al desarrollador, además que contribuirá a enriquecer su experiencia en el campo laboral, pudiendo ser esto de gran ayuda para sus trabajos posteriores.

El desarrollo de este Sitio Web es factible ya que las Autoridades de la Institución están totalmente de acuerdo con la realización del mismo, contando con el apoyo del cuerpo docente, estudiantes, padres de familia, colectividad en general y tecnología.

#### **1.4. OBJETIVOS**

#### **1.4.1. General**

Determinar cómo incide el Desarrollo e Implementación de un Sitio Web de publicidad en la Promoción del Colegio Técnico Sara María Bustillos de Atiaga del Sector Rio Blanco Alto Parroquia Tanicuchi Cantón Latacunga de la Provincia de Cotopaxi.

## **1.4.2. Específicos**

- Implantar en la Comunidad Educativa el Sitio Web del Colegio Técnico "Sara María Bustillos de Atiaga"
- Contar con un medio interactivo, dinámico, efectivo de información al público interesado en los servicios que el Colegio Técnico "Sara María Bustillos de Atiaga" ofrece.
- Efectuar una adecuada promoción del Sitio Web el Colegio Técnico "Sara María Bustillos de Atiaga" mediante estrategias de marketing en Internet.
- Desarrollar e Implementar un Sitio Web de promoción para el Colegio Técnico "Sara María Bustillos de Atiaga" de la Provincia de Cotopaxi del Cantón Latacunga Parroquia Tanicuchi, Sector Rio Blanco Alto.

## **CAPITULO II**

## **MARCO TEÓRICO**

#### **2.1. ANTECEDENTES INVESTIGATIVOS**

Previa la investigación realizada en los archivos de la Facultad de Ingeniería en Sistemas, Electrónica e Industrial de la Universidad Técnica de Ambato se puede manifestar que existen antecedentes similares sobre el tema de investigación propuesto, los cuales se detallan a continuación:

- 1. Tesis #441, titulada "Desarrollo e implementación de un Sitio Web para la empresa "RADELINDUSTRY S.A." autora: Ing. Aleaga Guaigua, Ruth Elizabeth, muestra información referente a la creación de páginas Web y el Internet. Año 2009.
- 2. Tesis #213, titulada "Diseño e implementación de un Sitio Web E\_Learning para el Colegio a Distancia Libertad de la Ciudad de Ambato.", autora Ing. Chicaiza Lozada, Grace Jacqueline. Año 2006.
- 3. Tesis #96, titulada "Implementación del Sitio Web de la Universidad Técnica de Ambato utilizando tecnología WAP", autores: Ing. Alba Miranda e Ing. Jenny Pazmiño. Año 2004.
- 4. Tesis # 485, titulada "Diseño e implementación de un Sitio Web dinámico para la empresa CORFOPYM (Corporación de fomento de la pequeña y mediana empresa).", autor Ing. Sailema Criollo, Mónica Jeannette. Año 2009.

## **2.2. FUNDAMENTACIÓN LEGAL**

#### **2.2.1. Presidencia de la República del Ecuador**

El Gobierno Constitucional del Economista Rafael Correa Delgado promueve el uso de Software Libre como política de Gobierno. Software Libre son los programas de computación que se pueden utilizar y distribuir sin restricción alguna, que permiten el acceso a sus códigos fuentes para auditarlos y adaptarlos. Mediante Decreto Ejecutivo No. 1014 emitido el 10 de abril de 2008, se dispone el uso de Software Libre en los sistemas y equipamientos informáticos de la Administración Pública de Ecuador. Es interés del Gobierno ecuatoriano alcanzar soberanía y autonomía tecnológica, así como un ahorro de recursos públicos.

#### **2.2.2. Ley Orgánica de Empresas Públicas.**

Séptima: "Las empresas públicas en función de sus requerimientos y compatibilidades tecnológicas, para aquellos aspectos que no se relacionen con el núcleo o giro del negocio fomentará el desarrollo y uso de sistemas informáticos basados en software no propietario (software libre), y podrán trabajar con software propietario cuando los sistemas de software no sean compatibles con los requeridos. La decisión sobre estos aspectos le corresponde a la empresa."

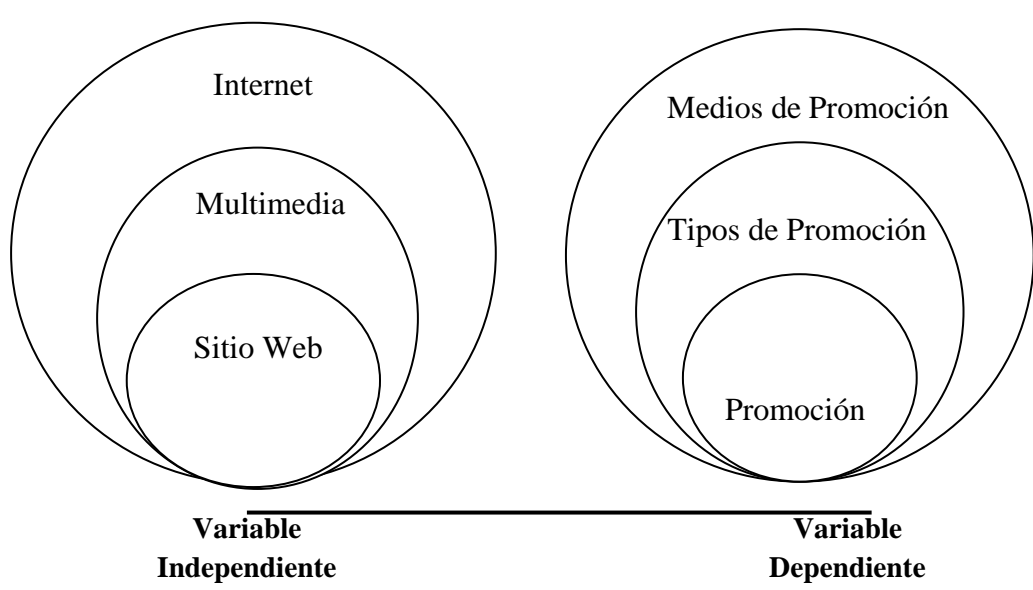

## **2.3. CATEGORÍAS FUNDAMENTALES**

#### **2.3.1. Internet**

Internet es una gran red internacional de computadores. Permite, como todas las redes, compartir recursos. Es decir: mediante el computador, establecer una comunicación inmediata con cualquier parte del mundo para obtener información sobre un tema que nos interesa, ver los fondos de la Biblioteca del Congreso de los Estados Unidos, o conseguir un programa o un juego determinado para nuestro computador. En definitiva: establecer vínculos comunicativos con millones de personas de todo el mundo, bien sea para fines académicos o de investigación, o personales.

#### **2.3.1.2. Internet y su evolución**

El desarrollo tecnológico de los servicios de Internet y, en concreto, de la World Wide Web es impresionante. Se mejoran los motores de búsqueda, otros lenguajes y tecnologías como los entornos virtuales VRML (Virtual Reality Modeling Language), las videoconferencias, las llamadas telefónicas a través de Internet al precio de una llamada local, la banca virtual y el comercio electrónico.

Las redes inalámbricas e, incluso, la telefonía móvil también confluyen con Internet. Se usan el protocolo WAP (Wireless Application Protocol) y nace el lenguaje WML (Vector Markup Language), el HTML (Hyper Text Markup Language) para ver páginas Web sobre los teléfonos móviles. El desarrollo de Internet es imparable y se ha convertido sin lugar a duda en una de las herramientas más utilizadas por las personas.

<http://www.hipertexto.info/documentos/internet.htm>

#### **2.3.2. World Wide Web**

Es un sistema de documentos de hipertexto y/o hipermedios enlazados y se ha convertido en uno de los servicios principales de Internet. En pocos años, casi toda la información disponible en la red se ha volcado a la Web y se han ido abandonando otros métodos cómo Gopher, con su estructura jerárquica de acceso a la información, o las técnicas documentales.

Las páginas Web precisan de una conexión a Internet y de un programa de navegación que deberá estar disponible en el ordenador del usuario o cliente Web, ya que el funcionamiento de la Web se basa en el modelo clienteservidor.

El programa de navegación se denomina navegador, browser, visualizador, explorador, visor, lector (la traducción de la palabra browser no está claramente definida, aunque en los últimos años parece haber triunfado finalmente la palabra navegador).

<http://www.misrespuestas.com/que-es-www.html>

#### **2.3.3. Php**

PHP es el acrónimo de Hipertext Preprocesor. Es un lenguaje para programar scripts del lado del servidor, que se incrustan dentro del código HTML. Este lenguaje es gratuito y multiplataforma.

Un lenguaje del lado del servidor es aquel que se ejecuta en el servidor Web, justo antes de que se envíe la página a través de Internet al cliente. Las páginas que se ejecutan en el servidor pueden realizar accesos a bases de datos, conexiones en red, y otras tareas para crear la página final que verá el cliente.

El cliente solamente recibe una página con el código HTML resultante de la ejecución de la PHP. Como la página resultante contiene únicamente código HTML, es compatible con todos los navegadores.

<http://www.alegsa.com.ar/Dic/php.php>

### **2.3.4. Html**

Hyper Text Markup Language, o simplemente HTML, es un lenguaje de programación muy sencillo que se utiliza para crear los textos y las páginas. Web. Si se hace la traducción de su nombre del inglés al castellano, sería "Lenguaje de Marca de Hipertextos", ya que es justamente un lenguaje que se basa en las marcas para crear los hipertextos.

Esta definición se debe a que está compuesto por etiquetas que definen la estructura y el formato del documento que verá el usuario a través de la Web.

Esas etiquetas son leídas por el navegador o visualizador, es decir el programa que se utiliza para navegar, y que es el que ejecuta las funciones creadas en HTML permitiendo que puedan ser visibles en nuestra máquina.

Estas etiquetas están tanto al principio como al final de la directiva, y entre una y otra se escribe la directiva y atributos. Por ejemplo: "<directiva>".

En cuanto a la creación de un archivo HTML, que es un texto plano, se necesita un editor de textos que no sea complejo.

Una de las características es que, además del texto (que es el contenido en sí), este lenguaje permite que se creen enlaces entre distintas partes del mismo documento o entre distintas fuentes de información a través de hiperenlaces o hipervínculos, e incluso insertar otros elementos como imágenes y sonidos.

#### **2.3.4.1. Usos de Html**

Necesario para la creación de sitios Web, incluso si se utiliza una herramienta de diseño como Dreamweaver, se necesita un conocimiento básico de HTML.

HTML es fácil de aprender y de usar, no se requiere de gran conocimiento.

<http://www-app.etsit.upm.es/~alvaro/manual/manual.html>

### **2.3.5. Dominios**

Los dominios permiten identificar en forma efectiva un área de una red o un usuario individual dentro de ella, no siendo más que niveles de organización.

Internet utiliza un esquema de domicilio que emplea el Sistema de Nomenclatura de dominios (DNS), este método proporciona una forma de identificar exclusiva para diferentes organizaciones, sistema de computadoras y usuarios individuales dentro de la Red de Redes. También dicho método nos permite que en un mismo domicilio puedan incluirse diferentes niveles de dominios.

#### **2.3.5.1. Dominios Organizativos**

La jerarquía de dominios superior es un código que indica el tipo de organización a que pertenece ese dominio. Solo existen sitios, dominios organizativos, y los detallamos a continuación:

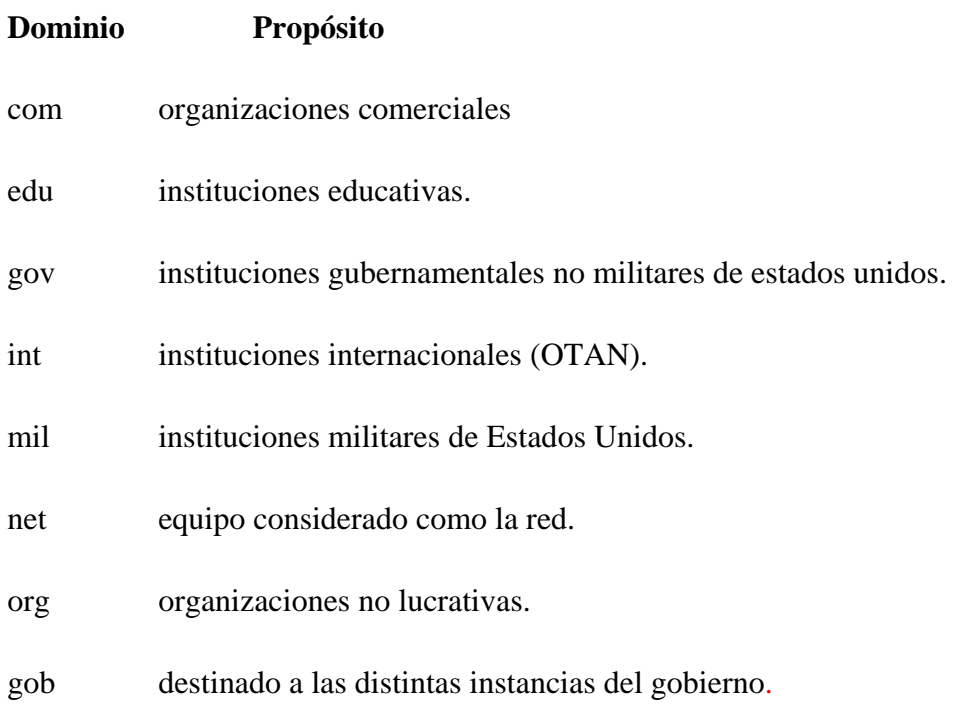

## **2.3.5.2. Dominios Geográficos**

Si el dominio se localiza fuera de los Estados Unidos, incluirá un código que indique el país que pertenece, dicho código consiste en dos caracteres.

A continuaciones se muestra algunos de los códigos de dominios geográficos más comunes.

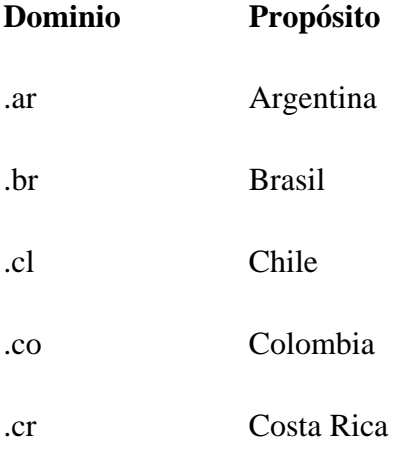

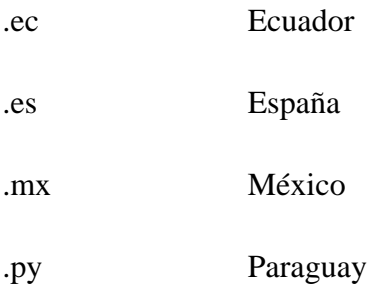

[http://es.wikipedia.org/wiki/Dominio\\_de\\_Internet](http://es.wikipedia.org/wiki/Dominio_de_Internet)

## **2.3.6. Intranet**

Una intranet es una red de servicios internos para una empresa o Institución basada en estándares Internet, por lo que un usuario puede acceder a diferentes aplicaciones informáticas desde cualquier lugar que se encuentre.

También es posible que el trabajador acceda a sitios tanto de la red empresarial (la intranet) como la mundial (el www, http).

Entre las principales ventajas de una intranet tenemos:

Es un sistema universal (soporta múltiples plataformas), es una tecnología abierta que no depende de un solo fabricante.

El tiempo de implantación es pequeño y una mejora de las aplicaciones con acceso a base de datos a un coste reducido, en relación con los beneficios inmediatos que se obtienen.

Se agilita el acceso de los usuarios a toda la información que quiera utilizar para facilitar la gestión de recursos y tiempo del usuario.

La calidad de la información que se genera se incrementa de forma notable, ya que, entre otras cosas, precede de una sola fuente. Dicha información se entrega cuando se necesita y es mantenida por quien la genera por lo que está actualizada continuamente.
Es independiente de las plataformas: no es necesario preocuparse de tener y mantener un tipo específico de plataformas, el acceso Web facilita la integración con todos los sistemas de la compañía.

La información se puede publicar de una manera muy sencilla, en formato Web, y utilizando herramientas ofimáticas comunes.

# **2.3.7. Multimedia**

Se utiliza para referirse a cualquier objeto o sistema que utiliza múltiples medios de expresión (físicos o digitales) para presentar o comunicar información. De allí la expresión «multimedios». Los medios pueden ser variados, desde [texto](http://es.wikipedia.org/wiki/Texto) e [imágenes,](http://es.wikipedia.org/wiki/Imagen) hasta [animación,](http://es.wikipedia.org/wiki/Animaci%C3%B3n) [sonido,](http://es.wikipedia.org/wiki/Sonido) [video,](http://es.wikipedia.org/wiki/Video) etc. También se puede calificar como multimedia a los [medios electrónicos](http://es.wikipedia.org/w/index.php?title=Medios_electr%C3%B3nicos&action=edit&redlink=1) (u otros medios) que permiten almacenar y presentar contenido multimedia. Multimedia es similar al empleo tradicional de [medios mixtos](http://es.wikipedia.org/w/index.php?title=Medios_mixtos&action=edit&redlink=1) en las [artes plásticas,](http://es.wikipedia.org/wiki/Artes_pl%C3%A1sticas) pero con un alcance más amplio.

Se habla de [multimedia interactiva](http://es.wikipedia.org/w/index.php?title=Multimedia_interactiva&action=edit&redlink=1) cuando el usuario tiene libre control sobre la presentación de los contenidos, acerca de qué es lo que desea ver y cuando; a diferencia de una presentación lineal, en la que es forzado a visualizar contenido en un orden predeterminado.

<http://www.monografias.com/trabajos10/mmedia/mmedia.shtml>

#### **2.3.8. [Hipermedia](http://es.wikipedia.org/wiki/Hipermedia)**

Podría considerarse como una forma especial de multimedia interactiva que emplea estructuras de navegación más complejas que aumentan el control del usuario sobre el flujo de la información. El término "hiper" se refiere a "navegación", de allí los conceptos de "hipertexto" (navegación entre textos) e "hipermedia" (navegación entre medios).

<http://www.nosolousabilidad.com/articulos/hipermedia.htm>

#### **2.3.9. Página Web**

Una Página Web es un archivo escrito en lenguaje Hyper Text Markup Lenguaje HTML, publicado a través de un servidor de Internet, que proporciona información o servicios, a determinada comunidad en el mundo.

<http://www.qolqa.com/blog-de-internet/internet/que-es-una-pagina-web.html>

### **2.3.10. Sitio Web**

Sitio es un nuevo término, comúnmente sinónimo de localidad, que se utiliza para referirnos a un Sitio Web que sirve de punto de partida para iniciar nuestra actividad de navegación en Internet, al cual visitamos con frecuencia y al que generalmente designamos como página de inicio en nuestro navegador

Esta es una característica propia de los Sitio Web en Internet y significa una importante estrategia de marketing que complementa los medios tradicionales de una forma convergente, sin competición.

Estos servicios van desde la utilización de un potente buscador hasta la disponibilidad de resultados deportivos, el tiempo, horóscopo, noticias personalizadas, información de bolsa, cuentas de correo electrónico gratis, etc.

#### **2.3.10.1. Tipos de Sitios Web**

#### **2.3.10.1.1. Sitios de Servicio**

El propósito esencial de este tipo de sitios es ofrecer un servicio a sus clientes, proveedores y demás socios comerciales. El servicio en cuestión puede tratarse de consultas a bases de datos, colocación y seguimiento de pedidos, consultas sobre bancos de información pública y de acceso restringido, noticias, información financiera y de la bolsa, entre otras. En ocasiones estos servicios son complementarios a los productos y servicios que las empresas ofrecen. Se emplea a Internet como un medio de comunicación para facilitar el acceso a la información.

#### **2.3.10.1.2. Sitios de Comercio Electrónico**

Estas tiendas virtuales tienen como principal objetivo la venta de mercancías a través de Internet. Se da poca relevancia a la información acerca de la empresa, centrándose más bien en los propios productos. Este género de sitios están totalmente orientados a la venta en línea de productos y servicios, por lo que no es de extrañarse que sus tres elementos básicos sean: Un catálogo detallado de los artículos con precios y especificaciones de cada producto, un "carrito de compras" con un control de los artículos seleccionados e importe total de las compras, y desde luego todas las facilidades para la selección del medio de pago y el procesamiento de las transacciones con una Institución financiera.

Detrás de estas tiendas virtuales, existe por lo general un grupo de sistemas de información para el control de inventarios, compras, ventas, facturación y distribución.

#### **2.3.10.1.3. Sitios de Imagen Corporativa**

Algunas empresas toman ventaja de Internet para el reforzamiento de sus marcas. Mas que crear oportunidades de negocio, estos sitios tienen como propósito fundamental, comunicar una imagen al mercado que atienden para reforzar el posicionamiento de sus marcas en la mente de los consumidores.

Sitios como el de CocaCola y BP Amoco, reflejan en sus páginas el concepto de su marca e imagen.

### **2.3.10.1.4. Sitios de Entretenimiento**

Finalmente, se busca en Internet es un espacio para diversión y entretenimiento, existen una infinidad de sitios para charlar, convivir virtualmente, escuchar algo de música, revisar algún video, revistas, películas y libros están disponibles en línea en muchos de los sitios de entretenimiento en el Web.

[http://www.vemultimedios.org/espanol/index2.php?option=com\\_content&do\\_](http://www.vemultimedios.org/espanol/index2.php?option=com_content&do_pdf=1&id=3)  $pdf=1$ &id=3

### **2.3.11. Web Server**

La Web tiene una arquitectura simple: Los usuarios navegan por Internet enviando peticiones a un servidor Web, los cuales a su vez procesan la información y devuelven una respuesta a los usuarios. Esta es, de manera muy elemental, la función de los Servidores Web. Hoy en día, las funciones de éstos se han ampliado.

# **2.3.11.1. Definición**

Cualquier computadora que entrega Páginas Web identificada por una Dirección IP y, la mayoría de las veces, por un Nombre de Dominio. Toda computadora puede hacer la función de un Sitio Web si se le instala el software y se conecta a Internet.

Es el software capaz de interpretar y responder peticiones de usuarios que deseen ver una página determinada.

#### **2.3.11.2. Función del Web Server**

Los primeros prototipos servían simplemente para buscar y entregar documentos e imágenes en formato HTML, entregando solo contenido estático a un navegador web. Esta simplicidad ha dado paso a formas de intercambio de información entre navegadores y Sitios Web mucho más complejas gracias a dos avances: CGI (Common Gateway Interface) Script y al HyperText, que permite la comunicación segura entre browser y Sitios Web, es decir, permite la transmisión implantada de datos confidenciales. Este avance ha supuesto el desarrollo del comercio electrónico.

#### **2.3.11.3. Rendimiento de los Web Servers**

La misión primordial de un Web Server es la de servir contenido a los clientes mediante el protocolo http. La lógica del proceso implica para el WS las siguientes tareas:

- · Aceptar la conexión de un browser "escuchar".
- · Generar el contenido estático o dinámico (buscar datos).
- · Transmitirlo al browser.
- · Cerrar la conexión.
- · Volver a repetir el proceso y aceptar una nueva conexión.

[http://es.wikipedia.org/wiki/Sistema\\_de\\_gesti%C3%B3n\\_de\\_contenidos](http://es.wikipedia.org/wiki/Sistema_de_gesti%C3%B3n_de_contenidos)

#### **2.3.12.CMS (Content Management Sistem-Sistema de Gestión de Contenidos)**

Es un programa que permite crear una estructura de soporte para la creación y administración de contenidos por parte de los participantes principalmente en páginas Web.

Consiste en una interfaz que permite manejar de manera independiente el contenido y el diseño. Así, es posible manejar el contenido y darle en cualquier momento un diseño distinto al sitio sin tener que darle formato al contenido de nuevo, además de permitir la fácil y controlada publicación en el sitio a varios editores. Un ejemplo clásico es el de editores que cargan el contenido al sistema y otro de nivel superior que permite que estos contenidos sean visibles a todo el público.

#### **2.3.12.1. Tipos de CMS's**

·Sistemas tipo wiki: los wikis, o WikiWikis, son una herramienta que permite a usuarios editar una página, guardándose los cambios.

·Sistemas de gestión de bitácoras o Weblogs: son sistemas que permiten gestionar un sitio o sitios Web con una serie de características comunes: la organización cronológica y el archivo de las historias antiguas.

·Sistemas tipo portal, especialmente para noticias: estos sistemas incluyen, aparte de lo anterior, otra serie de características. Gestión de información estática y documentación, encuestas, foros, mensajería.

·CMS generales: permiten gestionar información de cualquier tipo, y son generalmente configurables y pluggables, es decir, ampliables con nuevas funcionalidades. Este tipo de sistemas son los que suelen utilizar los periódicos y publicaciones como Salón.

### **2.3.13. Promoción**

Se trata de una serie de técnicas integradas, cuya finalidad consiste en alcanzar una serie de objetivos específicos a través de diferentes estímulos y acciones limitadas en el tiempo y dirigidas a un público determinado. El objetivo de una promoción es ofrecer al consumidor un incentivo para la compra o adquisición de un producto o servicio a corto plazo, lo que se traduce en un incremento puntual de las visitantes.

#### **2.3.13.1. [Tipos](http://www.icesi.edu.co/blogs_estudiantes/felipbenavides/2008/10/28/tipos-de-publicidad-en-internet/) de promoción**

Quizá en esta área de actividad es donde deben aportarse mayores dosis de creatividad para unos mejores resultados, aunque seamos conscientes de que rápidamente sería copiada la idea. Entre las diferentes técnicas destacamos:

- **Eventos.-** La creatividad es una variable que en este punto adquiere un gran protagonismo ya que en la actualidad existe una gran cantidad de lugares donde se pueden realizar este tipo de actos.
- **Concursos.-** Quizá es un clásico del marketing promocional, pero se siguen obteniendo buenos resultados, ya que en la mayoría de los casos requiere participación activa de la persona.
- **Programas.-** El cliente se ha convertido en el eje central de toda estrategia comercial y profesional, por ello esta actividad se ha potenciado bajo la denominación marketing relacional.
- **Promociones económicas.-** Incluimos todas aquellas que tienen algún tipo de recompensa económica: descuentos directos, vales o cupones descuento (muy extendido en EE UU), el clásico 2 x 1, etc.
- **Promociones del producto.** Entrega de muestras gratuitas, mayor entrega de producto por el mismo precio, degustaciones, regalos de producto, etc.

Hasta aquí hemos visto cómo rentabilizar de la mejor manera una herramienta que, al menos en nuestro país, no ha alcanzado la madurez que debiera. Sin embargo, no me gustaría finalizar sin incluir una serie de recomendaciones que nos ayudarán a tener éxito en nuestras promociones: los productos que se promocionan han de ser de la misma calidad e idénticos a los que se comercializan, los tiempos de entrega deben ser mínimos y, por supuesto, cumplir todo lo que se comunica en la promoción.

**Publicidad**: Anuncios impresos, de radio y TV, empaque, insertos en el empaque, dibujos animados, folletos, carteles y volantes, directorios, reimpresiones de anuncios, anuncios espectaculares, letreros de exhibición, escaparates en puntos de venta, material audiovisual, símbolos y logotipos, videos.

Promoción de ventas: Concursos, juegos, sorteos, loterías, obsequios, muestras, ferias y espectáculos comerciales, exhibiciones, demostraciones, cupones, devoluciones, financiamiento con tasa de interés baja, entretenimiento, programas de continuidad, acuerdos.

**Eventos y experiencias**: Eventos deportivos, entretenimiento, exposiciones artísticas, causas, visitas a las fábricas, museos de la empresa, actividades en la calle.

Relaciones Públicas: Boletines de prensa, discursos, seminarios, reportes anuales, donaciones, publicaciones, relaciones con la comunidad, cabildeo, medios de identidad, revista de la empresa.

**Venta Personal**: Representaciones de venta, reuniones de venta, programas de incentivos, muestras, ferias y espectáculos comerciales.

**Marketing Directo**: Catálogos, mensajes por correo, telemarketing, copras por internet, venta por tv, mensajes por fax, correo electrónico y correo de voz.

#### **2.3.14. Medios de promoción**

Debido a la complejidad de los medios de comunicación, [Harry Pross](http://es.wikipedia.org/wiki/Harry_Pross) (1972) ha separado estos en tres categorías, a partir de su grado técnico. En 1997 [Manfred](http://es.wikipedia.org/w/index.php?title=Manfred_Fa%C3%9Fler&action=edit&redlink=1)  [Fabler](http://es.wikipedia.org/w/index.php?title=Manfred_Fa%C3%9Fler&action=edit&redlink=1) contribuyó con una nueva categoría, quedando así la siguiente clasificación:

**Medios primarios (medios propios):** Están ligados al cuerpo humano. No necesitan el empleo de técnica alguna para la comunicación, que a su vez es sincrónica. Ejemplos: Narrador, Cura, Teatro.

**Medios secundarios (máquinas):** Necesitan el empleo de técnicas (tecnologías) del lado del productor de contenidos. El receptor de la información no necesita ningún dispositivo para decodificar la información. Ejemplos: Periódico, revistas, etc.

**Medios terciarios (medios electrónicos):** Necesitan el empleo de técnicas (tecnologías) del lado del productor de contenidos y del receptor. Ejemplos: Telegrafía, televisión, discos de música, etc.

**Medios cuaternarios (medios digitales):** Permiten tanto la comunicación sincrónica como asincrónica (interacción). Necesitan el empleo de técnicas (tecnologías) del lado del productor de contenidos y del receptor. La división de estos últimos (productor y receptor) tiende a desaparecer, así como el tiempo y la distancia. Los medios cuaternarios o medios digitales son parte de los [Nuevos Medios de Comunicación.](http://es.wikipedia.org/w/index.php?title=Nuevos_Medios_de_Comunicaci%C3%B3n&action=edit&redlink=1)

# **2.4. HIPÓTESIS**

"El Desarrollo e Implementación de un Sitio Web de publicidad ayudará en la promoción y difusión de las carreras y servicios que oferta el Colegio Técnico Sara María Bustillos de Atiaga del Sector Rio Blanco Alto Parroquia Tanicuchi Cantón Latacunga de la Provincia de Cotopaxi".

# **2.5. SEÑALAMIENTO DE VARIABLES**

# **Variable Independiente**

Sitio Web.

# **Variable Dependiente**

Promoción.

#### **METODOLOGIA**

#### **3. 1. ENFOQUE**

El presente tema de investigación tuvo un enfoque cualitativo porque permitió evidenciar la realidad de las necesidades para facilitar el análisis y realizar estudios sobre muestras representativas, teniendo como propósito dar a conocer las carreras y servicios que oferta el Colegio Técnico "Sara María Bustillos de Atiaga".

El proyecto fue de tipo cuantitativo puesto que es realista y explicativo porque se basa en un análisis estadístico que permitió recopilar y procesar información aplicando la estadística para la determinación de los resultados.

# **3. 2. MODALIDAD BÁSICA DE LA INVESTIGACIÓN**

Se necesito una investigación de campo porque, fue necesario recopilar toda la información necesaria para el Desarrollo e Implementación de un Sitio Web de publicidad y su Incidencia en la Promoción del Colegio Técnico Sara María Bustillos de Atiaga del Sector Rio Blanco Alto Parroquia Tanicuchi Cantón Latacunga de la Provincia de Cotopaxi, lo que permitió concluir de mejor manera con los objetivos del proyecto.

Fue importante el uso de la información bibliográfica para conocer, ampliar, profundizar en el desarrollo del Sitio Web, además que el uso de libros, revistas, periódicos, entre otros, dieron la fundamentación necesaria para la elaboración del proyecto.

Fue un proyecto factible porque tuvo un modelo práctico que permitió solucionar el problema de la falta de un Sitio Web de publicidad y su Incidencia en la Promoción del Colegio Técnico Sara María Bustillos de Atiaga del Sector Rio Blanco Alto Parroquia Tanicuchi Cantón Latacunga de la Provincia de Cotopaxi, luego de un diagnostico y sustentado en una base teórica.

# **3.3. TIPO DE INVESTIGACIÓN**

La investigación abarcó el nivel exploratorio pues se analizó la asociación de variables que nos competen, el nivel descriptivo permitió caracterizar la realidad investigada permitiendo analizar las causas y consecuencias del problema de la falta de un Sitio Web, el nivel correlación porque establece la relación causa – efecto y propone alternativas de solución al problema.

BEDÓN Jaime, PUCE, Quito 2003 "Web Site de Aprendizaje interactivo de computadoras".

# **3.4. POBLACIÓN Y MUESTRA**

El universo de estudio fue integrado por: Autoridades, Cuerpo docente, Estudiantes, Padres de Familia y Colectividad del Colegio Técnico "Sara María Bustillos de Atiaga" de la Provincia de Cotopaxi del Cantón Latacunga Parroquia Tanicuchi, Sector Rio Blanco Alto.

Para obtener la información necesaria de Autoridades y Maestros se trabajo con el universo de estudio.

Para Estudiantes y Padres de Familia se obtuvo la muestra que tuvo representatividad y tamaño para lo cual se utilizó la siguiente fórmula:

$$
n = \frac{m}{e^2(m-1)+1}
$$

- **n** = Tamaño de la muestra
- **m** = Tamaño de la población
- **e** = Error máximo admisible (0.1)

# **Cuadro Nº 1 RESULTADOS DE LA POBLACIÓN Y MUESTRA**

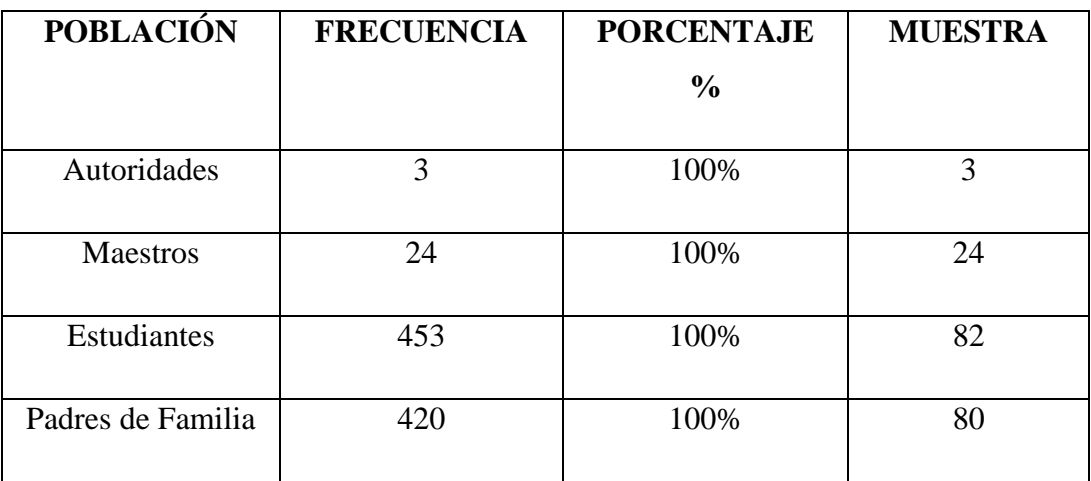

**Elaborado por:** Jenny Yánez **Fuente:** Encuesta

# **3.5. OPERACIONALIZACIÓN DE VARIABLES**

# **3.5.1. Variable Independiente:** Sitio Web

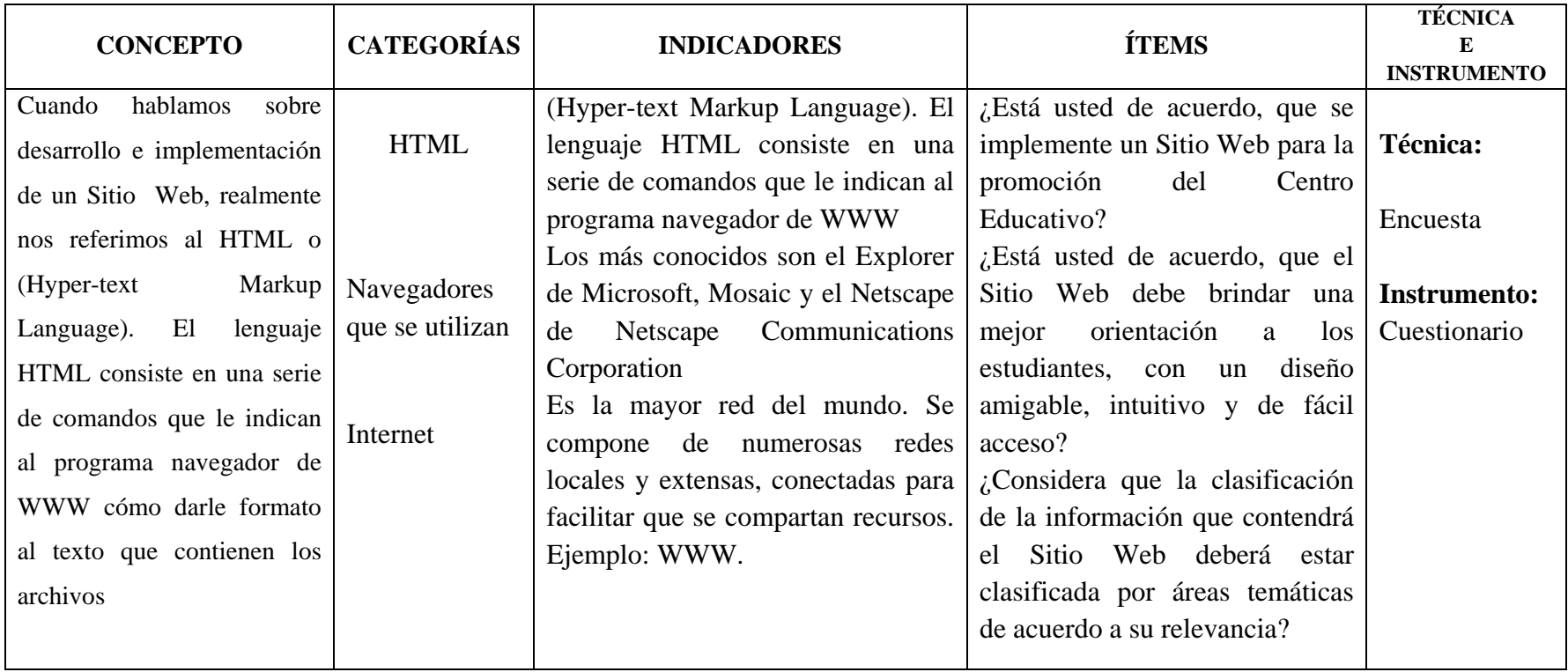

# **3.5.2. Variable Dependiente:** Promoción

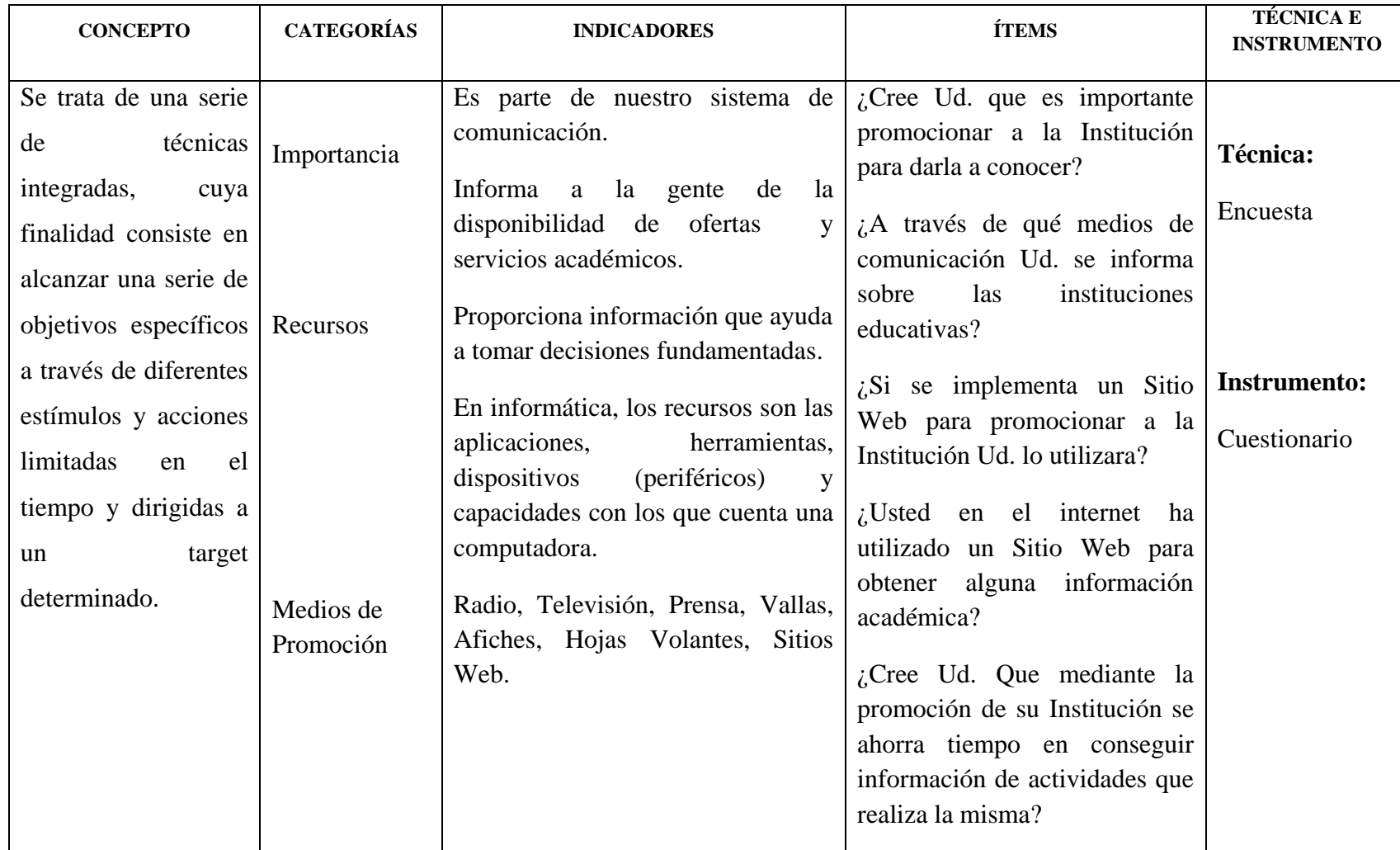

# **3.6. PLAN RECOLECCIÓN DE INFORMACIÓN**

Para la recolección eficaz de la información de campo, se recurrió a las siguientes estrategias:

• Diseño y elaboración de los instrumentos de recolección de información a partir de registros de observación y encuestas.

# **3.7. PLAN DE PROCESAMIENTO DE LA INFORMACIÓN**

Una vez aplicados los instrumentos y analizada la validez, se procedió a la tabulación de datos cualitativos y cuantitativos los cuales se presentaron gráficamente en términos de porcentajes a fin de facilitar la interpretación.

Finalmente, como parte medular de la investigación critica propositiva, se realizó la interpretación de cada una de las palabras.

### **CAPITULO IV**

# **ANALISIS E INTERPRETACIÓN DE RESULTADOS**

# **4. 1. ANÁLISIS DE RESULTADOS**

Después de realizar las encuestas a 3 Autoridades, 24 docentes, 82 estudiantes y 80 Padres de Familia se obtuvieron los siguientes resultados, que sirven como realidad de la Institución de manera más clara y apegada a la necesidad de la Institución.

# **4.2. INTERPRETACIÓN DE RESULTADOS**

Al concluir el análisis de resultados de las encuestas, se procede a su interpretación que se presenta a continuación.

# **4.2.1 ENCUESTA AUTORIDADES**

# **PREGUNTA 1**

¿Creé usted beneficioso que la Institución cuente con un Sitio Web donde se dé a conocer la oferta académica?

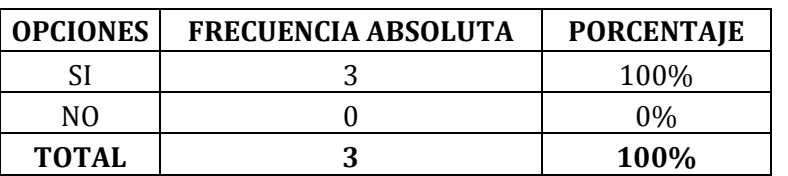

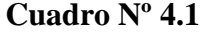

**Elaborado por:** Jenny Yánez

**Fuente:** Encuesta

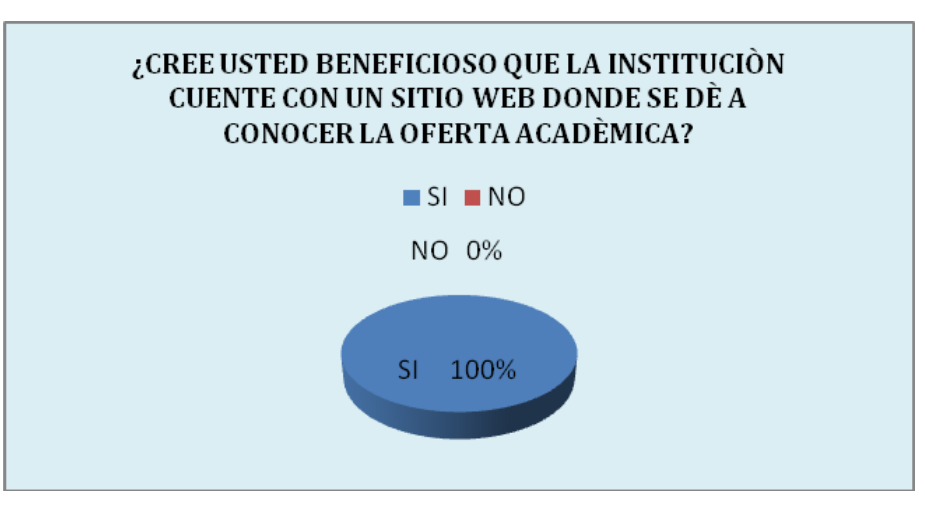

**Gráfico Nº 4.1**

**Elaborado por:** Jenny Yánez **Fuente:** Encuesta

#### **Análisis**

De toda la población encuestada el **100%** que corresponde a las 3 Autoridades manifiestan que SI consideran beneficioso que la Institución cuente con un Sitio Web donde se dé a conocer la oferta académica.

# **Interpretación**

Entonces se puede interpretar que las Autoridades están dispuestas a colaborar con la creación de un Sitio Web para promocionar a la Institución.

Señale las ventajas que tendría la Institución al contar con un Sitio Web.

# **Cuadro Nº 4.2**

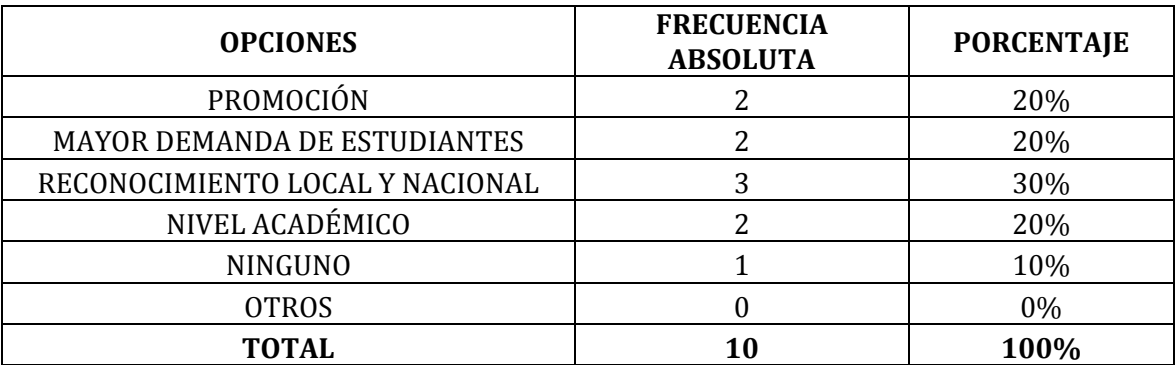

**Elaborado por:** Jenny Yánez

**Fuente:** Encuesta

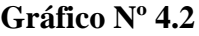

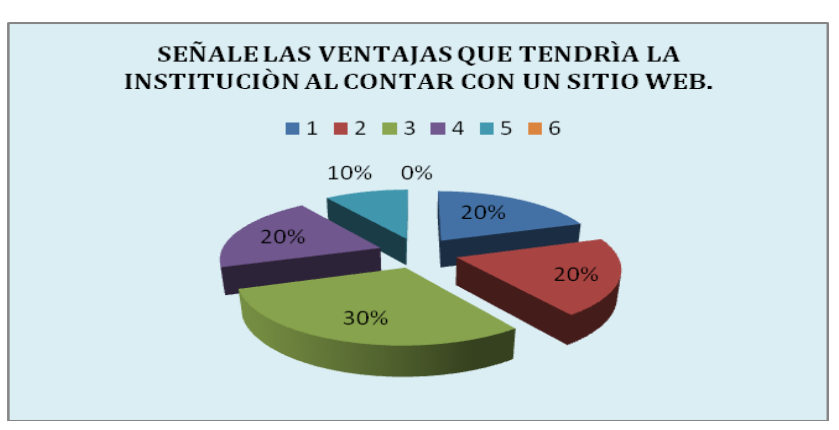

**Elaborado por:** Jenny Yánez **Fuente:** Encuesta

#### **Análisis**

De toda la población encuestada el **100%** que corresponde a las 3 Autoridades manifiestan 2 promoción, 2 mayor demanda de estudiantes, 3 reconocimiento, 2 nivel académico, y 1 ninguno.

# **Interpretación**

Entonces se puede interpretar que las Autoridades están de acuerdo que el Sitio Web ayudará para el adelanto de la Institución tanto técnica como socialmente.

¿Utilizaría usted el Sitio Web para conocer las actividades que realiza la Institución?

# **Cuadro Nº 4.3**

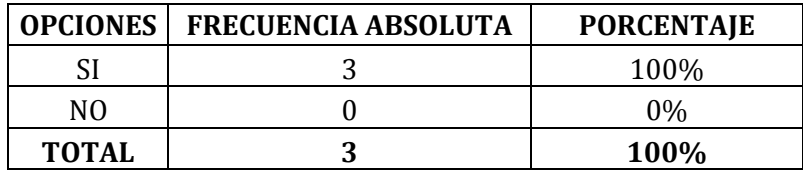

**Elaborado por:** Jenny Yánez **Fuente:** Encuesta

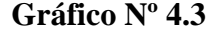

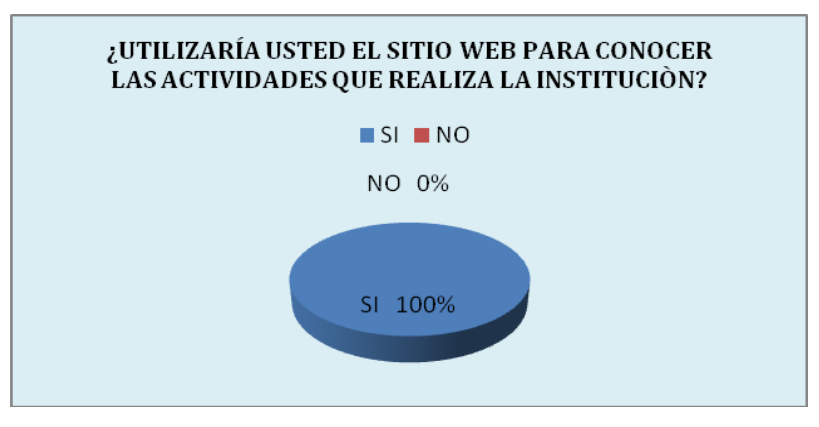

**Elaborado por:** Jenny Yánez **Fuente:** Encuesta

# **Análisis**

De toda la población encuestada el **100%** que corresponde a las 3 Autoridades manifiestan que SI utilizaría el Sitio Web para conocer las actividades que realiza la Institución.

# **Interpretación**

Entonces se puede interpretar que el Sitio Web es visto por las Autoridades como una herramienta de información que beneficiará a la Institución.

¿Recomendaría usted a familiares y amigos la visita al Sitio Web de la Institución?

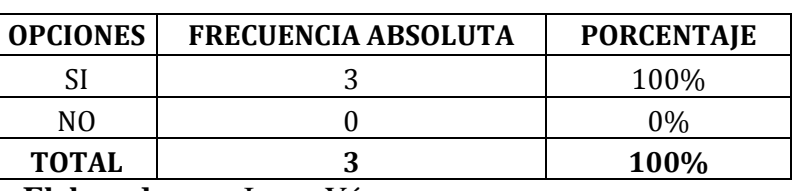

**Cuadro Nº 4.4** 

**Elaborado por:** Jenny Yánez

**Fuente:** Encuesta

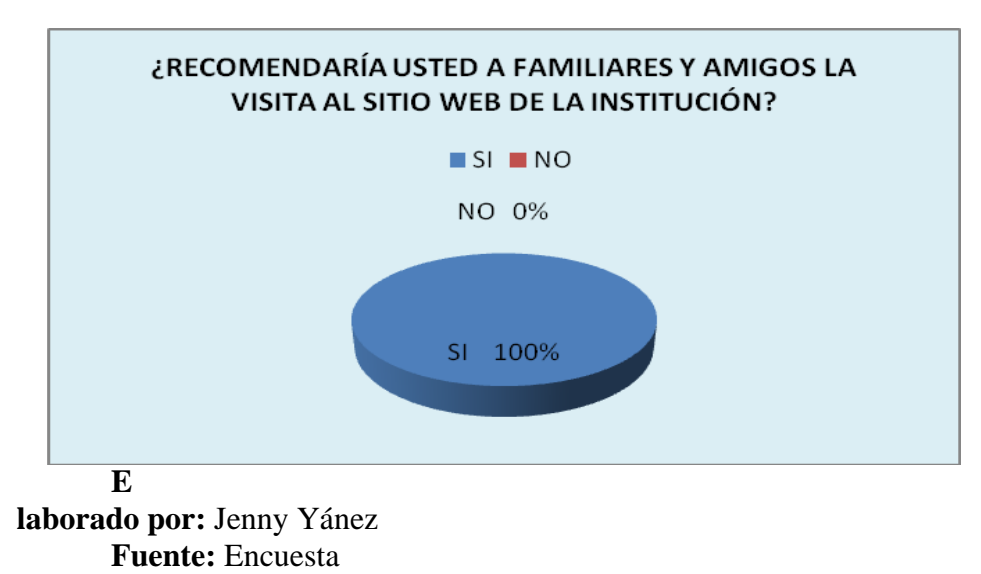

**Gráfico Nº 4.4**

#### **Análisis**

De toda la población encuestada el **100%** que corresponde a las 3 Autoridades manifiestan que SI recomendaría a familiares y amigos la visita al Sitio Web de la Institución.

# **Interpretación**

Entonces se puede interpretar que el Sitio Web será utilizado y visitado por todo el conglomerado que pertenece directa e indirectamente a la Institución.

Indique usted con que enlaces debe contar el Sitio Web de la Institución

# **Cuadro Nº 4.5**

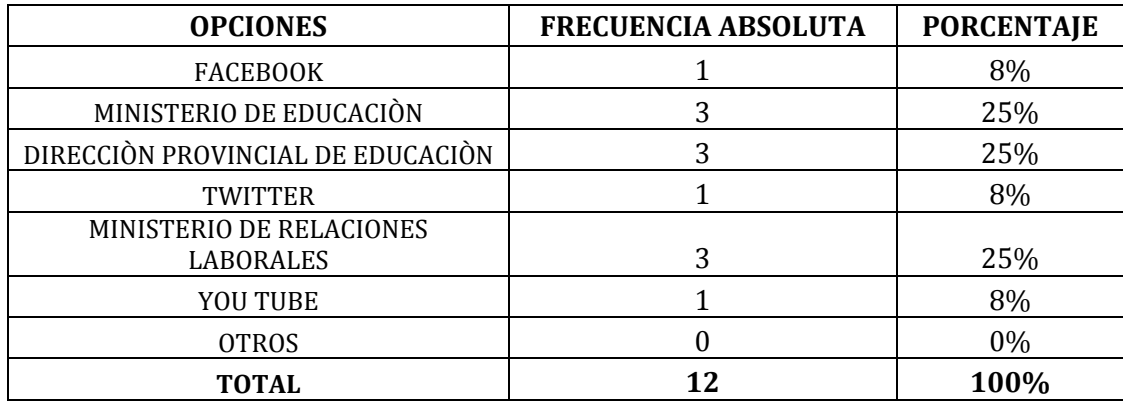

**Elaborado por:** Jenny Yánez

**Fuente:** Encuesta

**Gráfico Nº 4.5**

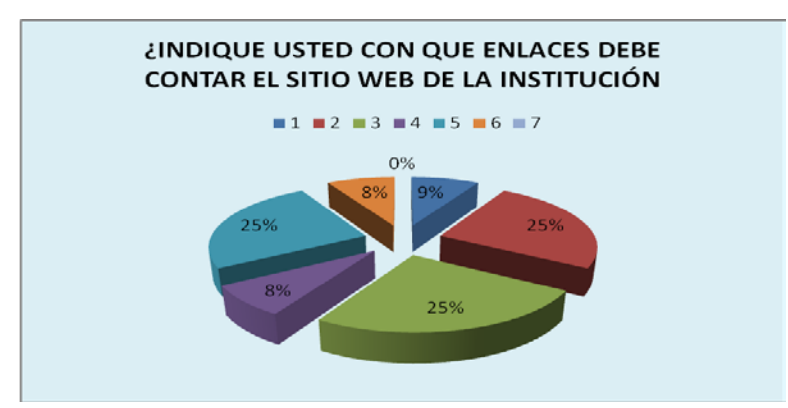

**Elaborado por:** Jenny Yánez **Fuente:** Encuesta

#### **Análisis**

De toda la población encuestada el **100%** que corresponde a las 3 Autoridades manifiestan, 1 Facebook, 3 Min. de Educación, 3 Dir. Prov. de Educación, 1 Twitter, 3 Min de Rel. Laborales, y 1 You Tube.

# **Interpretación**

Entonces se puede interpretar que las Autoridades se inclinan por las páginas de las instituciones de educación puesto que por sus cargos son de mucha utilidad.

¿Tiene usted alguna sugerencia para la promoción del Sitio Web de la Institución?

#### **Análisis**

Esta es una pregunta abierta en la que las Autoridades coinciden en los beneficios del Sitio Web.

# **Interpretación**

Se puede interpretar que las Autoridades están de acuerdo en que el Sitio Web debe constar un enlace hacia lugares de consulta y bibliotecas virtuales.

# **4.2.2 ENCUESTA A DOCENTES**

# **PREGUNTA 1**

¿Creé usted beneficioso que la Institución cuente con un Sitio Web donde se dé a conocer la oferta académica?

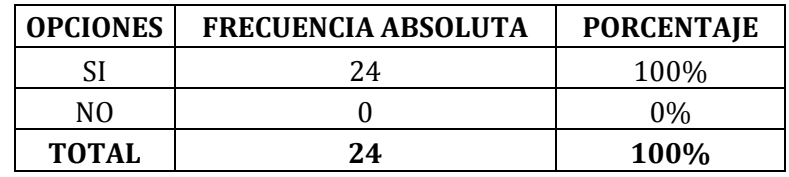

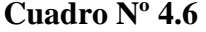

**Elaborado por:** Jenny Yánez

**Fuente:** Encuesta

**Gráfico Nº 4.6**

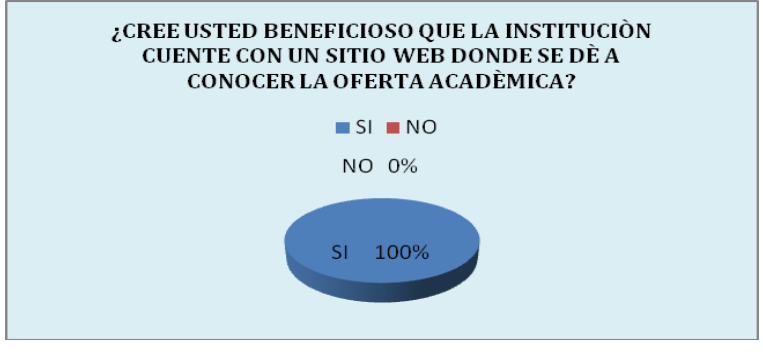

**Elaborado por:** Jenny Yánez **Fuente:** Encuesta

# **Análisis**

De toda la población encuestada el **100%** que corresponde a los 24 Docentes manifiestan que SI consideran beneficioso que la Institución cuente con un Sitio Web donde se dé a conocer la oferta académica.

#### **Interpretación**

Entonces se puede interpretar que los docentes están de acuerdo que al contar con un Sitio Web de la Institución que beneficiaría a todos.

Señale las ventajas que tendría la Institución al contar con un Sitio Web

#### **Cuadro Nº 4.7**

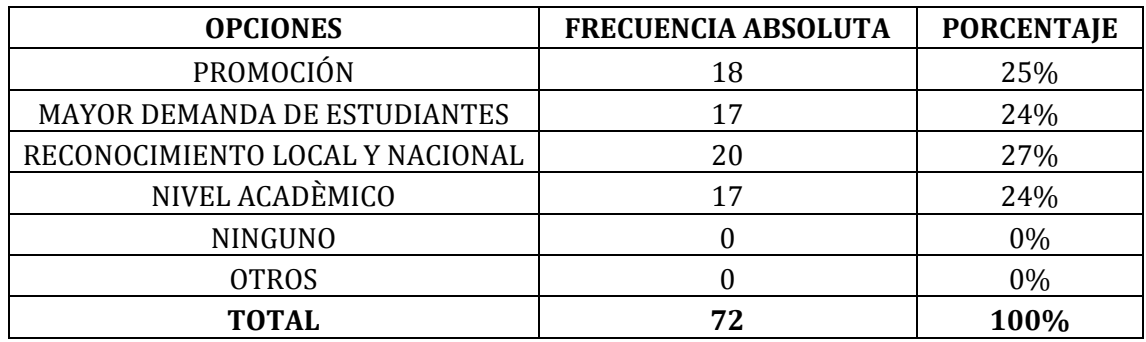

**Elaborado por:** Jenny Yánez **Fuente:** Encuesta

**Gráfico Nº 4.7**

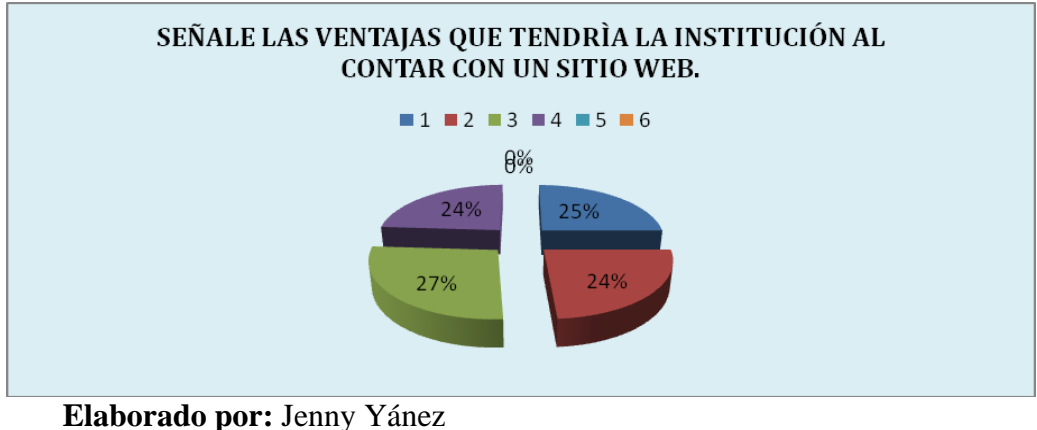

**Fuente:** Encuesta

#### **Análisis**

De toda la población encuestada el 100%que corresponde a los 24 Docentes manifiestan, 18 promoción, 17 mayor demanda de estudiantes, 20 reconocimiento, 17 nivel académico.

#### **Interpretación**

Entonces se puede interpretar que los docentes ven al Sitio Web como una herramienta para mejorar la imagen y reconocimiento de la Institución así como su adelanto académico y social.

¿Utilizaría usted el Sitio Web para conocer las actividades que realiza la Institución?

# **Cuadro Nº 4.8**

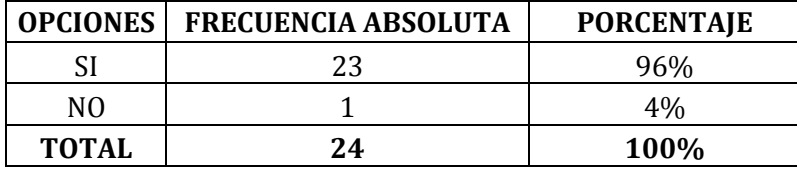

**Elaborado por:** Jenny Yánez

**Fuente:** Encuesta

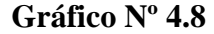

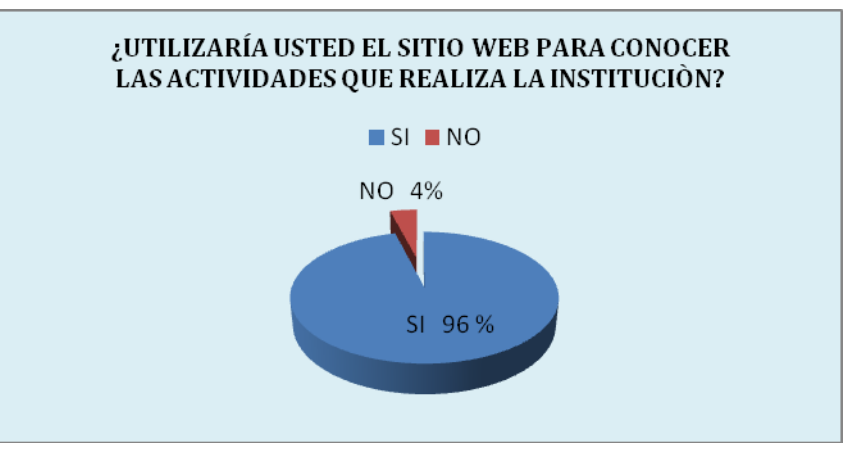

**Elaborado por:** Jenny Yánez **Fuente:** Encuesta

#### **Análisis**

De toda la población encuestada el **100%** que corresponde a 23 Docentes manifiestan que SI utilizaría el Sitio Web para conocer las actividades que realizan la Institución y 1 docente manifiesta que no utilizaría el Sitio Web.

# **Interpretación**

Entonces se puede interpretar que el Sitio Web se utilizará por parte de los docentes como un vínculo de información de los acontecimientos que tengan que ver con la Institución.

¿Recomendaría usted a familiares y amigos la visita al Sitio Web de la Institución?

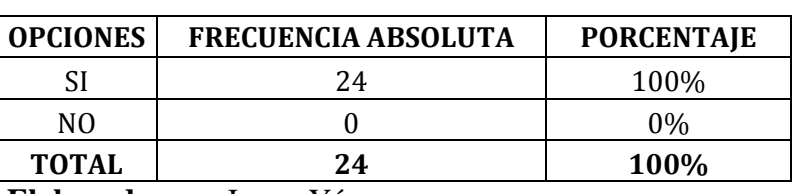

**Cuadro Nº 4.9**

**Elaborado por:** Jenny Yánez

**Fuente:** Encuesta

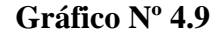

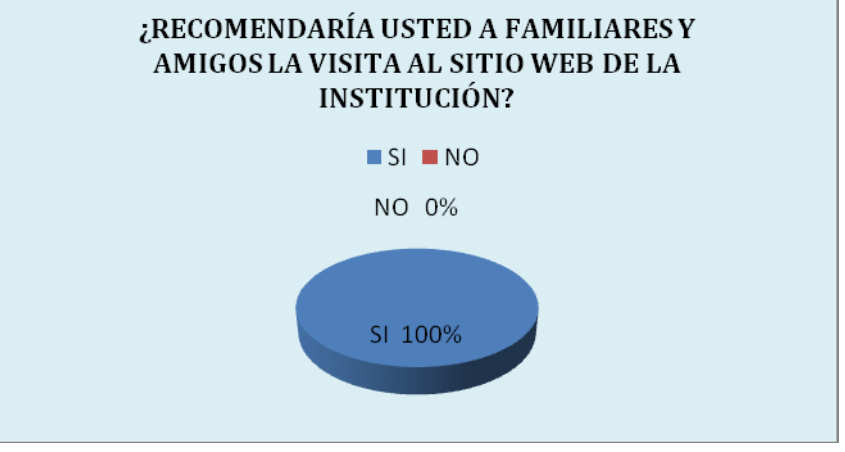

**Elaborado por:** Jenny Yánez **Fuente:** Encuesta

# **Análisis**

De toda la población encuestada el **100%** que corresponde a los 24 Docentes manifiestan que SI recomendaría a familiares y amigos la visita al Sitio Web de la Institución.

# **Interpretación**

Entonces se puede interpretar que el Sitio Web será utilizado y visitado por todo el conglomerado que pertenece directa e indirectamente a la Institución.

Indique usted con que enlaces debe contar el Sitio Web de la Institución.

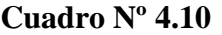

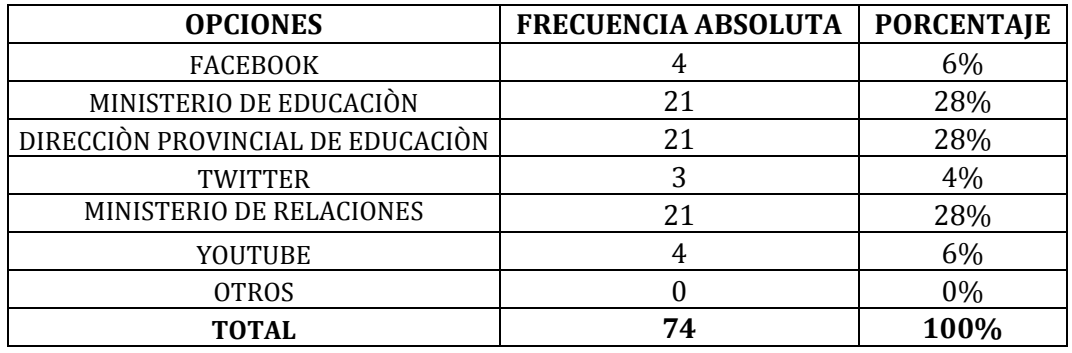

**Elaborado por:** Jenny Yánez **Fuente:** Encuesta

| INDIQUE USTED CON QUE ENLACES DEBE CONTAR EL<br>SITIO WEB DE LA INSTITUCIÓN?<br>$1 \equiv 2 \equiv 3 \equiv 4 \equiv 5 \equiv 6 \equiv 7$ |  |
|----------------------------------------------------------------------------------------------------|--|
| 0%<br>6%<br>6%<br>28%<br>28%<br>28%<br>4%                                                                                                 |  |

**Gráfico Nº 4.10**

**Elaborado por:** Jenny Yánez **Fuente:** Encuesta

# **Análisis**

De toda la población encuestada el **100%** que corresponde a los 24 Docentes manifiestan, 4 Facebook, 21 Min. de Educación, 21 Dir. Prov. de Educación, 3 Twitter, 21 Min de Rel. Laborales, y 4 You Tube.

### **Interpretación**

Entonces se puede interpretar que las Autoridades se inclinan por las páginas de las Instituciones de Educación puesto que por sus deberes como educadores y en estos tiempos de autoeducación y actualización curricular son de mucha utilidad.

¿Tiene usted alguna sugerencia para la promoción del Sitio Web de la Institución?

# **Análisis**

Esta es una pregunta abierta en la que docentes coinciden en sus peticiones.

# **Interpretación**

Se puede interpretar que los docentes piden que se cristalice la creación de un Sitio Web de la Institución por que le ven como una oportunidad de cambio para darse a conocer en el entorno tanto nacional como internacional.

#### **4.2.3 ENCUESTA A PADRES DE FAMILIA**

#### **PREGUNTA 1**

¿Creé usted beneficioso que la Institución cuente con un Sitio Web donde se dé a conocer la oferta académica?

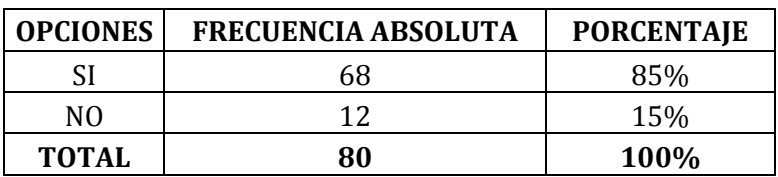

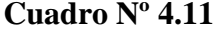

**Elaborado por:** Jenny Yánez **Fuente:** Encuesta

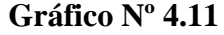

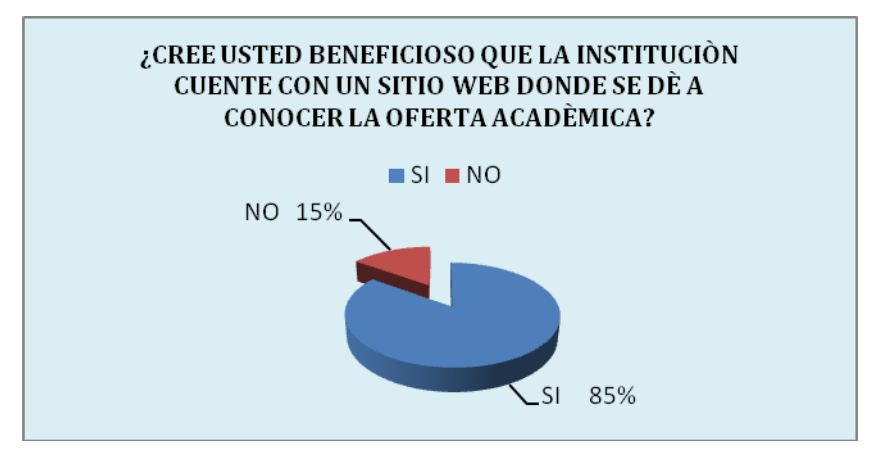

**Elaborado por:** Jenny Yánez **Fuente:** Encuesta

# **Análisis**

De toda la población encuestada el **100%** que corresponde a 68 Padres de Familia manifiestan que SI consideran beneficioso que la Institución cuente con un Sitio Web donde se dé a conocer la oferta académica y 12 Padres de Familia manifiestan que NO sería beneficioso que la Institución cuente con un Sitio Web.

#### **Interpretación**

Entonces se puede interpretar que los Padres de Familia si consideran beneficioso el Sitio Web de la Institución, el mismo que ayudará a obtener la información rápida y efectiva.

Señale las ventajas que tendría la Institución al contar con un Sitio Web

# **Cuadro Nº 4.12**

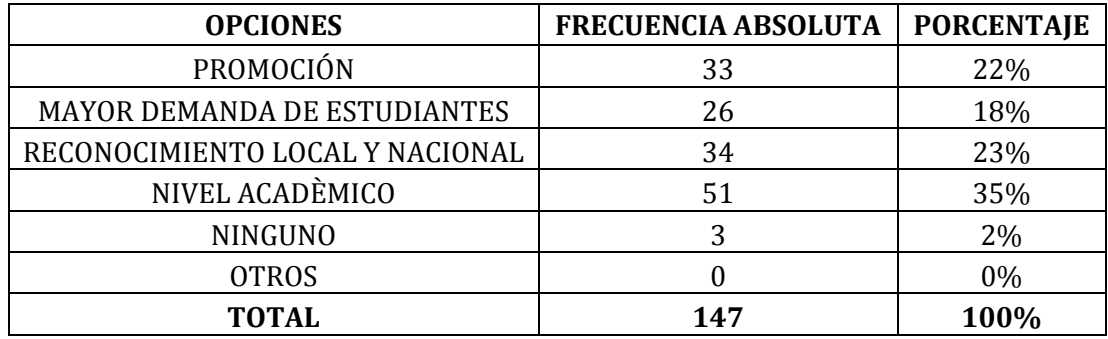

**Elaborado por:** Jenny Yánez **Fuente:** Encuesta

**Gráfico Nº 4.12**

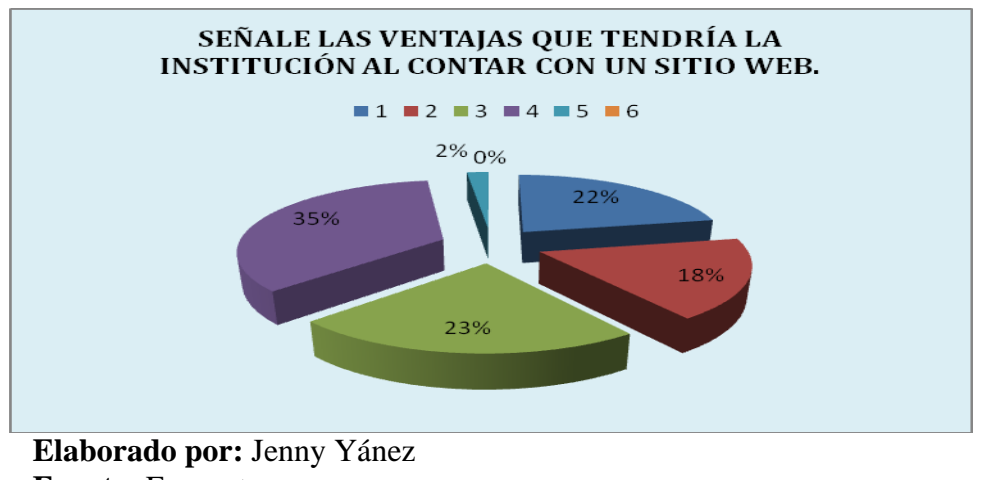

**Fuente:** Encuesta

### **Análisis**

De toda la población encuestada el 100%que corresponde a los 80 Padres de Familia, 33 promoción, 26 mayor demanda de estudiantes, 34 reconocimiento, 51 nivel académico y 1 ninguno.

#### **Interpretación**

Entonces se puede interpretar que los Padres de Familia ven al Sitio Web como una ventaja para la Institución frente a los adelantos tecnológicos.

¿Utilizaría usted el Sitio Web para conocer las actividades que realiza la Institución?

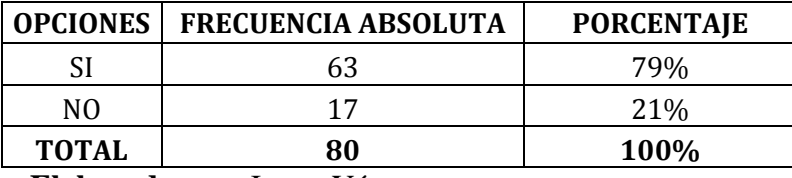

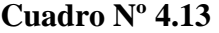

**Elaborado por:** Jenny Yánez

**Fuente:** Encuesta

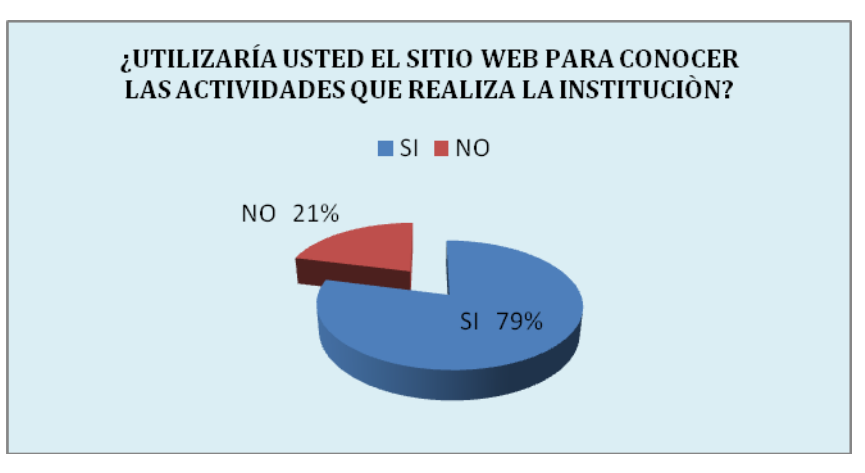

**Gráfico Nº 4.13**

**Elaborado por:** Jenny Yánez **Fuente:** Encuesta

## **Análisis**

De toda la población encuestada el **100%** que corresponde a 63 Padres de Familia manifiestan que SI utilizaría el Sitio Web para conocer las actividades que realizan la Institución y 17 Padres de Familia manifiestan que no utilizarían el Sitio Web.

#### **Interpretación**

Entonces se puede interpretar que el Sitio Web es la herramienta eficaz del internet, el cual será utilizado por los Padres de Familia para informarse de las actividades de la Institución.

¿Recomendaría usted a familiares y amigos la visita al Sitio Web de la Institución?

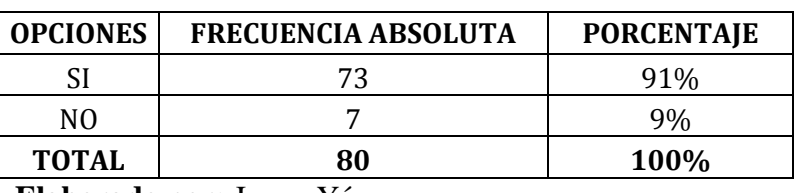

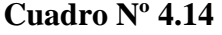

**Elaborado por:** Jenny Yánez **Fuente:** Encuesta

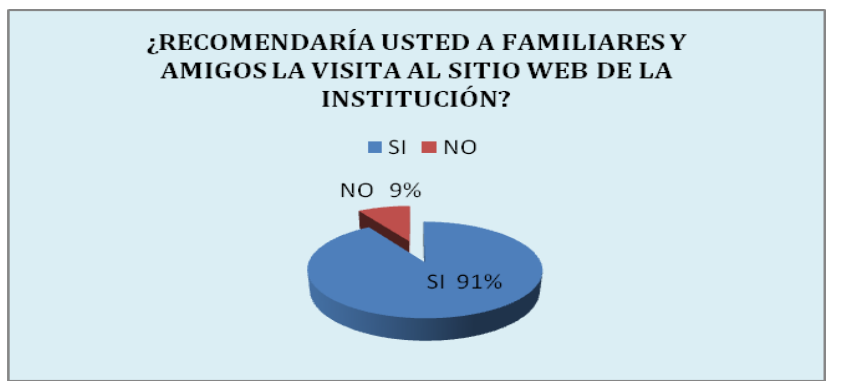

**Gráfico Nº 4.14**

**Elaborado por:** Jenny Yánez **Fuente:** Encuesta

# **Análisis**

De toda la población encuestada el **100%** que corresponde a 73 Padres de Familia manifiestan que SI recomendaría a familiares y amigos la visita al Sitio Web de la Institución y 7 Padres de Familia que NO recomendarían la visita al Sitio Web.

# **Interpretación**

Entonces se puede interpretar que el Sitio Web será utilizado y visitado por la mayoría de Padres de Familia, los demás se puede manifestar que puede ser por el desconocimiento del uso del internet.

Indique usted con que enlaces debe contar el Sitio Web de la Institución

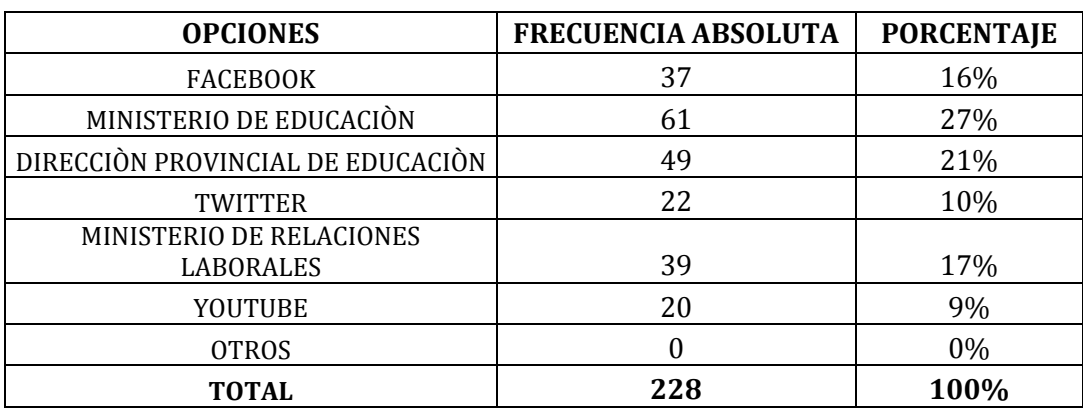

#### **Cuadro Nº 4.15**

**Elaborado por:** Jenny Yánez **Fuente:** Encuesta

**Gráfico Nº 4.15**

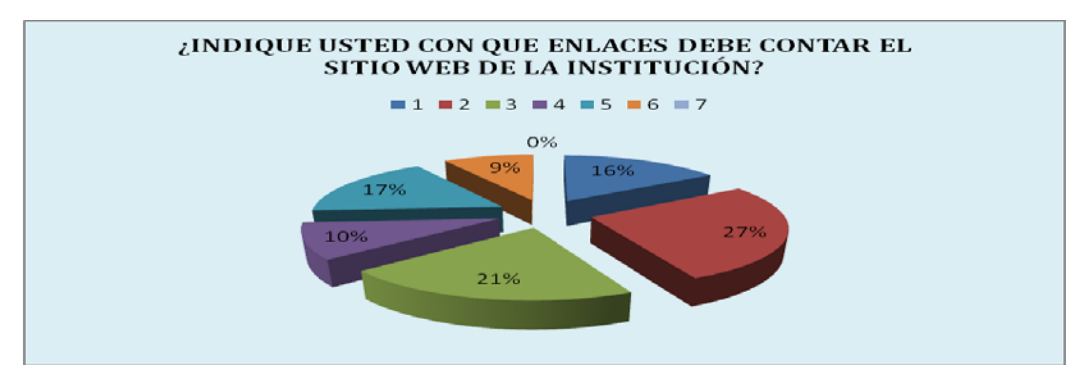

# **Elaborado por:** Jenny Yánez **Fuente:** Encuesta **Análisis**

De toda la población encuestada el **100%** que corresponde a los 80 Padres de Familia manifiestan, 37 Facebook, 61 Min. de Educación, 49 Dir. Prov. de Educación, 22 Twitter, 39 Min de Rel. Laborales y 20 You Tube.

# **Interpretación**

Entonces se puede interpretar que los Padres de Familia prefieren las páginas de educación viendo el mayor beneficio para sus hijos dentro del campo académico porcual están cursando y la facilidad que sería para ellos la información permanente y adecuada en forma rápida y precisa.

¿Tiene usted alguna sugerencia para la promoción del Sitio Web de la Institución?

### **Análisis**

Esta es una pregunta abierta en la que los Padres de Familia tienen diferentes puntos de vista

# **Interpretación**

Se puede interpretar que los Padres de Familia están encaminados al pedido de búsqueda para el mejor desempeño de sus hijos tanto en su vida estudiantil como en sus hogares, así como también la utilización de un Sitio que le permitan de manera fácil y rápida el acceso para que satisfaga las necesidades en la tecnología educativa.

#### **4.2.4 ENCUESTA A ESTUDIANTES**

#### **PREGUNTA 1**

¿Creé usted beneficioso que la Institución cuente con un Sitio Web donde se dé a conocer la oferta académica?

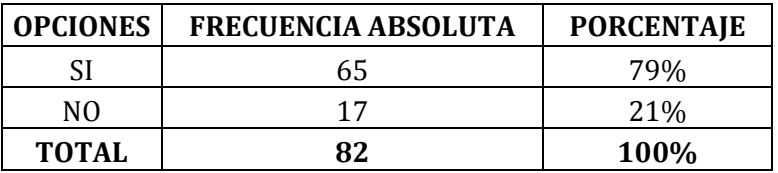

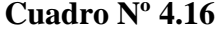

**Elaborado por:** Jenny Yánez

**Fuente:** Encuesta

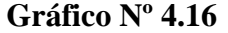

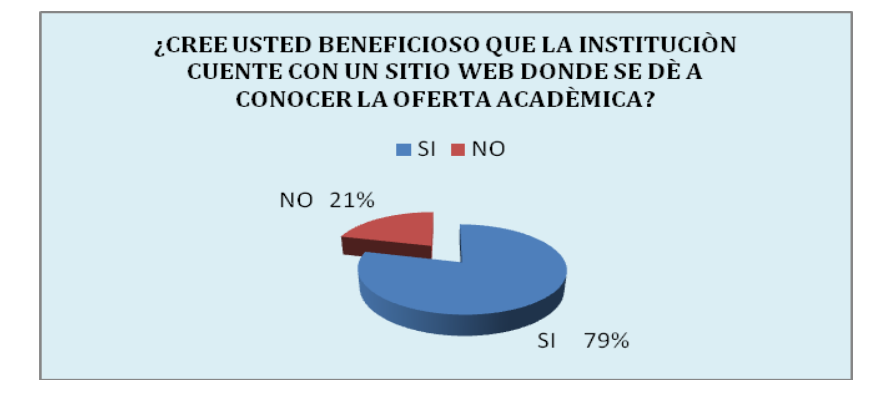

**Elaborado por:** Jenny Yánez **Fuente:** Encuesta

#### **Análisis**

De toda la población encuestada el **100%** que corresponde a 65 estudiantes que manifiestan que SI consideran beneficioso que la Institución cuente con un Sitio Web donde se dé a conocer la oferta académica y 17 estudiantes manifiestan que NO consideran beneficioso que la Institución cuente con un Sitio Web donde se dé a conocer la oferta académica.

#### **Interpretación**

Entonces se puede interpretar que los estudiantes están de acuerdo que el Sitio Web es una vía adecuada para dar a conocer la oferta académica de la Institución y esto va de la mano con los servicios que ofrece la Institución.
Señale las ventajas que tendría la Institución al contar con un Sitio Web

#### **Cuadro Nº 4.17**

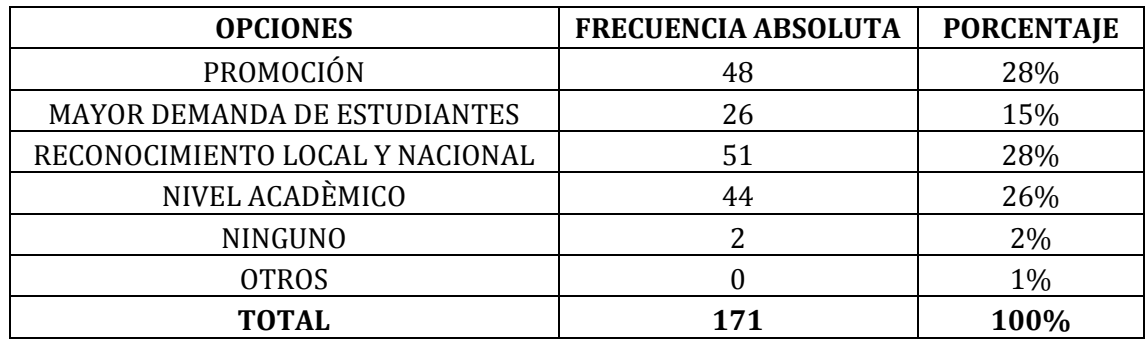

**Elaborado por:** Jenny Yánez **Fuente:** Encuesta

**Gráfico Nº 4.17**

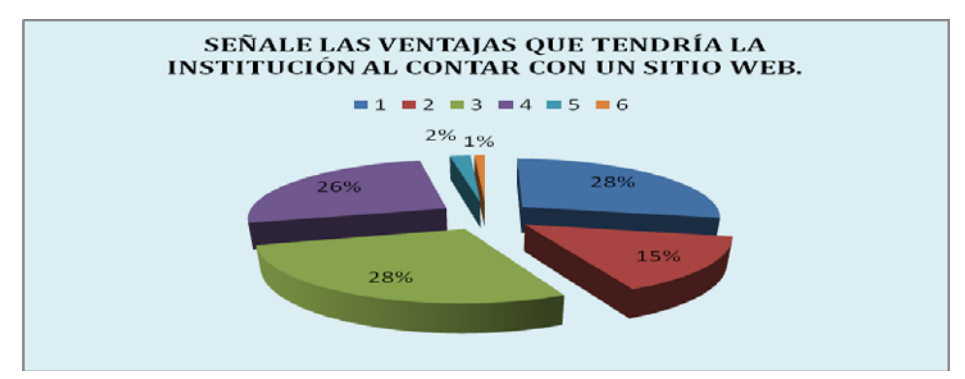

**Elaborado por:** Jenny Yánez **Fuente:** Encuesta

#### **Análisis**

De toda la población encuestada el 100%que corresponde a los 82 estudiantes, 48 promoción, 26 mayor demanda de estudiantes, 51 reconocimiento, 44 nivel académico y 2 ninguno.

#### **Interpretación**

Entonces se puede interpretar que los estudiantes están de acuerdo que el Sitio Web es la mejor manera para obtener reconocimiento local y nacional, indicando que bajo la promoción de la Institución se dará a conocer su desarrollo educativo y por ende la calidad de Bachilleres que requiere la sociedad.

¿Utilizaría usted el Sitio Web para conocer las actividades que realiza la Institución?

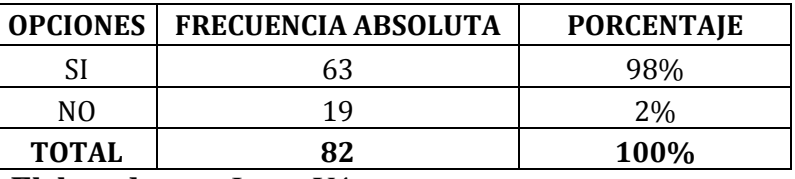

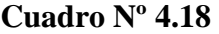

**Elaborado por:** Jenny Yánez

**Fuente:** Encuesta

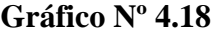

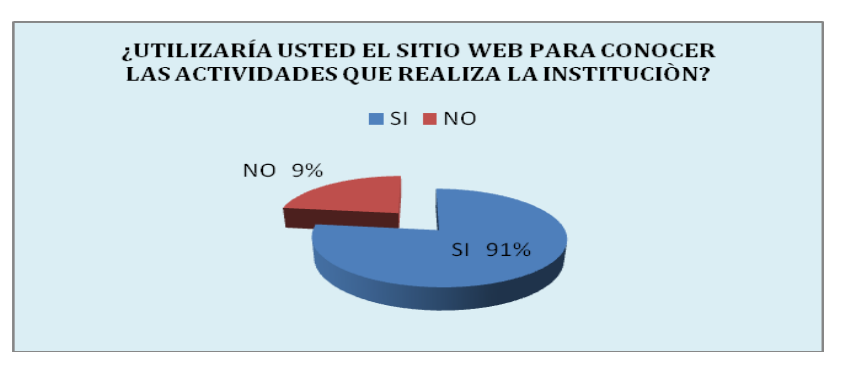

**Elaborado por:** Jenny Yánez **Fuente:** Encuesta

#### **Análisis**

De toda la población encuestada el **100%** que corresponde a 63 estudiantes manifiestan que SI utilizarían el Sitio Web para conocer las actividades que realiza la Institución y 19 estudiantes manifiestan que no utilizarían el Sitio Web.

#### **Interpretación**

Entonces se puede interpretar que el Sitio Web se utilizará por los estudiantes para estar al tanto de los acontecimientos relevantes de la Institución.

¿Recomendaría usted a familiares y amigos la visita al Sitio Web de la Institución?

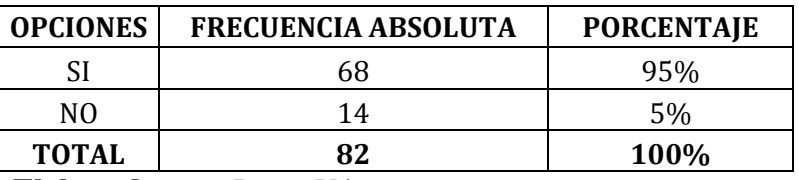

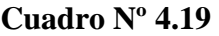

**Elaborado por:** Jenny Yánez

**Fuente:** Encuesta

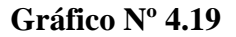

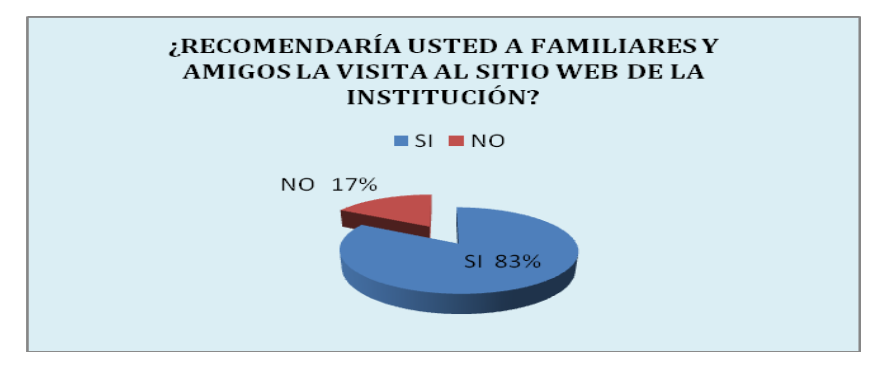

**Elaborado por:** Jenny Yánez **Fuente:** Encuesta

#### **Análisis**

De toda la población encuestada el **100%** que corresponde a 68 Estudiantes manifiestan que SI recomendaría a familiares y amigos la visita al Sitio Web de la Institución y 14 Estudiantes que NO recomendarían la visita al Sitio Web.

#### **Interpretación**

Entonces se puede interpretar que el Sitio Web será utilizado y visitado por todas las personas que se relacionan con la Institución.

Indique usted con que enlaces debe contar el Sitio Web de la Institución.

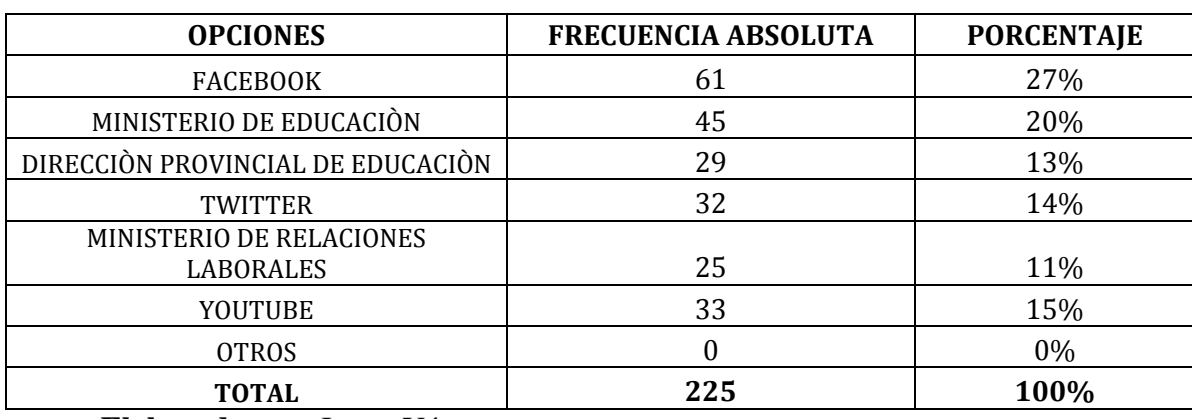

#### **Cuadro Nº 4.20**

**Elaborado por:** Jenny Yánez **Fuente:** Encuesta

#### **Gráfico Nº 4.20**

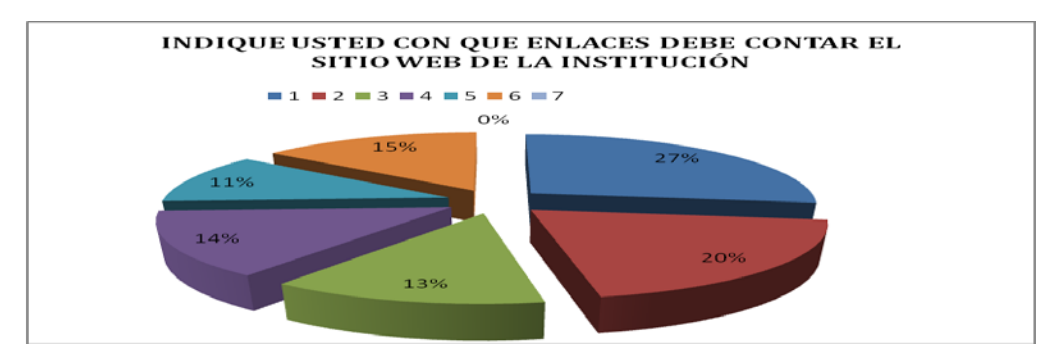

**Elaborado por:** Jenny Yánez **Fuente:** Encuesta

#### **Análisis**

De toda la población encuestada el **100%** que corresponde a los 82 estudiantes manifiestan, 61 Facebook, 45 Min. de Educación, 29 Dir. Prov. de Educación, 32 Twitter, 25 Min de Rel. Laborales, y 33 You Tube.

#### **Interpretación**

Entonces se puede interpretar que los estudiantes se inclinan por las páginas sociales en las que pueden interactuar, tomando en cuenta que su utilidad es beneficiosa y traería consigo la interacción con la sociedad.

¿Tiene usted alguna sugerencia para la promoción del Sitio Web de la Institución?

#### **Análisis**

Esta es una pregunta abierta en la que los estudiantes tienen diferentes puntos de vista.

#### **Interpretación**

Podemos interpretar que los estudiantes están encaminados al pedido de enlaces a bibliotecas virtuales además de noticias de actualidad, como también las redes sociales, buscando interactuar con el medio y llegar a solucionar sus necesidades académicas de forma investigativa y comparativa, como también su desarrollo cognitivo con la tecnología y su información actual.

#### **4.3. VERIFICACIÓN DE HIPÓTESIS**

Para verificar la Hipótesis se utilizó el estadígrafo Chi-cuadrado o X2 de pearson, que nos permitió contrastar de dos o más grupos ante una misma interrogante.

http://repo.uta.edu.ec/bitstream/handle/123456789/784/EPS59.pdf?sequence=1

#### **Modelo Lógico**

**H0**: El Desarrollo e Implementación de un Sitio Web de publicidad NO ayudará en la promoción y difusión de las carreras y servicios que oferta el Colegio Técnico Sara María Bustillos de Atiaga del Sector Rio Blanco Alto Parroquia Tanicuchi Cantón Latacunga de la Provincia de Cotopaxi.

**H1:**El Desarrollo e Implementación de un Sitio Web de publicidad SI ayudará en la promoción y difusión de las carreras y servicios que oferta el Colegio Técnico

Sara María Bustillos de Atiaga del Sector Rio Blanco Alto Parroquia Tanicuchi Cantón Latacunga de la Provincia de Cotopaxi.

#### **Modelo Matemático**

 $H_0$ :  $O = E$ 

 $H_1$ : O  $\neq$  E

#### **Modelo estadístico**

$$
X_c^2 = \sum \left[\frac{(O-E)^2}{E}\right]
$$

#### **Nivel de significación**

Para la verificación hipotética se utilizará el nivel de  $\alpha = 0.1$  porque el desarrollo del sitio web va a tener una acogida excelente en todo el conglomerado educativo de la institución y permitirá promocionar al colegio usando la tecnología actual. Por lo tanto la confiabilidad de la investigación es del 99%, que es totalmente aceptable.

#### **Descripción de la Población**

Tomamos como muestra aleatoria el total de la población de Autoridades, Docentes, Padres de Familia y Estudiantes de Bachillerato del el Colegio Técnico Sara María Bustillos de Atiaga del Sector Rio Blanco Alto Parroquia Tanicuchi Cantón Latacunga de la Provincia de Cotopaxi.

#### **Especificación del Estadístico**

Se trata de un cuadro de contingencia de 3 filas por 2 columnas con la aplicación de la siguiente fórmula estadística.

$$
X_c^2 = \sum \left[\frac{(O-E)^2}{E}\right]
$$

#### **Especificación de las regiones de aceptación y rechazo**

Se procede a determinar los grados de libertad considerando que el cuadro tiene 3 filas y 2 columnas por lo tanto será:

$$
gl=(f-1)(c-1)
$$
  
gl=(3-1)(2-1)  
gl= 2x1  
gl= 2

Por lo tanto con 2 grados de libertad y un nivel de 0.1 la tabla del

 $X2t = 4.61$  Por tanto si  $X2t \le X2c$  se aceptará la H0 caso contrario se la rechazará.

 $X2t = 4.61$  La podemos graficar de la siguiente manera.

### **Gráfico No. 4.21: Chi. Cuadrado**

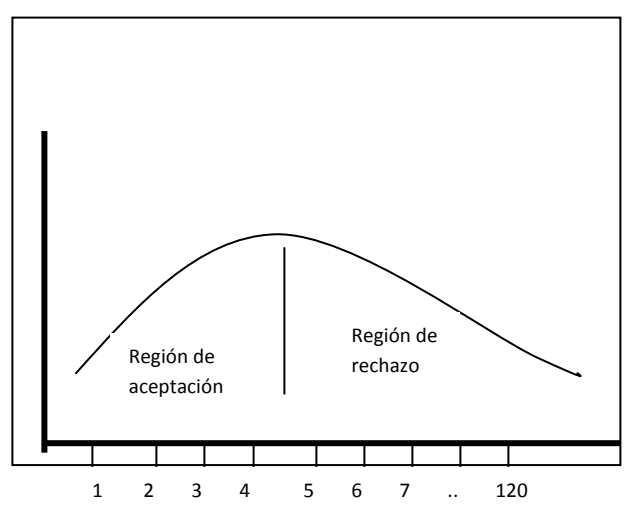

Recolección de datos y cálculo de los estadísticos

#### **Cuadro Nº 4.21**

#### **Análisis de Variables**

#### **Frecuencias Observadas Autoridades, Docentes, Padres de Familia, Estudiantes**

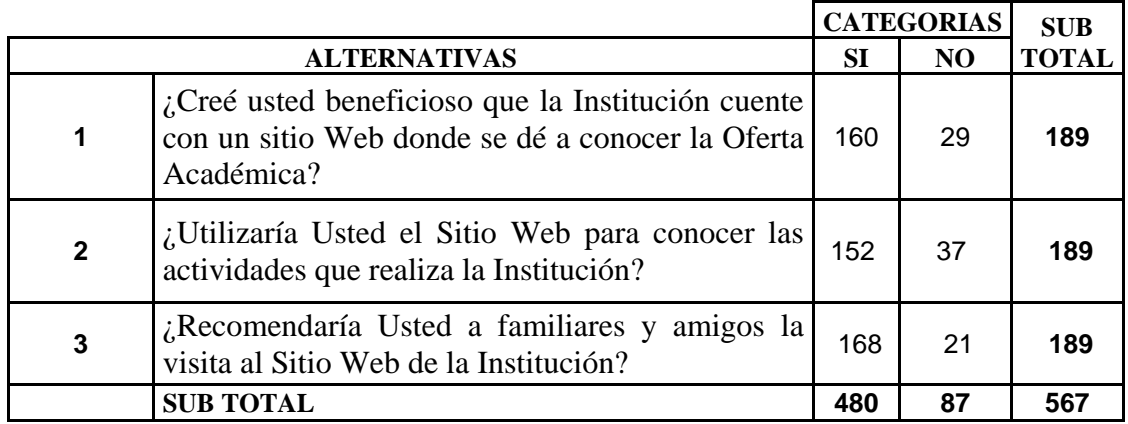

El cuadro de frecuencias esperadas es la representación de un valor por cada categoría que se lo obtiene de la siguiente expresión matemática

Para el indicador Si=  $(480*189)/567 = 160$ 

Para el indicador No = (87\*189)/567 = 29

#### **Cuadro Nº 4.22**

#### **Frecuencias Esperadas Autoridades, Docentes, Padres de Familia, Estudiantes**

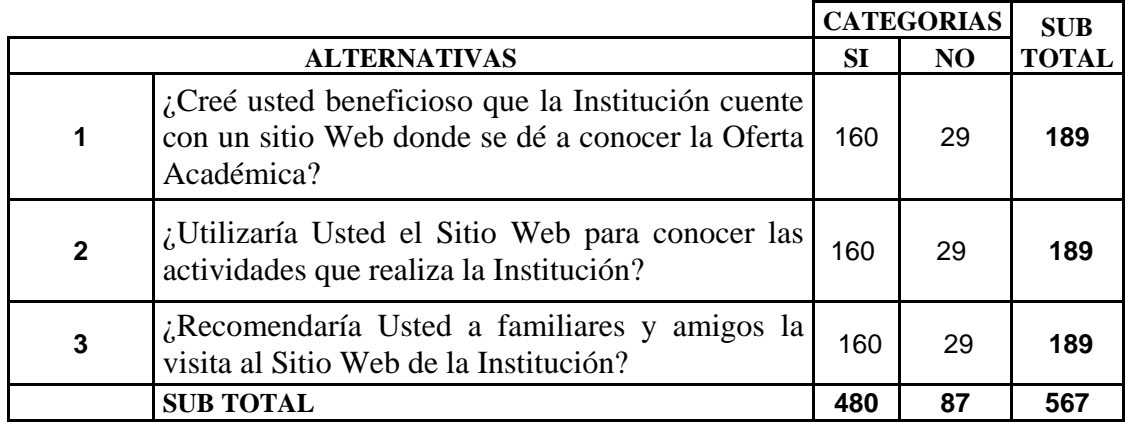

#### **Cuadro Nº 4.23**

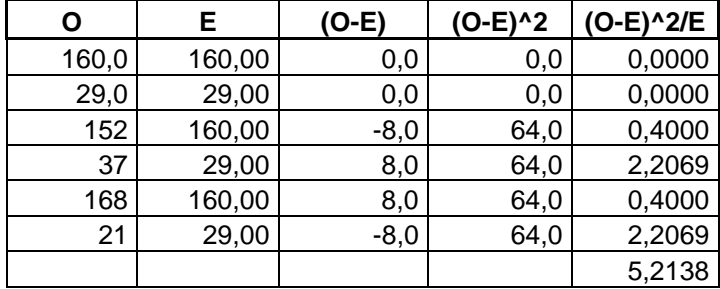

#### **Del Chi Cuadrado**

**Decisión.**- Con 2gl con un nivel de  $0,1$  X2t = 4,61

X2c= 5,2138 en el caso Autoridades, Docentes, Padres de Familia y Estudiantes el valor en el caso es mayor que el primero y se hallan por lo tanto en la región de rechazo, se rechaza la hipótesis nula y se acepta la hipótesis alterna que dice:

El Desarrollo e Implementación de un Sitio Web de publicidad SI ayudará en la promoción y difusión de las carreras y servicios que oferta el Colegio Técnico Sara María Bustillos de Atiaga del Sector Rio Blanco Alto Parroquia Tanicuchi Cantón Latacunga de la Provincia de Cotopaxi.

#### **CAPITULO V**

#### **CONCLUSIONES Y RECOMENDACIONES**

#### **5. 1. CONCLUSIONES**

- En la actualidad se hace imprescindible que toda institución tenga su sitio web para que puedan ofrecer información rápida al público, mediante el empleo de una tecnología avanzada.
- El Sitio Web de Publicidad, ha permitido promocionar la oferta académica del Colegio Técnico Sara María Bustillos de Atiaga, mediante la difusión de los beneficios que tiene el estudiante al ingresar al mismo.
- Los Docentes, Estudiantes, Padres de Familia consideran que tienen un sitio de fácil acceso y rápido en la que puedan obtener la información de las ofertas académicas y actos sociales.
- El Sitio Web es de fácil manejo, rápido y seguro; explotando los servicios y carreras que presta la Institución.
- El Sitio Web implantado ayuda a la Institución como a sus integrantes, puesto que se tiene una herramienta moderna para darse a conocer.
- Se ha alcanzado que la institución descentralice la información para que sea de fácil accesibilidad a todos los usuarios en el tiempo y momento que lo requieran sin tener que acudir a su planta física.

#### **5.2. RECOMENDACIONES**

- Es necesario dar a conocer la dirección del sitio web a la comunidad educativa, ciudadanía para que puedan utilizar este medio de información y obtengan los beneficios que proporciona esta tecnología.
- Explotar al máximo las herramientas y las metodologías a aplicarse para desarrollar el Sitio Web en sus carreras como en sus servicios mediante la promoción.
- El Administrador desarrollará el Sitio Web permitiendo promocionar de forma transparente para el usuario y contar con un menú de navegación o estructura bien elaborado para que el visitante no se pierda.
- Es necesario que el colegio anualmente o como considere conveniente renueve la contratación del hosting y dominio, para que el sitio web siga en la red.

#### **CAPITULO VI**

#### **PROPUESTA**

#### **6. 1. DATOS INFORMATIVOS**

**Nombre de la Institución:** Colegio Técnico "Sara María Bustillos de Atiaga"

**Localización:** Provincia: Cotopaxi

Cantón: Latacunga

Parroquia: Tanicuchí

Dirección: Rio Blanco Alto / Lasso

Teléfonos: 03719-058 / 032719-356

**Investigadora:** Lic. Jenny Elizabeth Yánez Soria

**Directora del Trabajo de Investigación:** Ing.Mg. Wilma Gavilanes López

#### **6.2. ANTECEDENTES DE LA PROPUESTA**

La implementación del Sitio Web surge por la necesidad de publicar y promocionar las carreras que oferta el Colegio Técnico Sara María Bustillos de Atiaga así como las actividades y servicios que presta la Institución desde y para Autoridades, Docentes, Estudiantes, Padres de Familia y a todo el entorno en el que se desarrolla.

Por ser el Colegio Técnico Sara María Bustillos de Atiaga una Institución pública y basándose en la política de estado, se ha optado por realizar el proyecto con tecnologías de bajo costos como es la utilización de software libre para el desarrollo e implementación del Web.

Teniendo en cuenta la exigencia en cuanto a seguridad, fiabilidad, veracidad de la información se decidió establecer un administrador del Sitio Web que sea responsable de la información que se publique.

#### **6.3. JUSTIFICACIÓN**

En cualquier Institución educativa se necesita la promoción y difusión de sus ofertas académicas, servicios y actividades para lograr que la colectividad prefiera a la Institución para educar a sus hijos y familiares, por esta razón es necesaria la recopilación de información más relevante para darle un adecuado manejo. Para esta tarea de publicidad y promoción, el Internet y en especial la Web se han constituido en una herramienta de bastante utilidad ya que permite el acceso simultaneo de muchos usuarios en forma rápida y económica a través de documentos virtuales, además, gracias a las nuevas tecnologías es posible distribuir y ejecutar aplicaciones a través de la red permitiendo de esta forma un ahorro sustancial en los costos de licencia de software y equipos de cómputo.

El Software Libre al convertirse en una política tecnológica de estado proporciona oportunidades para profesionales en el campo del desarrollo Web ya que el costo del desarrollo ha sido uno de los impedimentos para realizar proyectos de este tipo.

Al desarrollar con un lenguaje que posee licencia GPL como lo es PHP nos permite aprender a fondo, acoplar a las necesidades del desarrollador y tener un código reusable para futuros proyectos sin tener que adquirir nuevamente las licencias.

#### **6.4. OBJETIVOS**

#### **6.4.1. Objetivo General**

Desarrollar e Implementar un Sitio Web de Promoción para el Colegio Técnico Sara María Bustillos de Atiaga del Sector Rio Blanco Alto Parroquia Tanicuchi Cantón Latacunga de la Provincia de Cotopaxi.

#### **6.4.2. Objetivos Específicos**

- Analizar los requerimientos de la Institución para reflejarlos en el desarrollo de la aplicación.
- Diseñar correctamente la estructura del Sitio Web para garantizar los la información proporcionada a la colectividad.
- Desarrollar el Sitio Web con PHP y Dreamweaver CS5 con la seguridad necesaria para garantizar la correcta manipulación de los datos.

#### **6.5. ANÁLISIS DE FACTIBILIDAD.**

#### **6.5.1. Factibilidad Operativa**

El Sitio Web cuenta con interfaces fáciles de manejar para los usuarios que lo visiten, interfaces sencillas donde se puede ubicar fácilmente todas las funcionalidades, como son Información de la Institución, Autoridades, Noticias, Docentes, Servicios, Oferta académica, galería de eventos, pagina de contactos. Además el Sitio contara con enlaces a páginas de interés del sector educativo como: Ministerio de Educación, Dirección de Educación.

El administrador del Sitio Web podrá manipular el contenido como ingresar, actualizar o borrar la información de la Institución, eventos, noticias, subir o bajar imágenes a la galería, crear temas así como otros servicios.

#### **6.5.1. Factibilidad Económica**

Es un proyecto factible puesto que el Sitio Web aportará significativamente para la publicidad y promoción de la Institución, por la razón de dar a conocer las ofertas académicas y servicios que brinda a la colectividad con información y prestaciones de los servicios acorde a las especialidades que posee el colegio.

#### CUADRO N.- 6.1

**COSTO DEL SITIO WEB**

| <b>Hosting y Dominio</b> | 200.00 USD |
|--------------------------|------------|
| Internet                 | 100.00 USD |
| Suministros de Oficina   | 50.00USD   |
| Costos indirectos        | 200.00 USD |
| TOTAL                    | 550.00 USD |

Es factible en el ámbito porque el costo es escaso para el desarrollo del proyecto y

está al alcance de la institución, por las siguientes razones:

Licencia de Adobes: Software libre (Gratis).

Licencia de Dreamweaver: Software Libre (Gratis).

Hosting: Compra en un lugar seguro y económico.

Nombre de la Empresa: Una página web. [www.nic.com](http://www.nic.com/) Hosting Sitio FTT, megas 24 horas 7 días, almacenamiento ilimitado ancho 5 megas, 10 buzones de correo electrónico.

#### **6.5.3. Factibilidad Técnica**

Para la creación del Sitio Web se cuenta con las herramientas necesarias, otorgada

de manera conjunta entre la Institución y la investigadora como el dominio que sirve para realizar las pruebas en tiempo real para el desarrollo del Sitio Web.

#### **6.6. FUNDAMENTACIÓN**

**6.6.1. CSS** (Cascade Style Sheet - Hoja de Estilo en Cascada)

Hojas de Estilo en Cascada es la tecnología desarrollada por el World Wide Web con el fin de separar la estructura de la presentación. A pesar de que la recomendación oficial del grupo de trabajo de la W3C ya había alcanzado la estabilidad requerida para que fuera soportada por los principales navegadores comerciales, como Netscape e Internet Explorer, tan tempranamente como en el año 1998, la situación de entonces, comúnmente conocida como la "guerra de los navegadores", hacía que los intereses comerciales de las dos compañías en lucha por el mercado de usuarios de Internet se interpusieran en el camino de las CSS.

Es un lenguaje que describe la presentación de los documentos estructurados en hojas de estilo para diferentes métodos de interpretación, es decir, describe cómo se va a mostrar un documento en pantalla.

#### **6.6.1.1. Funcionamiento**

El modo de funcionamiento de las CSS consiste en definir, mediante una sintaxis especial, la forma de presentación que le aplicaremos a: Un web entero, de modo que se puede definir la forma de todo el web de una sola vez.

Un documento HTML o página, se puede definir la forma, en un pequeño trozo de código en la cabecera, a toda la página, una porción del documento, aplicando estilos visibles en un trozo de la página.

Una etiqueta en concreto, llegando incluso a poder definir varios estilos. Esto es muy importante ya que ofrece potencia en nuestra programación. Podemos definir, por ejemplo, varios tipos de párrafos: en rojo, en azul, con márgenes, sin ellos, etc.

La potencia de la tecnología salta a la vista. Pero no solo se queda aquí, ya que además esta sintaxis CSS permite aplicar al documento formato de modo mucho más exacto. Si antes el HTML se nos quedaba corto para maquetar las páginas y teníamos que utilizar trucos para conseguir nuestros efectos, ahora tenemos muchas más herramientas que nos permiten definir esta forma.

#### **6.6.1.2. Ventajas**

- Se puede aplicar a las primeras líneas del párrafo.
- Podemos colocar elementos en la página con mayor precisión, y sin lugar a errores.
- Y mucho más, como definir la visibilidad de los elementos, márgenes, subrayados, tachados.

#### **6.6.1.3. Navegadores que lo soportan**

Dreamweaver permite al usuario utilizar la mayoría de los navegadores Web instalados en cualquier ordenador para pre visualizar los sitios web. También dispone de herramientas de administración de sitios dirigidas a principiantes como, por ejemplo, la habilidad de encontrar y reemplazar líneas de texto y código por cualquier tipo de parámetro especificado, hasta el Sitio Web completo.

http://es.wikipedia.org/wiki/Hojas\_de\_estilo\_en\_cascada

#### **6.6.2. Dreameaver**

Adobe Dreamweaver es una [aplicación](http://es.wikipedia.org/wiki/Aplicaci%C3%B3n_inform%C3%A1tica) en forma de suite (basada en la forma de estudio de [Adobe Flash\)](http://es.wikipedia.org/wiki/Adobe_Flash) que está destinada a la construcción, diseño y edición de sitios y [aplicaciones Web](http://es.wikipedia.org/wiki/Aplicaciones_Web) basados en estándares. Creado inicialmente por [Macromedia](http://es.wikipedia.org/wiki/Macromedia) (actualmente producido por [Adobe Systems\)](http://es.wikipedia.org/wiki/Adobe_Systems) es el programa más utilizado en el sector del diseño y la programación web, por sus funcionalidades, su integración con otras herramientas como [Adobe Flash](http://es.wikipedia.org/wiki/Adobe_Flash) y, recientemente, por su soporte de los estándares del [World Wide Web,](http://es.wikipedia.org/wiki/World_Wide_Web_Consortium) tiene soporte tanto para edición de imágenes como para animación a través de su integración con otras.

La gran ventaja de este editor sobre otros es su gran poder de ampliación y personalización del mismo, puesto que en este programa, sus rutinas (como la de insertar un hipervínculo, una imagen o añadir un comportamiento) están hechas en [Javascript-C,](http://es.wikipedia.org/wiki/Javascript-C) lo que le ofrece una gran flexibilidad en estas materias. Esto hace que los archivos del programa no sean instrucciones de [C++](http://es.wikipedia.org/wiki/C%2B%2B) sino rutinas de [Javascript](http://es.wikipedia.org/wiki/Javascript) que hace que sea un programa muy fluido, que todo ello hace, que programadores y editores web hagan extensiones para su programa y lo ponga a su gusto.

Las versiones originales de la aplicación se utilizaban como simples editores [WYSIWYG.](http://es.wikipedia.org/wiki/WYSIWYG) Sin embargo, versiones más recientes soportan otras tecnologías web como [CSS,](http://es.wikipedia.org/wiki/CSS) JavaScript y algunos [frameworks](http://es.wikipedia.org/wiki/Framework) del lado servidor.

Dreamweaver ha tenido un gran éxito desde finales de los años 1990 y actualmente mantiene el 90% del mercado de editores HTML. Esta aplicación está disponible tanto para la plataforma [MAC](http://es.wikipedia.org/wiki/MAC) como para [Windows,](http://es.wikipedia.org/wiki/Windows) aunque también se puede ejecutar en plataformas basadas en [UNIX](http://es.wikipedia.org/wiki/UNIX) utilizando programas que implementan las API's de Windows, tipo [Wine.](http://es.wikipedia.org/wiki/Wine)

Como editor Dreamweaver permite ocultar el código [HTML](http://es.wikipedia.org/wiki/HTML) de cara al usuario, haciendo posible que alguien no entendido pueda crear páginas y sitios web fácilmente sin necesidad de escribir código.

Algunos desarrolladores web criticaban esta propuesta ya que crean páginas HTML más largas de lo que solían ser al incluir mucho código inútil, lo cual va en detrimento de la ejecución de las páginas en el [navegador web.](http://es.wikipedia.org/wiki/Navegador_web) Esto puede ser especialmente cierto ya que la aplicación facilita en exceso el diseño de las páginas mediante tablas. Además, algunos desarrolladores web han criticado Dreamweaver en el pasado porque creaba código que no cumplía con los estándares del consorcio Web [\(W3C\)](http://es.wikipedia.org/wiki/W3C).

No obstante, Adobe ha aumentado el soporte CSS y otras maneras de diseñar páginas sin tablas en versiones posteriores de la aplicación, haciendo que se reduzca el exceso de código.

Un aspecto de alta consideración de Dreamweaver es su funcionalidad con extensiones. Es decir, permite el uso de "Extensiones". Las extensiones, tal y como se conocen, son pequeños programas, que cualquier desarrollador web puede escribir (normalmente en HTML y Javascript) y que cualquiera puede descargar e instalar, ofreciendo así funcionalidades añadidas a la aplicación.

Dreamweaver goza del apoyo de una gran comunidad de desarrolladores de extensiones que hacen posible la disponibilidad de extensiones gratuitas y de pago para la mayoría de las tareas de desarrollo web, que van desde simple efectos rollover hasta completas cartas de compra.

#### **6.6.2.1. Características**

Dreamweaver es la herramienta de diseño de páginas web más avanzada, tal como se ha afirmado en muchos medios. Aunque sea un experto programador de HTML

el usuario que lo maneje, siempre se encontrarán en este programa razones para utilizarlo, sobre todo en lo que a productividad se refiere.

Cumple perfectamente el objetivo de diseñar páginas con aspecto profesional, y soporta gran cantidad de tecnologías, además muy fáciles de usar:

- Hojas de estilo y capas.
- Javascript para crear efectos e interactividades.
- Inserción de archivos multimedia.

Además es un programa que se puede actualizar con componentes, que fabrica tanto Macromedia como otras compañías, para realizar otras acciones más avanzadas.

#### **6.6.3. Scripts adicionales**

Son un conjunto de instrucciones generalmente almacenadas en un archivo de texto que deben ser interpretados línea a línea en tiempo real para su ejecución, se distinguen de los programas, pues deben ser convertidos a un archivo binario ejecutable para correrlos. Estos scripts fueron utilizados para generar algunos de los servicios como la galería, mostrar en pdf y el editor para el contenido de los servicios.

http://es.wikipedia.org/wiki/Adobe\_Dreamweaver

#### **6.7. METODOLOGÍA**

**Método de Inspección.-** Los métodos de inspección de la usabilidad de un sitio web se basa en el recorrido y análisis del sitio identificando errores y problemas del mismo.

La Evaluación Heurística es un tipo de método de inspección que tiene como ventaja la facilidad y rapidez con lo que se puede llevar a cabo.

Este tipo de evaluación normalmente la lleva a cabo un grupo reducido de evaluadores que fundamentándose en reconocidos principios de usabilidad (Heurístico) y apoyándose en guías elaboradas para tal fin, evalúan de forma independiente el sitio web, contrastando finalmente los resultados con el resto de evaluadores.

Diversos autores han propuesto diferentes conjuntos Heurísticos o principios de usabilidad a través de los cuales evalúan la usabilidad Nielson (1994) propone lo siguiente.

-Visibilidad del estado del Sistema.- El sistema o sitio web siempre debe informar al usuario acerca de lo que está sucediendo.

-Lenguaje común entre sistema y usuario.- El sistema debe hablar el lenguaje del usuario, huyendo de terminologías incomprensibles o mensajes crípticos.

-Libertad y control por parte del Usuario.- El usuario debe tener el control del Sistema o sitio web, no se puede limitar su actuación. Se debe ofrecer siempre al usuario una forma de "Salida de emergencia", como por ejemplo la representada por la opción salir animaciones de introducción normalmente flash.

-Flexibilidad y eficiencia del uso.- El sitio web debe ser fácil de usar para usuarios novatos, pero también proporcionar atajos para usuarios avanzados.

**Método de Test con Usuarios.-** El test con usuarios es una prueba de usabilidad que se basa en la observación y análisis con un grupo de usuarios reales, utiliza el sitio web anotando los problemas de uso con los que se encuentra para poder solucionarlos posteriormente.

Con toda evaluación de usabilidad, cuanto más esperamos para su realización, más costosa resultara la reposición de los errores de diseño descubiertos. Esto quiere decir que no solo se debe realizar tipos de prueba sobre el sitio web una vez implantado, sino también, sobre los prototipos del Sitio.

Es una prueba complementaria a la evaluación heurística pero un test con usuarios es más costoso, por lo que es recomendable utilizarlo siempre después de una evaluación heurística, ya que sería desperdiciar el tiempo.

La ventaja que ofrecen los test de usuarios frente a otro tipo de evaluaciones es que por un lado es una demostración con hechos por lo que sus resultados son más fiables y por otro porque posibilitan el descubrimiento de errores.

BEDÓN Jaime, PUCE, Quito 2003 "Web Site de Aprendizaje interactivo de computadoras".

#### **6.7. 1 Modelo Operativo**

#### **6.7.1.1 Análisis del Sistema**

#### **6.7.2 Análisis y Requerimientos del Sistema**

La Institución no cuenta con un Sitio de publicidad y promoción mucho menos información de las carreras que oferta, prestaciones, eventos, que realizan para la colectividad de Rio Blanco, Lasso, Latacunga, Cotopaxi y Ecuador por lo cual se decide implantar un Sitio Web unificando la información más relevante de la Institución para informarse e intercomunicarse y así promocionar y publicitar al Colegio Técnico "Sara María Bustillos de Atiaga"

Además de la información más relevante de la Institución cómo requerimientos del Sitio Web existen: la creación de eventos, noticias, enlaces a sitios de importancia el Ministerio de Educación, Ministerio de Relaciones Laborales.

Adicional de los requerimientos establecidos por las Autoridades de la Institución se adicionará una galería de fotos de eventos, con los cuales se logró desarrollar un Sitio Web con los servicios necesarios para lograr el objetivo principal de promocionar y publicitar la información relevante del Colegio Técnico "Sara María Bustillos de Atiaga".

La Institución cuenta con toda la apertura de las entidades de educación para la creación del Sitio Web puesto que será una interfaz de comunicación para recibir comunicados, noticias, circulares entre otras.

#### **6.8. ADMINISTRACIÓN**

#### **6.8.1. Diseño de la Interfaz**

La interfaz que se presenta al usuario es amigable, fácil de usar, las páginas contienen lo necesario para que el usuario no se pierda. Así como también se permite tener un control sobre la información pública y privada mediante el manejo del usuario administrador.

#### **DESARROLLO DEL SITIO WEB**

#### **Pantalla Inicial**

La pantalla inicial se denomina Inicio.html el cuál enlaza a la página sarabustillos.php que es la página inicial.

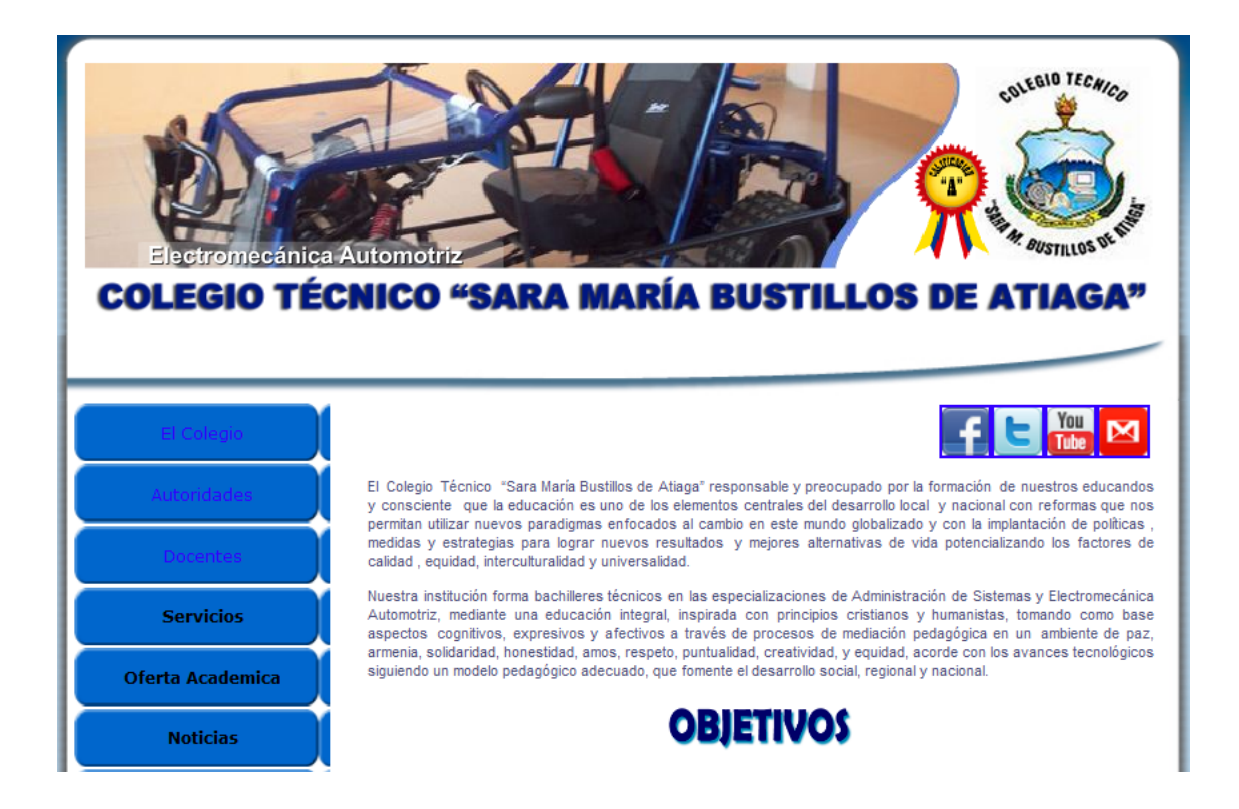

Se estructura de la siguiente manera:

#### **Banner**

Animación de Flash que muestra imágenes de las actividades de la Institución.

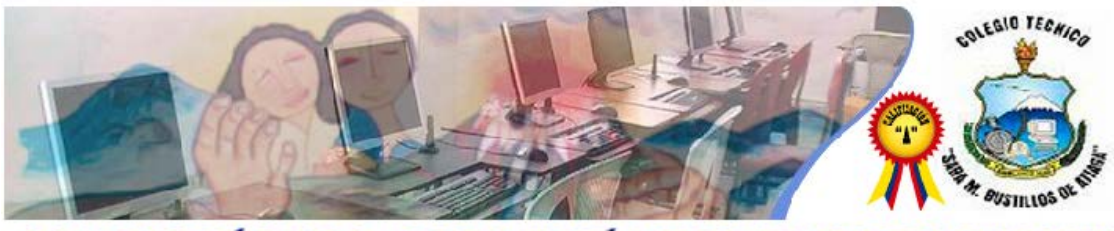

**COLEGIO TÉCNICO "SARA MARÍA BUSTILLOS DE ATIAGA"** 

#### **Menú Principal**

.

Contiene links hacia los diferentes departamentos y secciones con los que se conforma la Institución.

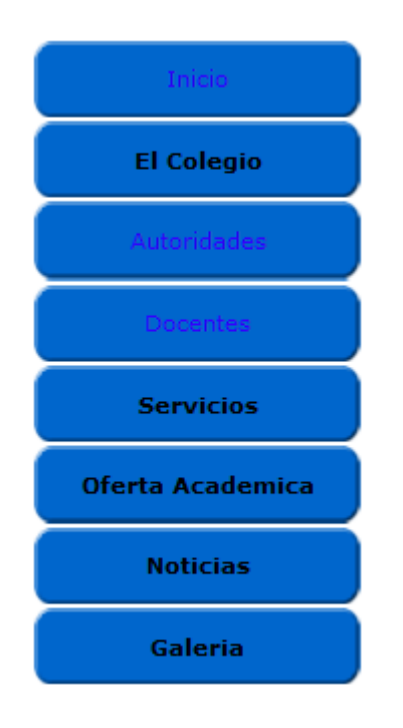

#### **Menú de Sitios Sociales:**

Enlaces a los diferentes sitios sociales en los que podemos encontrar información sobre la Institución estos son you tuve, Facebook, Twitter y Gmail.

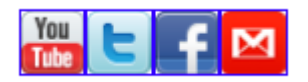

#### **Sitios de Interés**

Es un enlace a las páginas electrónicas de interés para la comunidad educativa y tenemos enlaces hacia: Ministerio de Educación, Sí Profe, Sime, Dirección Provincial de Educación, Ministerio de Relaciones Laborales, SNNA, SRI y Google.

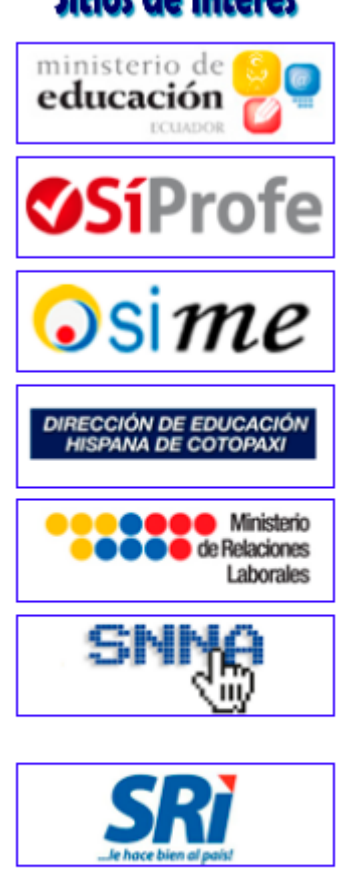

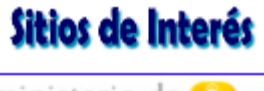

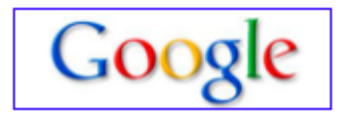

#### **Información y Contactos**

Contiene Información de la ubicación de la Institución así como direcciones electrónicas.

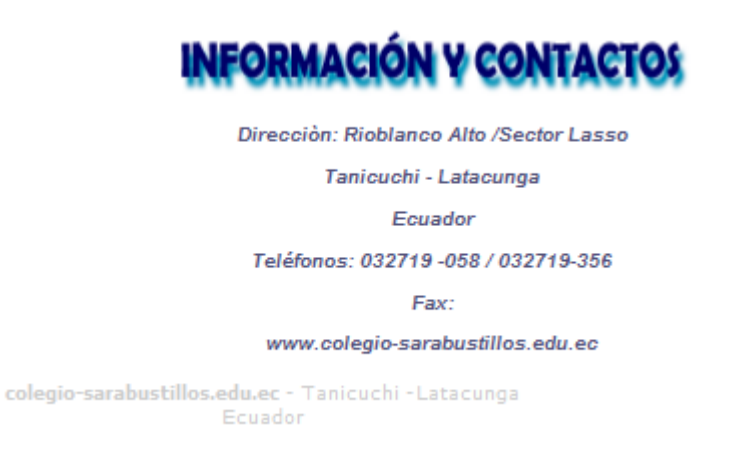

#### **Pantalla Colegio**

Contiene información de la Institución como historia, visión, misión.

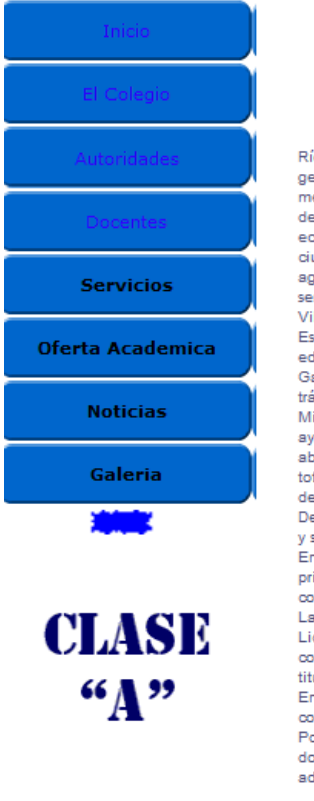

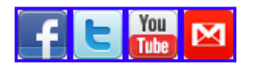

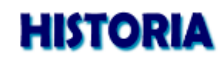

Ríoblanco Alto enclaustrada entre el coloso Cotopaxi y los llinizas, es una Comunidad hermosa, apacible, su gente es trabajadora y con ideas futuristas, siempre pensando en el desarrollo y progreso de su terruño, hasta .<br>mediados del año de 1985, Ríoblanco Alto , no contaba con un Colegio y la juventud tenía que salir a la ciudad de Latacunga para continuar con sus estudios secundarios esto lo hacían; si sus padres contaban con los medios económicos suficientes, caso contrario tenían que quedarse aquí a labrar la tierra o emigrar a las grandes ciudades en busca de trabajo, es una de las razones para que un grupo de moradores de Ríoblanco Alto agrupados en la Junta Pro mejoras de ese año, a la cabeza el señor Hugo Acuña con sus colaboradores los señores Gilo Zapata, César Sánchez, Galo Muñoz, Modesto Acuña, Jorge Bustamante, Piedad Mena Villamarín, entre otros

Estudian y analizan ésta necesidad, lo consideran de prioridad como es la creación de un establecimiento educativo de nivel medio, por ello se hace un clamoroso pedido al Ministerio de Educación, a través del Dr. Galo Atiaga, Diputado de la Provincia de Cotopaxi, el mismo que se compromete a realizar los respectivos trámites, logrando ésta anhelada aspiración un 20 de septiembre de 1985, fecha en la que expide el Acuerdo Ministerial número 10115, por medio del cual se da cumplimiento a lo solicitado, aquí tuvo que ver mucho la ayuda incondicional del Lic. Vicente Atiaga funcionario del Ministerio de Educación y en honor a una ilustre y s<br>abnegada maestra de la escuela "Ambato" de nuestro sector, ejemplo de bondad, sacrificio, sabiduría y entrega total, se crea nuestra Institución con el nombre de Colegio Nacional Mixto de ciclo básico "Sara María Bustillos de Atiaga"

Desde ese momento se comienza a difundir y promocionar a la mencionada Institución por todo Ríoblanco Alto y sus alrededores.

En octubre de 1985 se inicia el año lectivo que corresponde a los años de 1985 - 1986 con 32 alumnos para el primer curso (hoy octavo año de Educación Básica) su desenvolvimiento académico se lo hacía en la casa comunal, hoy salón de la Escuela "Ambato" posteriormente dieron en préstamo la Sede de la Junta pro mejoras. La Dirección Provincial de Educación de Cotopaxi, nombra como Rector al Ing. Romel Moya y como docentes al Lic. Gualberto Viera y Celso Campaña, dos días posteriores llega el Lic. Edmundo Escobar Molina constituyéndose en el primer maestro titular de la Institución, ya que los maestros antes mencionados no fueron titulares.

En septiembre de 1986 asume el cargo como Rector titular el Lic. César Arregui, una vez que el Colegio contaba con el terreno, se comenzó a gestionar la construcción de las aulas.

Por gestiones del Lic. César Arregui, Rector de ese entonces se logra la consecución de varias partidas de docentes, secretaria, colector y conserje, de ésta manera se fue incrementando el personal docente, administrativo y de servicio titular de nuestra Institución.

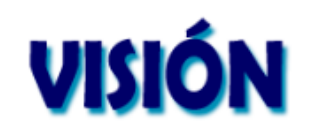

Nuestra institución forma bachilleres técnicos en las especializaciones de Administración de Sistemas y Electromecánica Automotriz, mediante una educación integral, inspirada con principios cristianos y humanistas, tomando como base

aspectos cognitivos, expresivos y afectivos a través de procesos de mediación pedagógica en un ambiente de paz, armenia, solidaridad, honestidad, amos, respeto,

puntualidad, creatividad, y equidad, acorde con los avances tecnológicos siguiendo un modelo pedagógico adecuado, que fomente el desarrollo social, regional y nacional.

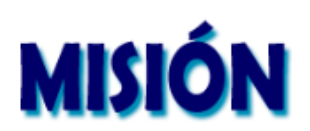

El Colegio Técnico "Sara María Bustillos de Atiaga", se constituye en una institución de educación media líder en la provincia, convirtiéndose en una Unidad Educativa de Producción o de Prestación de Servicios, con prestigio y reconocimiento social, con profesionales capacitados con mística, responsabilidad y vocación, para alcanzar una educación de calidad y obtener bachilleres con formación integral y se puedan desenvolver en el ámbito laboral.

#### **Pantalla Autoridades**

Contiene una galería de fotografías e información de las Autoridades que se encuentran a cargo de la administración de la Institución.

### **COLEGIO TÉCNICO "SARA MARÍA BUSTILLOS DE ATIAGA"**

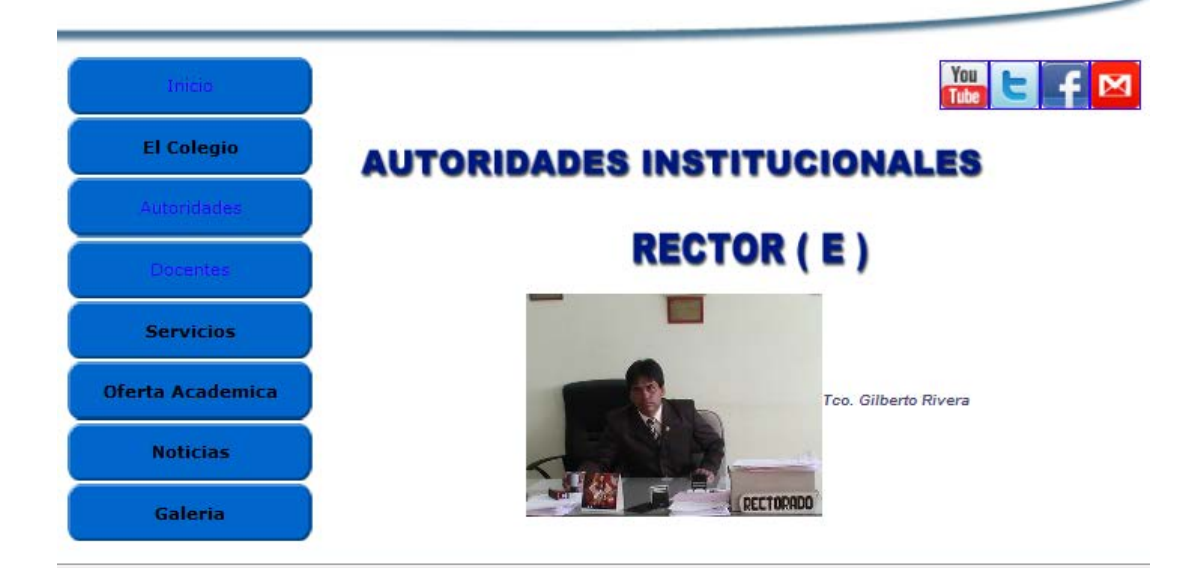

## **VICERRECTORA (E)**

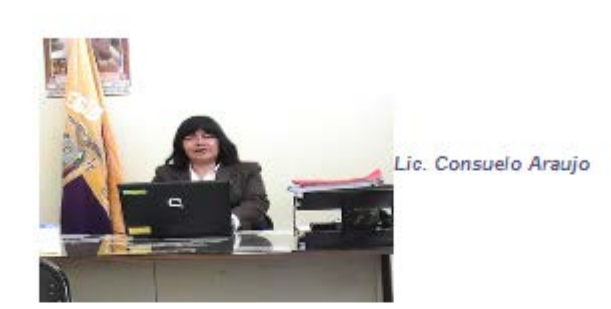

## **CONSEJO EJECUTIVO**

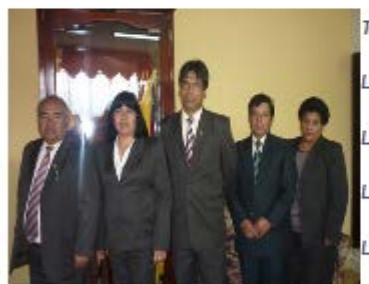

Téc. Gilberto Rivera

Lic. Consuelo Araujo

Lic. Edmundo Escobar ( 1er Vocal de Consejo Directivo)

Lic.María Sinchiguano(2do Vocal de Consejo Directivo)

ic. Jorge Molina (3er Vocal de Consejo Directivo)

Tigo. Mario Yugcha Lic. Franklin Puruncajas Lic. Susana Oñate

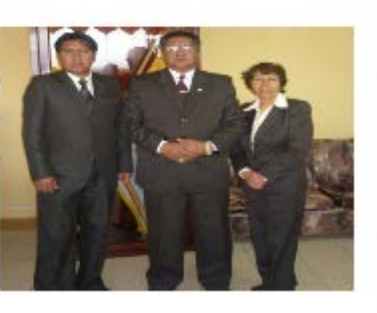

### **JEFE DE TALENTO HUMANO**

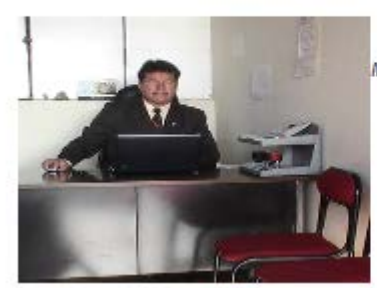

Msc. Lic. Marco Moreno Villacis

#### **Pantalla Docentes**

Contiene una información detallada de la planta docente que conforma la Institución así como una galería de fotos en la que se muestra las diferentes áreas académicas.

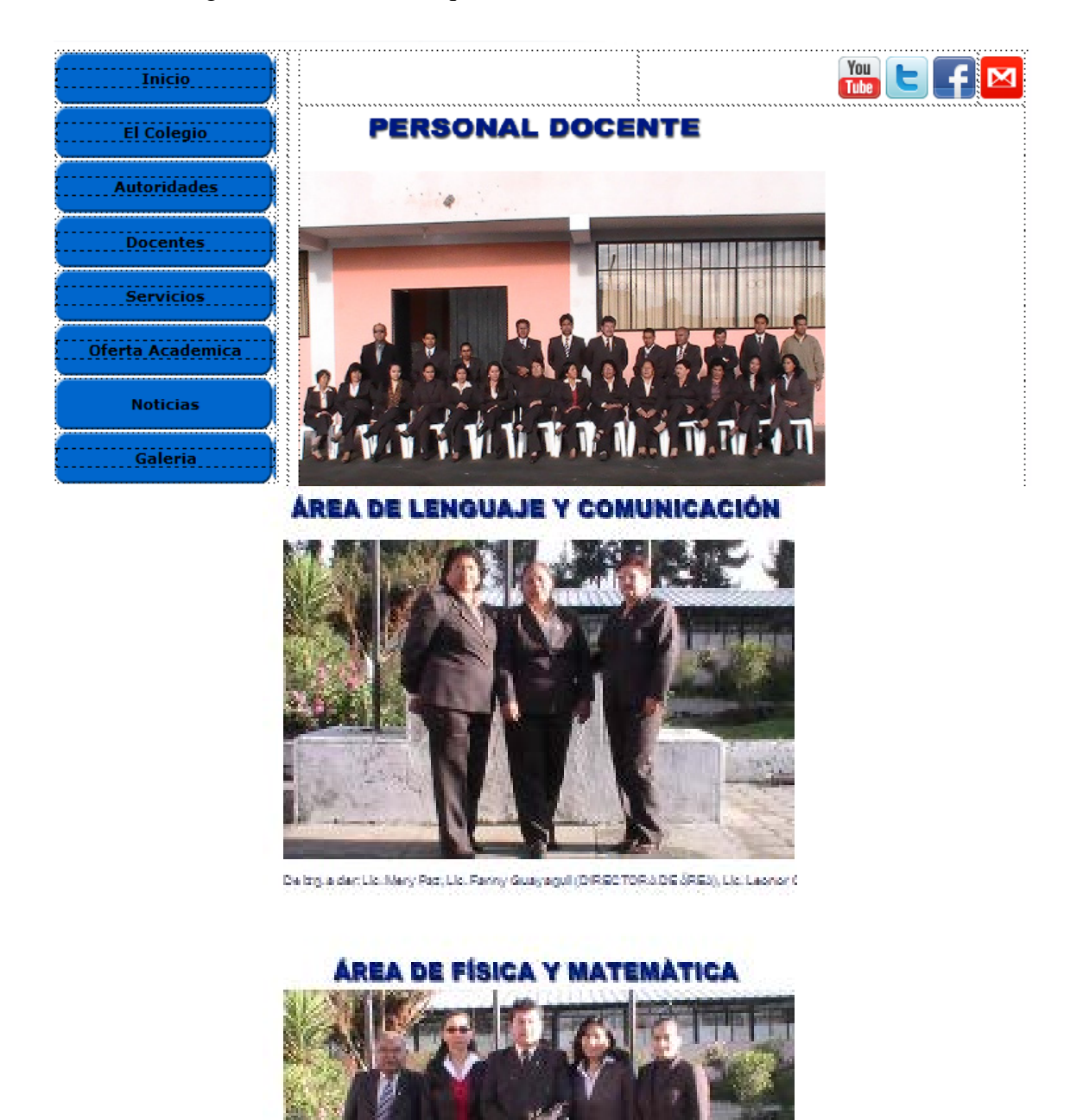

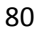

#### **Pantalla Servicios**

En esta pantalla encontramos los diferentes servicios que brinda la Institución a la comunidad educativa aquí se encuentran el COBE. Colecturía y Enlaces a bibliotecas virtuales.

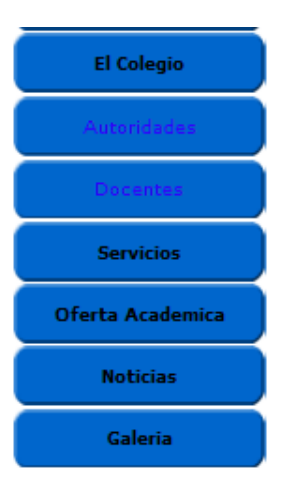

# **SERVICIOS**

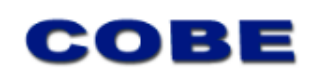

Blenestar Estudiantil es el servicio que tiene como misión procurar la mayor cantidad de blenestar posible en el plano académico y personal-social; para el logro de un proyecto estudio que apunte a la excelencia académica y al desarrollo personal del estudiante. En tal sentido esta oficina concibe, planifica y desarrolla actividades para que los estudiantes del Colegio Técnico "Sara M. Bustillos "participen en ellas y se sientan a gusto en la institución durante su permanencia como estudiante.

Blenestar Estudiantil es el encargado de mantener las relaciones entre los estudiantes y las diferentes oficinas de la institución prestando toda la colaboración y apoyo posible.

#### OBJETIVO GENERAL

· Brindar servicios que proporcionen formación integral y bienestar a los estudiantes del Colegio Técnico "Sara M. Bustillos"

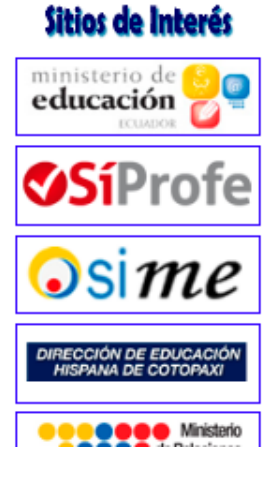

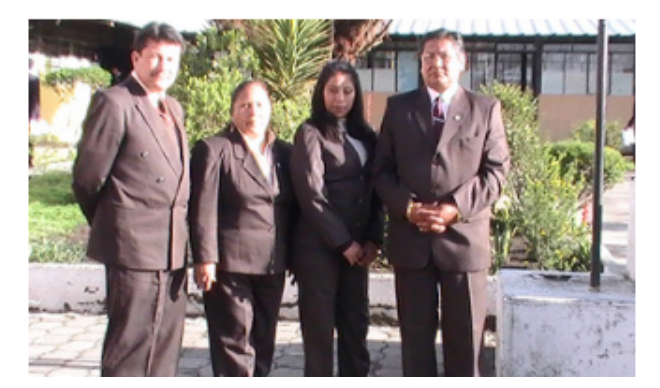

#### **Personal Administrativo**

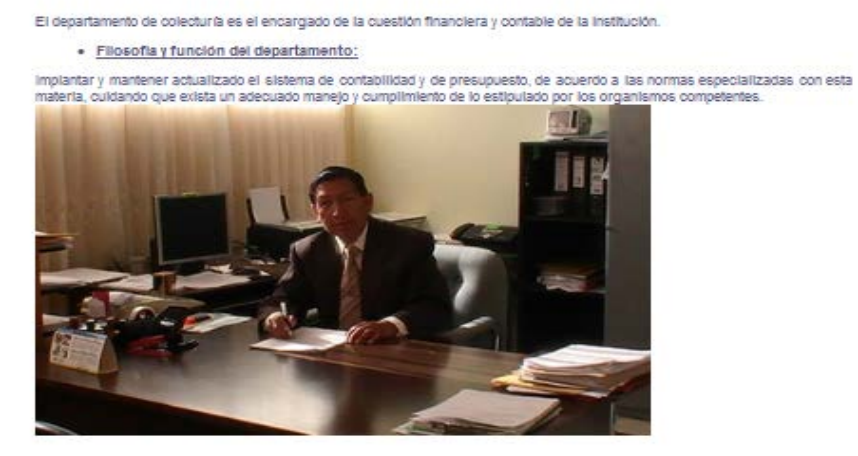

**PERSONAL ADMINISTRATIVO** 

Lic. Eduardo López

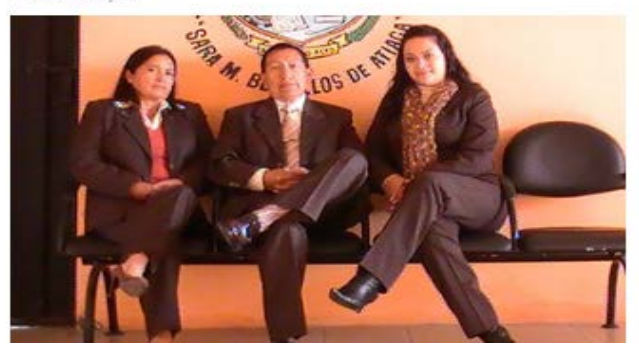

#### **Enlaces Virtuales**

Son enlaces hacia sitios de consulta de mucha importancia tanto para el cuerpo docente como para los estudiantes.

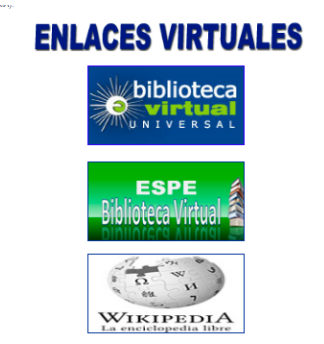

#### **Oferta Académica**

En este sitio encontrará las especialidades y títulos que obtienen los bachilleres que culminan sus estudios secundarios en la institución como son Electromecánica Automotriz y Administración de Sistemas.

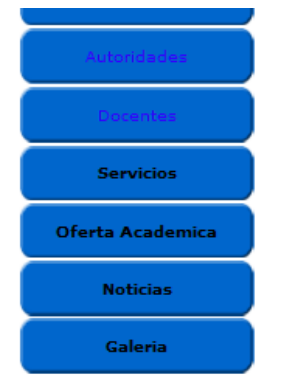

## **OFERTA ACADÉMICA**

Nuestra Oferta Académica se sustenta en:

- · Programas de estudios actualizados y acordes con las necesidades de las empresas del sector.<br>• Cuerpo docente altamente calificado, motivado y comprometido con la institución.
- 
- · Personal directivo, administrativo y obrero con vocación de servicio al alumno y de trabajo de equipo.
- · Nuevas tecnologías como herramientas fundamentales en el proceso de enseñanza-aprendizaje,<br>permitiendo así a los alumnos y docentes cumplir con sus objetivos académicos.
- · Planta física bien dotada, que ofrece cómodos espacios que facilitan la consecución de los objetivos primordiales de la enseñanza y aprendizajes interactivos.<br>• Programa de pasantias que permite la colocación de nuestros pasantes en importantes empresas del
- 
- · Asistencia y orientación integral permanente al estudiante durante todo el proceso académico.

Nuestra institución ofrece en la actualidad las siguientes especialidades:

El Ministerio de Educación ha cumplido con el proceso de evaluación de los estudiantes, evaluación de desempeño de los docentes, evaluación del desempeño de los autoridades y la institucional.

**EL COLEGIO SARA BUSTILLOS DE ATIAJA SE ENCUENTRA EN LA CATEGORÍA "A",** 

### ELECTROMECÁNICA - AUTOMOTRIZ

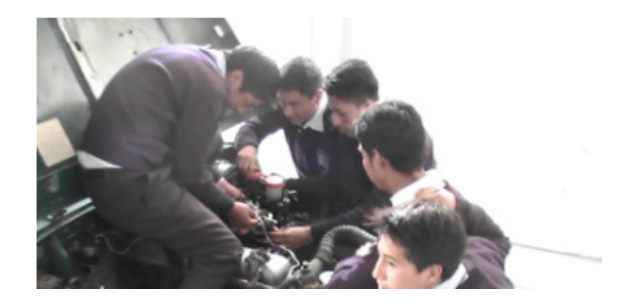

## **ADMINISTRACIÓN DE SISTEMAS**

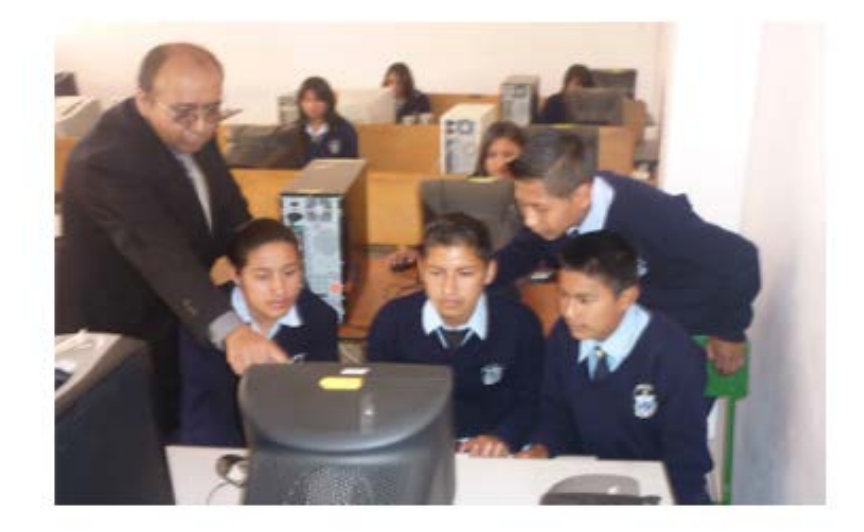

El Bachiller en Administración de Sistemas, planifica, elabora y coordina los procedimientos automáticos y manuales asociados a los sistemas. Define en combinación las necesidades de información de una organización administrativa, estudia la factibilidad técnico-económica de las alternativas que satisfacen estas necesidades. Evalúa el costo-efectividad de los recursos humanos, las máquinas y técnicas empleadas en estos sistemas.

El Bachiller en Administración de SistemasI es un profesional capaz de:

- · Manejar paquetes de aplicaciones como: nómina, inventario, hojas de cálculo, etc.
- · Analizar, evaluar e implementar sistemas operativos y sistemas de aplicaciones.
- · Preparar estudios comparativos de Hardware y Software para proponer mejores soluciones.

#### **Noticias**

Contiene los hechos y acontecimiento importantes en los diferentes ámbitos que se desempeña la Institución.

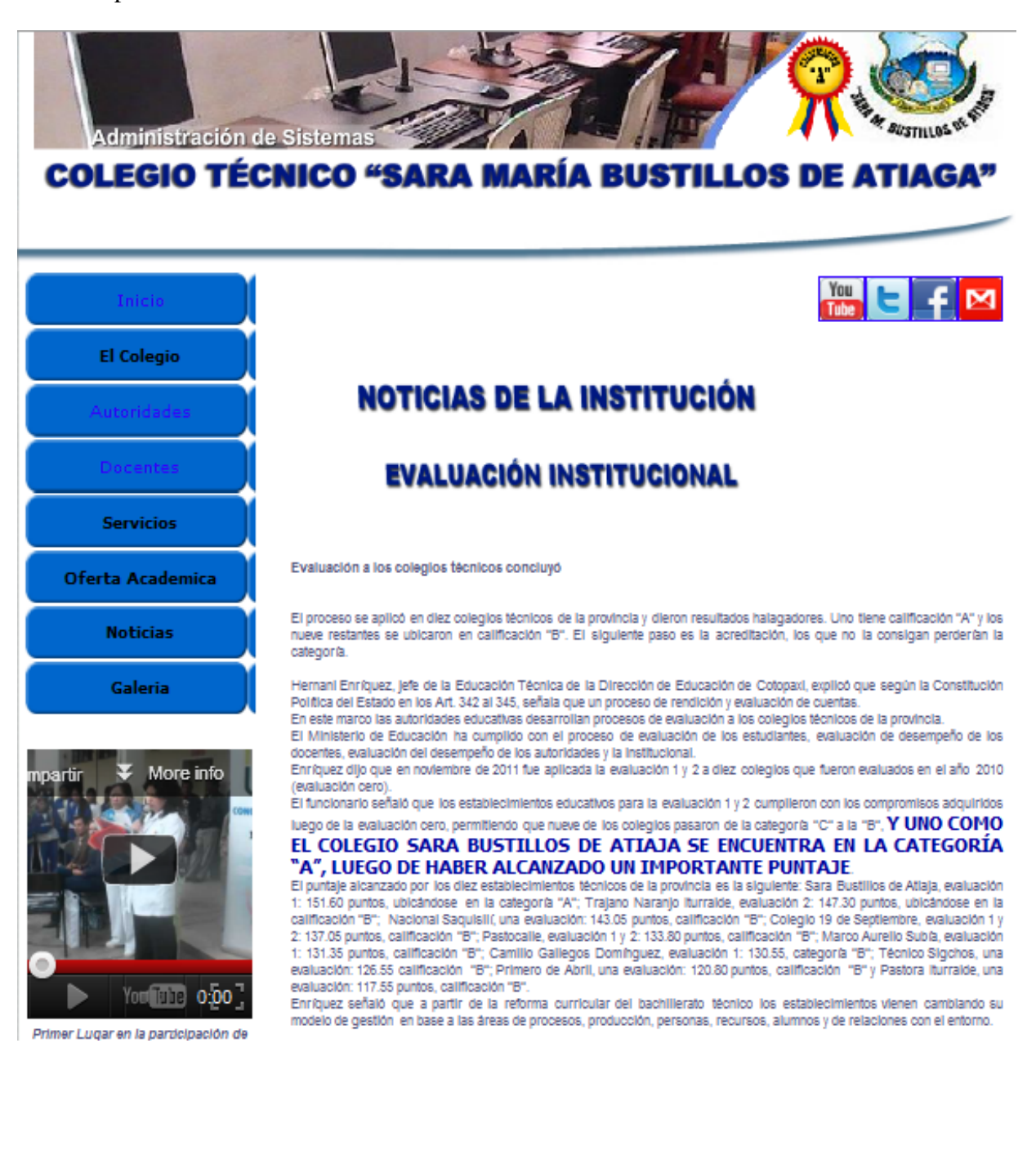

#### **Galería**

Contiene información gráfica de diferentes hechos en los que sobresale la institución.

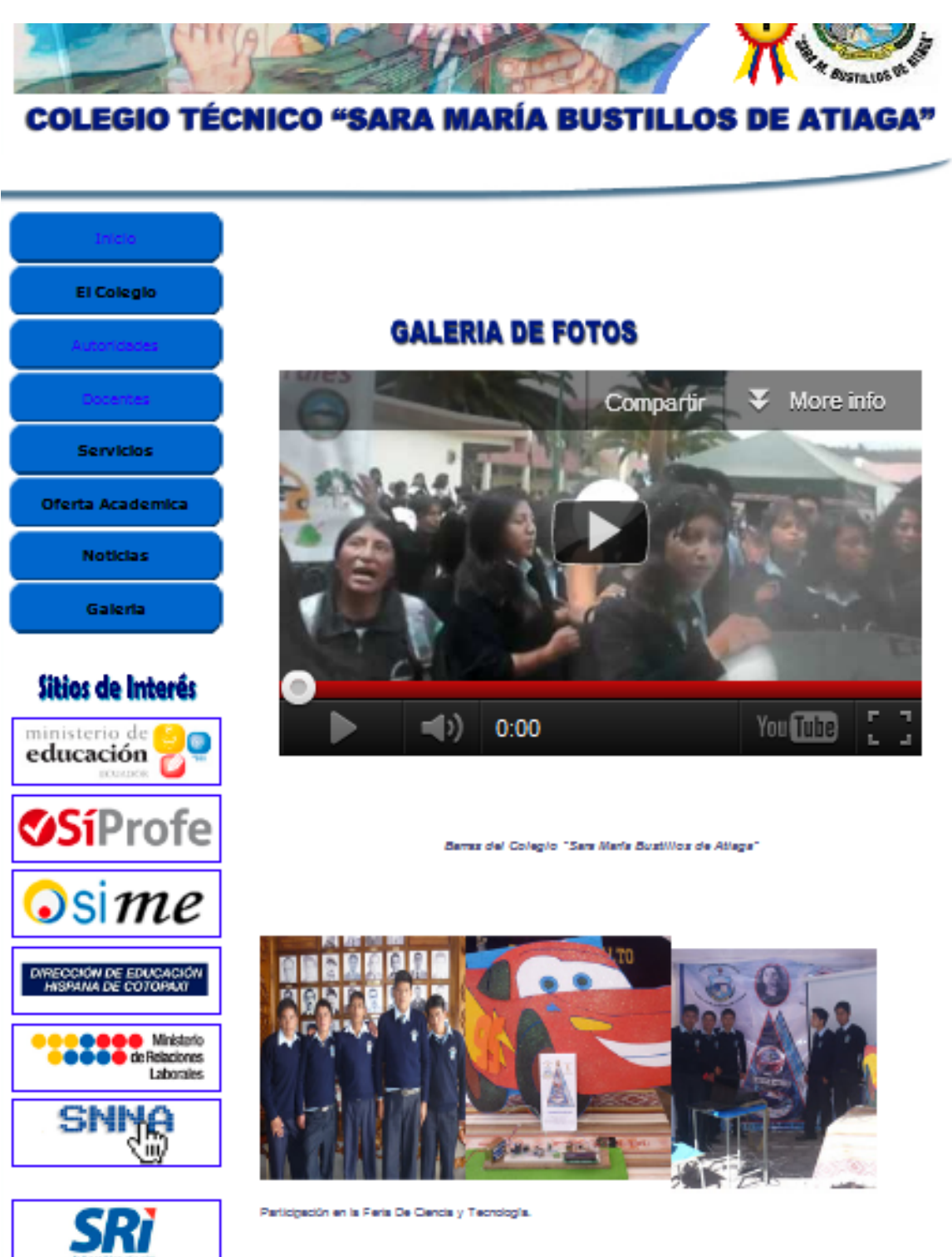

**NEW THEFT** 

(选) 上海经参选

**STATISTICS**
# **6.9 PREVISIÓN DE LA EVALUACIÓN**

#### **6.9.1 Evaluación de Caja Blanca**

Este tipo de Evaluación se aplicó a los métodos de la clase y a los diferentes procedimientos que se utilizó al desarrollar el sitio web asegurando que cada uno de los enlaces funcione correctamente.

Para esta prueba se consideró tres importantes puntos.

• Conocer el desarrollo interno del programa, determinante en el análisis de coherencia y consistencia del código.

•Comparar el desarrollo del Sitio en su código con la documentación pertinente.

#### **6.9.2 Evaluación de Caja Negra**

Esta evaluación implica una variada selección de los datos de prueba así como una buena interpretación de los resultados para determinar el nivel de optimización de la funcionalidad del sitio web. El sitio web ha sido probado con las personas de la Institución y se logró que se desenvuelvan en el sitio, examinando la operatividad de los iconos que se maneja y teniendo un previo contacto con los prototipos del sitio. Se logró determinar la eficiencia del sitio web desde el desempeño en el equipo, el tiempo de retardo de las salidas hasta el nivel de recuperación del sitio luego de fallas producidas por manejo incorrecto.

## **6.9.3 Evaluación de la Documentación**

Con este tipo de evaluación se logró que cualquier persona que esté encargada de la administración del sitio web pueda realizar sin ningún problema y de una manera fácil su actualización.

## **MATERIALES DE REFERENCIA**

## **Bibliografía**

- MANTILLA, Monica, octubre 2011, Portal web usando software libre con conexión a una base de datos para consultar el pago de servicios municipales.
- MARAÑÓN, Gabriela, 2011, Sistema web para el control de procesos administrativos de los departamentos de inspección y bienes del Instituto Técnico Superior "Bolívar".
- ESPÍN, Irma, 2011, "Desarrollo del portal Web del Colegio Nacional Jorge Álvarez".
- CHICAIZA Grace, noviembre 2006, Diseño e implementación de un Sitio Web e learning para el colegio a distancia Libertad de la ciudad de Ambato.
- BEDÓN Jaime, PUCE, Quito 2003 "Web Site de Aprendizaje interactivo de computadoras".

## **Bibliografía Citada**

- BEDÓN Jaime, "Web Site de Aprendizaje Interactivo de Computadoras". PUCE, Quito 2003.
- VILLALBA Pablo, "Tutor para la enseñanza de Ingenieria de Software para Aplicaciones Multimedia", EPN, Quito 2001.
- STOUT, Rich, "Manual de Referencia Word Wide Web", Editorial Adriana; Gomez, 1996.
- KAHN, Louis, "Construya su Propio Web", Editorial McGrawhill, Madrid, 1997.

# **Linkografía**

- <http://www.youtube.com/watch?v=tcZw7sk9U0g&feature=related>
- <http://www.endisco.com.ar/sistemas-web/56-sitio-web-joomla.html>
- http://www.joomlaos.net/caracteristicas-de-joomla
- http://es.wikipedia.org/wiki/Intranet
- http://repo.uta.edu.ec/bitstream/handle/123456789/47/t484s.pdf?sequence=1http:/ /www.maestrosdelweb.com/editorial/phpintro/
- [www.monografias.com/trabajos17/uso-internet/uso-internet.shtml](http://www.monografias.com/trabajos17/uso-internet/uso-internet.shtml)
- <http://www.desarrolloweb.com/articulos/712.php>
- <http://www.smooth-step.com/diseno-web/paginas-dinamicas>
- <http://www.youtube.com/watch?v=75D8B26PPmw> <http://www.youtube.com/watch?v=5GxSjFWYZZY>
- <http://mx.answers.yahoo.com/question/index?qid=20071109175450AAnzqX5>
- <http://gonzaloreynoso.com.ar/los-medios-de-promocion-online/2008/03/27/>
- http://es.wikipedia.org/wiki/Medio\_de\_comunicaci%C3%B3n
- <http://www.sustam.com/glosario.php>
- [http://proyectos.codigosur.org/archivos/download/GlosarioInternetySitiosWebjv32128.p](http://proyectos.codigosur.org/archivos/download/GlosarioInternetySitiosWebjv32128.pdf) [df](http://proyectos.codigosur.org/archivos/download/GlosarioInternetySitiosWebjv32128.pdf)

#### **GLOSARIO DE TERMINOS**

**Acceso**.- Cada una de las veces que alguien entra a una página de la Web; los accesos son una buena medida de la popularidad de una página.

**Ancho de banda**.- Es como el ancho de la tubería por la que pasa la información: a mayor ancho de banda en nuestra línea de conexión, mayor rapidez de transmisión.

**Avatar.-** Personalidad virtual que puede adoptar el usuario de determinados programas de charla en Internet, y que le permite cambiar de sexo, de raza o edad, adoptar la forma de un personaje de cómic, etc.; los avatares pueden comunicarse por escrito o por la voz, así como hacer algunos gestos.

**ASP.-** ASP es la sigla de Active Server Pages. Si bien la plataforma más difundida para alojar un sitio hecho en ASP es Windows, existen implementaciones de ASP en Unix y Linux gracias a productos de terceros. Las páginas activas de un sitio ASP habitualmente se crean usando lenguaje VBscript, ideal para aquellos desarrolladores que trabajan con Visual Basic. Se pueden establecer conexiones a bases de datos ODBC en los diferentes formatos soportados.

**Bajar.-** Pasar un contenido de algún punto de la Internet al ordenador del usuario.

**Browser.-** [Explorador.](http://jamillan.com/glosario.htm#explorador)

**Buscador.-** Programa que sirve para localizar contenidos en la Web, como Yahoo! (http://www.yahoo.com/), o Altavista [\(http://www.altavista.digital.com\)](http://www.altavista.digital.com/).

**Banners.-** Elementos publicitarios; Comerciales Animados e Interactivos que tienen como finalidad la promoción en Internet, pueden estar dentro de su Sitio Web o en otros sitios Web con contenido relacionado.

**Cargar.-** Calco del inglés upload, subir.

**Charla.-** Programas de los que p[ermiten](http://jamillan.com/glosario.htm#subir) la comunicación escrita en tiempo real entre los usuarios de la Internet.

**Chat.-** [Charla.](http://jamillan.com/glosario.htm#charla)

**Comunidad.-**Virtual el conjunto de personas que comparten el ciberespacio

**Conectado.-** "estar conectado" es tener acceso a la Web (no quiere decir que uno esté todo el día navegando)

**Contraseña.-** Palabra que sirve para acceder a un contenido de la Internet, y que exigen algunos sistemas para vetar el acceso indiscriminado o para identificar con fiabilidad a los distintos usuarios.

**Cool.-** En inglés significa literalmente "frío", pero es una palabra del argot norteamericano de los sesenta que significa "bueno" (como si hoy día dijéramos "guay", o "mola"); se ha trasplantado a la jerga de la Web, donde es la palabra más usada para indicar la excelencia de una página.

**Correo electrónico.-** (en inglés, e-mail) correspondencia que tiene su origen en un ordenador y que viaja a través del ciberespacio para llegar a otros; es tan rápido y efectivo que los usuarios de Internet se refieren al correo normal como snail-mail, literalmente "correo caracol".

**CMS.-** Son las siglas en inglés de Content Management System, se trata de un Sistema de gestión de contenidos que permite la creación y administración de contenidos en páginas web. Consiste en una interfaz que controla una o varias bases de datos donde se aloja el contenido del sitio. El sistema permite manejar de manera independiente el contenido y el diseño.

**CSS.-** Las hojas de estilo en cascada (Cascading Style Sheets, CSS) son un lenguaje formal usado para definir la presentación de un documento estructurado escrito en HTML o XML (y por extensión en XHTML).

**Descargar.-** Calco del inglés download, bajar.

**Dominio.-** Localización del servidor de la Internet que contiene la página a la que remite un enlace.

**Download.-** [Bajar,](http://jamillan.com/glosario.htm#bajar) pero hay quien usa esta forma inglesa.

**Desarrollo Web.-** El Desarrollo Interno de una página Web (El Código Interno ), lo que el Usuario " No ve ". Pero esto NO resta su importancia: Un Desarrollo web profesional y un Diseño Web de calidad es una de las claves para el éxito de un Sitio Web.

**[Diseño de Sitios Web en Flash.-](http://www.sustam.com/servicios.php)** Diseño Web y Desarrollo Web utilizando tecnología: FLASH. Macromedia. Sitios Web con Movimiento, Sonidos, Animación y totalmente interactivos.

**E-mail.-** Abreviatura del inglés electronic mail, [correo electrónico.](http://jamillan.com/glosario.htm#correo electrónico)

**Enlace.-** En las páginas Web, conexiones entre partes de la página, o con otras páginas remotas.

**Explorador.-** Programa (como Netscape o Mosaic) que permite ver las páginas de la Web, tal y como fueron concebidas.

**Enlace text.-** Palabra o frase instalada en otras páginas web que identifica nuestra actividad y nos sirve como publicidad.

**Enlaces Patrocinados.-** Se trata de posicionar páginas web en los buscadores mediante un sistema de subasta de palabras de búsqueda.

**FTP .-** Es muy recomendable que la cuenta de hospedaje que contrate cuente con acceso FTP. FTP le permite conectarse al servidor para enviar los archivos que componen su sitio que están almacenados localmente en su equipo, y viceversa.

**Google.-** Buscador más utilizado en Internet.

**Hacker.-** 1 "pirata informático", persona que penetra en las redes e intenta tener acceso a zonas o contenidos reservados 2 en sentido amplio, persona hábil en el uso de las redes, aunque no cometa actos delictivos.

**Hipertexto.-** Conjunto de texto y contenidos multimedia que no está creado para ser leído linealmente (es decir, empezando por el principio y acabando por el final), sino que utiliza enlaces para hacer remisiones, poner en contacto distintas partes, o para conectarse con otros textos.

**Hipervinculo.-** (También llamado hiperenlace, link o liga) es un elemento de un que hace referencia a otro recurso, por ejemplo, otro documento o un punto específico del mismo o de otro documento.

**Hosting.-** El Hosting es el espacio donde se hospeda el sitio web. Este servicio lo brindan instituciones o empresas que cuentan con servidores y software que le permitan gestionar servicios IP. Código Sur cuenta con una red propia de servidores en data centers de última generación, con servidores exclusivos para procesar cada servicio de forma individual: mail, listas, web, ftp, boletines y DNS.

**Hojeador**.- [Explorador.](http://jamillan.com/glosario.htm#explorador)

**Home.-** Page [portada.](http://jamillan.com/glosario.htm#portada)

**Hosting.-** Servicio que brindan determinadas empresas que tienen servidores conectados a Internet, de forma que ofrecen espacio en sus discos para que usted pueda alojar en el los archivos que componen su sitio web.

**Housing.-** Es una variante del servicio de hosting, mediante el cual se obtiene un servidor dedicado en el datacenter del proveedor. El cliente obtiene los servicios de infraestructura.

**Html**.- Siglas del inglés HyperText Markup Language, "lenguaje de etiquetado de hipertexto": es el lenguaje que se utiliza para crear las páginas Web, un lenguaje muy sencillo que permite combinar gráficos, textos y enlaces.

**Http**.- Siglas del inglés HyperText Transfer Protocol, "Protocolo de transferencia de hipertexto": es el protocolo de comunicación que utiliza la WWW.

**Icono**.- Dibujo, por lo general pequeño y de imagen fácilmente reconocible, y que normalmente sirve para activar un enlace.

**Inicial.-** Página [portada.](http://jamillan.com/glosario.htm#portada)

**Index.-** Portada de la página web.

**Indexar.-** Incluir página web dentro de un buscador.

**Interactivo**.- Es aquel elemento (de una página Web o de un programa) que responde a las acciones del usuario.

**Interfaz**.- Sistema de comunicación de un programa con su usuario; la interfaz comprende las pantallas y los elementos que informan al usuario sobre lo que puede hacer, o sobre lo que está ocurriendo.

**Internauta.-** Persona que "navega" por la Internet; al igual que cibernauta, es un nombre más bien horrendo y que se aplica desde fuera de la comunidad de usuarios: nadie (en su sano juicio) va por la vida diciendo "Soy un internauta".

**Internet**.- Conjunto de ordenadores, o servidores, conectados en una red de redes mundial, que comparten un mismo protocolo de comunicación, y que prestan servicio a los ordenadores que se conectan a esa red; debe decirse siempre "la Internet".

**Link**.- Palabra inglesa para enlace; hay quien usa incluso linkar, porque no se ha enterado de que existe "enlazar".

**Localizador**.- Dirección de una página Web, o [URL.](http://jamillan.com/glosario.htm#URL)

**Multimedia.**- Combinación de texto, imagen, sonido e imagen en movimiento.

**Navegación**.- La exploración de una obra en hipertexto, como una página Web, saltando de un punto a otro de la página, o de una página a otra según los deseos del usuario.

**Navegador**.- Explorador.

**Net.-** "la Net" es una forma abreviada de referirse a Internet; en español podemos decir "la Red".

**Netiquette**.- (del inglés net, "red", y etiquette, "etiqueta"), conjunto de reglas de etiqueta y cortesía que sigue la mayoría de los usuarios de la Internet en el correo electrónico o en los programas de charla.

**Off-line (fuera de línea)**.- Estado de comunicación diferida, no en tiempo real. Online (en línea).- Estado de comunicación activa, también llamado "en tiempo real".

**Overhead**.- Desperdicio de ancho de banda, causado por la información adicional (de control, secuencia, etc.) que debe viajar además de los datos en los paquetes de un medio de comunicación. Afecta el Throughput de una conexión.

**Página**.- unidad de contenido en la World Wide Web, normalmente tiene textos, elementos multimedia y enlaces con otras páginas.

**Pagina Web.-** Es una unidad de información individual a la que se accede a través de la WWW, en ella se presentan texto, imágenes, sonidos, vídeos y enlaces, y su extensión puede ser más larga que una pantalla de computador.

**Por línea**.- (en inglés on-line) modo de conexión a un lugar remoto de una red de comunicación (como la Internet) a través de un módem; por ejemplo: "estoy siguiendo un curso de inglés por línea".

**Portada**.- (en inglés, home page) página de la Web que sirve de punto de partida para la navegación, y que normalmente tiene enlaces con otras páginas; también se puede llamar "página inicial".

**Punto activo.-** Texto, icono o imagen que permite activar un enlace: suelen estar marcados con un color especial, subrayados, o ambas cosas.

**Red**.- "la Red", como madre, sólo hay una, la Internet.

**Realidad virtual**.- simulación de la realidad, interactiva y tridimensional.

**Servicios por línea.-** (también llamados "servicios electrónicos" o "servicios telemáticos") compañías privadas, como Compuserve o America Online, que dan a sus usuarios prestaciones en parte similares y en parte complementarias a las de la Internet.

**Servidor.-** Ordenador que suministra información, a través de una red, a otros ordenadores (llamados "clientes").

**Sitio Web.-** Traducción del inglés Web site, conjunto de páginas de una institución o persona; también se dice sólo sitio: ("he visitado el sitio de Sí, Spain", "¿has estado en mi sitio?").

**Snail mail.-** En inglés "correo caracol", véase [correo electrónico.](http://jamillan.com/glosario.htm#correo electrónico)

**Subir**.- Pasar un contenido de un ordenador a algún punto de la Internet.

**Scripts .-** Es importante que el proveedor que contrate le permita crear y ejecutar sus propios scripts o programas, los que brindarán funcionalidades interesantes y en algunos casos fundamentales a su sitio web.

**Triple uve doble.-** [WWW.](http://jamillan.com/glosario.htm#WWW)

**Virtual**.- Que tiene existencia en el contexto de una simulación;. por ejemplo, una página Web puede contar con botones virtuales (que se hunden al ser tocados con el ratón y activan enlaces). Véase tambien [realidad virtual.](http://jamillan.com/glosario.htm#realidad virtual)

**Visualizador**.- [Explorador.](http://jamillan.com/glosario.htm#explorador)

**URL**.- Siglas del inglés Uniform Resource Locator, "localizador de recursos uniforme", sistema de direcciones de la Internet.

**Vínculo**.-[Enlace.](http://jamillan.com/glosario.htm#enlace)

**W3**.- Forma abreviada de referirse a la World Wide Web.

**[WWW.-](http://www.-/)** forma abreviada de referirse a la World Wide Web.

**Web 1.0.-** Se refiere al concepto original de la web que comenzó con el desarrollo de páginas estáticas HTML que no eran actualizadas frecuentemente. En esta etapa de desarrollo conseguir hits (visitas) y la estética visual eran considerados como unos de los factores más importantes de desarrollo de cualquier Sitio Web.

**Web 2.0.-** Se usa para referirse a una segunda generación de Web basada en comunidades de usuarios y una gama especial de servicios, como las redes sociales, los blogs, los wikis o las folcsonomías, que fomentan la colaboración y el intercambio ágil de información entre los usuarios. En la Web 2.0, se busca un

intercambio de información en dos sentidos, y el usuario deja de tener un rol pasivo y pasa a ser parte de la generación de la información.

**W3C (World Wide Web Consortium).-** Es el encargado de formular la especificación de las hojas de estilo que servirá de estándar para los agentes de usuario o navegadores. La idea que se encuentra detrás del desarrollo de CSS es separar la estructura de un documento de su presentación.

## **ANEXOS**

## **ANEXO 1 ENCUESTA**

Por favor, dedique cinco minutos a completar esta pequeña encuesta. Sus respuestas serán de valiosa ayuda.

 $\Box$ 

## **1.-¿CREE USTED BENEFICIOSO QUE LA INSTITUCIÓN CUENTE CON UN SITIO WEB DONDE SE DÉ A CONOCER LA OFERTA ACADÉMICA?**

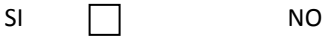

## **2.-SEÑALE LAS VENTAJAS QUE TENDRÍA LA INSTITUCIÓN AL CONTAR CON UN SITIO WEB**

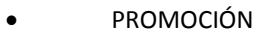

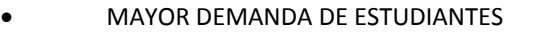

- RECONOCIMIENTO LOCAL Y NACIONAL
- NIVEL ACADÉMICO
- NINGUNO
- OTROS …………………………………………………………………………………..

**3.- ¿UTILIZARÍA USTED EL SITIO WEB PARA CONOCER LAS ACTIVIDADES QUE REALIZA LA INSTITUCIÓN?**

 $\mathsf{S}$ I  $\Box$  NO  $\Box$ 

**4.-¿RECOMENDARÍA USTED A FAMILIARES Y AMIGOS LA VISITA AL SITIO WEB DE LA INSTITUCIÓN?**

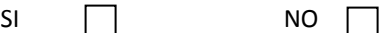

**5.- ¿INDIQUE USTED CON QUE ENLACES DEBE CONTAR EL SITIO WEB DE LA INSTITUCIÓN?**

- **FACEBOOK**
- MINISTERIO DE EDUCACIÓN
- DIRECCIÓN PROVINCIAL DE EDUCACIÓN
- **TWITTER**

• MINISTERIO DE RELACIONES LABORALES

- YOUTUBE
- OTROS, …………………………………………………………………………………………………………………….

6**.-¿TIENE USTED ALGUNA SUGERENCIA PARA QUE SE PROMOCIONE EN EL SITIO WEB DE LA INSTITUCIÓN?**

#### **GRACIAS POR SU COLABORACIÓN**

# **ANEXO 2 CÓDIGO DEL SITIO**

## **Código de Inicio**

```
<!DOCTYPE HTML PUBLIC "-//W3C//DTD HTML 4.01 Transitional//EN" 
"http://www.w3.org/TR/html4/loose.dtd"><html><head>
<title>SARA BUSTILLOS - CLASE "A"</title>
<meta http-equiv="Content-Type" content="text/html; charset=iso-8859-1">
<link rel="stylesheet" href="estilos.css" type="text/css">
<style type="text/css">
body, td, th {
                                     color: #8ABEEF;
                                     font-size: x-small;
}
#apDiv1 {
                                     position:absolute;
                                     width:169px;
                                     height:35px;
                                     z-index:1;
                                     left: 189px;
                                     top: 551px;
                                     overflow: visible;
                                     background-image: url(images/boton_02.gif);
}
a:visited {
                                     color: #30F;
}
a:link {
                                     color: #000000;
}
a:hover {
                                     color: #FFFFFF;
}
.texttableCentro {
                                     font-weight: bold;
}
</style>
</head><br/>body>
<table width="795" border="0" align="center" cellpadding="0" cellspacing="0" 
background="images/fondo6.jpg">
<tbody><tr>
 <td height="39" background="images/superior.png">&nbsp;</td>
\langle tr><tr> <td height="84" background="images/medio.png"><div>
```

```
\epsilon ="animacion/fotos head.swf" quality="high"
pluginspage="http://www.macromedia.com/go/getflashplayer" type="application/x-
shockwave-flash" width="726" height="140">
   \langlediv>table width="526" height="140" border="0" align="center"
cellpadding="0" cellspacing="0">
    <tbody>
   <tr> <td height="44" valign="top"><div align="center"><img 
src="images/nomcolegio.png" width="721" height="34"></div></td>
   \langle tr><tr> <td height="44" valign="top"><div align="center"><img 
src="images/borde1.png" width="795" height="44"></div></td>
   \langle/tr><tr> <td height="744" background="images/medio.png"><table width="754" 
border="0" align="center" cellpadding="0" cellspacing="0">
        <tbody><tr>
         <td width="182" height="1068" valign="top"><table width="168" 
height="739" border="0" align="center" cellpadding="2" cellspacing="2">
          <tbody><tr>
             <td width="160" height="39" background="images/boton.gif" 
bgcolor="#FFFFFF" class="subMeP"><div align="center"><a href="elcolegio.html" 
class="texto_boton">El Colegio </a></div><a href="elcolegio.html" 
class="texto_boton"></a></td>
          \langle tr \rangle<tr> <td height="40" background="images/boton.gif" bgcolor="#FFFFFF" 
class="subMeP"><div align="center"><a href="Inicio.html" 
class="texto_boton">Autoridades</a>></div></td>
           \langle tr \rangle<tr> <td height="39" background="images/boton.gif" bgcolor="#FFFFFF" 
class="subMeP"><div align="center"><a href="Docentes.htm" 
class="texto_boton">Docentes</a></div></td>
           \langle/tr\rangle<tr> <td height="39" background="images/boton.gif" 
bgcolor="#FFFFFF"><div align="center" class="subMeP"><a href="Servicios.htm" 
class="texto_boton">Servicios </a></div></td>
           \langle tr \rangle<tr> <td height="39" background="images/boton.gif" 
bgcolor="#FFFFFF"><div align="center"><span class="subMeP"><a href="Oferta 
Academica.htm" class="texto_boton">Oferta Academica</a></span></div></td>
```
 $\langle$ /tr $>$  $<$ tr $>$  <td height="39" align="center" valign="middle" background="images/boton.gif" bgcolor="#FFFFFF" class="subMeP"><a href="Noticias.htm" class="texto\_boton">Noticias</a></td>  $\langle tr \rangle$  $<$ tr $>$  <td height="39" background="images/boton.gif" bgcolor="#FFFFFF"><div align="center" class="subMeP"><a href="Galeria.htm" class="texto\_boton">Galeria</a></div></td>  $\langle$ /tr $\rangle$  $<$ tr $>$  <td height="20" align="center"><img src="images/New\_02.GIF" alt="" width="53" height="16"> </td>  $\langle tr \rangle$  $<$ tr $>$  <td height="185" align="center"><div align="center" class="texttableCentro"><img src="OK/Imagen 006.jpg" width="168" height="200"></div></td>  $\langle tr \rangle$  $<$ tr $>$  <td height="18"><div align="center"><img src="images/himno.gif" width="127" height="34"></div></td>  $\langle$ /tr $>$  $<$ tr $>$  <td height="18"><p align="center"  $\langle tr \rangle$  $<$ tr $>$  <td height="18"><div align="center"><img src="images/sitios\_interes.gif" width="127" height="34"></div></td>  $\langle t$ r $>$  $<$ tr $>$  <td height="18"><a href="http://www.educacion.gob.ec"><img src="images/mineducacion.png" alt="Ministerio de educacion" width="160" height="50" class="weblink" href="http://www.educacion.gob.ec"></a></td>  $\langle tr \rangle$  $<$ tr $>$  $<$ td height="18"> $<$ a href="http://sime.educacion.gob.ec/Modulo/SIPROFE/index.php?mp=9\_0"><img src="images/siprofe.png" alt="siprofe" width="160" height="50" class="weblink" href="http://sime.educacion.gob.ec/Modulo/SIPROFE/index.php?mp=9\_0"></a></td  $\geq$  $\langle tr \rangle$  $<$ tr $>$ 

 <td height="18"><a href="http://sime.educacion.gob.ec/"><img src="images/simme.png" alt="sime" width="160" height="50" class="weblink" href="http://sime.educacion.gob.ec/"></a></td>  $\langle tr \rangle$  $<$ tr $>$  $<$ td height="18"> $<$ a href="http://www.educotopaxi.gob.ec/index.php?option=com\_content&view=ar ticle&id=21&Itemid=3"><img src="images/dereccionedu.png" alt="direccionedu" width="160" height="50" class="weblink" herf="http://www.educotopaxi.gob.ec/index.php?option=com\_content&view=ar ticle&id=21&Itemid=3"></a></td>  $\langle tr \rangle$  $<$ tr $>$  <td height="18"><a href="http://www.mrl.gob.ec/"><img src="images/minlaboral.png" alt="minlaboral" width="160" height="50" class="weblink" href="http://www.mrl.gob.ec/"></a></td>  $\langle tr \rangle$  $<$ tr $>$  <td height="18"><a href="http://www.snna.gob.ec"><img src="images/snna.png" alt="snna" width="160" height="50" class="weblink" href="http://www.snna.gob.ec"></a></td>  $\langle$ /tr $\rangle$  $<$ tr $>$  <td height="18"><p align="center" class="texto\_tabla"><a href="http://www.sri.gob.ec/web/guest/home"><img src="images/sri.png" alt="sri" width="160" height="50" class="weblink" href="http://www.sri.gob.ec/web/guest/home"></a></p></td>  $\langle tr \rangle$  $<$ tr $>$  <td height="18"><p align="center" class="texto\_tabla"><a href="http://www.google.com.ec/"><img src="images/google.png" alt="google" width="160" height="50" class="weblink" href="http://www.google.com.ec/"></a></p></td>  $\langle$ /tr $>$  </tbody></table></td> <td width="552" valign="top" background="images/"><table width="531" height="393" border="0" align="center" cellpadding="0" cellspacing="0">  $\n<sub>cbody</sub>|$  <td width="600" height="42"><a href="http://www.twitter.com"><img src="images/twitter.png" alt="twitter" width="32" height="32" align="right" class="weblink" href="http://twitter.com/"></a><a href="http://www.facebook.com"><img src="images/facebook.png" alt="facebook" width="32" height="32" align="right" class="weblink" href="http://www.facebook.com"></a></td>

```
 <td width="20"><a href="http://www.youtube.com"><img 
src="images/youtube.png" alt="youtube" width="32" height="32" align="right" 
class="weblink" longdesc="http://www.youtube.com"></a></td>
             <td><a href="http://www.gmail.com"><img src="images/gmail.png" 
alt="gmail" width="32" height="32" align="right" class="weblink" 
longdesc="http://www.gmail.com"></a></td>
            lttd width="1">\&nbsp;lt/td>
           \langle tr \rangle<tr> <td height="42" colspan="4" align="center"><img 
src="images/objetivos.gif" width="127" height="34"></td>
           \langle tr \rangle<tr><td colspan="4" class="texto">&nbsp;</td>
           \langle tr \rangle<tr> <td colspan="4" class="texto"><p class="texto_tabla"><img 
src="images/valores.gif" width="127" height="34"></p></td>
           \langle tr \rangle<tr></tr><tr> <td height="43" colspan="4" class="texto"><table width="531" 
border="0" align="center" cellpadding="3" cellspacing="0" class="texto">
                <tbody><tr>
                 <td><p align="justify" class="texttable">Cumplir con la 
Constitución, Leyes y Reglamento de Educación</p>
                  <p align="justify" class="texttable">Mantener y mejorar el 
prestigio institucional<br>
                  </p>
                   <p align="justify" class="texttable">Elevar el nivel académico, 
para entregar a la sociedad bachilleres y profesionales de calidad.\langle p \rangle <p align="justify" class="texttable">Dar al estudiante formación 
humanística, para que pueda integrarse con facilidad en la sociedad.\langle p \rangle <p align="justify" class="texttable">Motivar y estimular al personal 
docente, dicente, administrativo y de servicio, para su mejor desempeño.</p>
```
## **Código de Colegio**

<!DOCTYPE HTML PUBLIC "-//W3C//DTD HTML 4.01 Transitional//EN" "http://www.w3.org/TR/html4/loose.dtd"><html><head> <title>SARA BUSTILLOS - CLASE "A"</title> <meta http-equiv="Content-Type" content="text/html; charset=iso-8859-1"> <link rel="stylesheet" href="estilos.css" type="text/css">

```
<style type="text/css">
body, td, th {
                                     color: #8ABEEF;
                                     font-size: x-small;
}
#apDiv1 {
                                     position:absolute;
                                     width:169px;
                                     height:35px;
                                     z-index:1;
                                     left: 189px;
                                     top: 551px;
                                     overflow: visible;
                                     background-image: url(images/boton_02.gif);
}
a:visited {
                                     color: #30F;
}
a:link {
                                     color: #000000;
}
a:hover {
                                     color: #FFFFFF;
}
</style>
</head><br/>body>
<table width="795" border="0" align="center" cellpadding="0" cellspacing="0" 
background="images/fondo6.jpg">
  <tbody><tr>
   <td height="39" background="images/superior.png">&nbsp;</td>
 \langle tr><tr> <td height="84" background="images/medio.png">
    <div>
       <embed src="animacion/fotos_head.swf" quality="high" 
pluginspage="http://www.macromedia.com/go/getflashplayer" type="application/x-
shockwave-flash" width="726" height="140">
     </div><table width="794" height="140" border="0" align="center" 
cellpadding="0" cellspacing="0">
       <tbody>
    <tr>
```

```
 <td width="794" height="44" valign="top"><div align="center"><img 
src="images/nomcolegio.png" width="721" height="34"></div></td>
 \langletr><tr> <td height="44" valign="top"><div align="center"><img 
src="images/borde1.png" width="795" height="44"></div></td>
 \langle/tr><tr> <td height="744" background="images/medio.png"><table width="754" 
border="0" align="center" cellpadding="0" cellspacing="0">
    <tbody><tr>
     \lttd width="178" height="1068" valign="top">\lttable width="169" height="740"
border="0" align="center" cellpadding="2" cellspacing="2">
      \langle t<tr> <td height="18"><div align="center"><img 
src="modificaciones/CLASEA1.gif" width="140" height="150"></div></td>
      \langle/tr><tr> <td height="18"><div align="center"><img src="images/sitios_interes.gif" 
width="127" height="34"></div></td>
      \langle tr><tr> <td height="18"><a href="http://www.educacion.gob.ec"><img 
src="images/mineducacion.png" alt="Ministerio de educacion" width="160" 
height="50" class="weblink" href="http://www.educacion.gob.ec"></a></td>
       \langle tr><tr> <td height="208"><h3 class="texttableCentro">Direcciòn: Rio Blanco Alto 
/Sector Lasso</h3>
           <h3 class="texttableCentro"> Tanicuchi - Latacunga </h3>
           <h3 class="texttableCentro">Ecuador</h3>
           <p class="texttableCentro"><span class="texttableCentro">Teléfonos: 
032719 -032719-356</span></p>
           <p class="texttableCentro"><span 
class="texttableCentro">Fax:</span></p>
           <p class="texttableCentro"><span class="texttableCentro">www.colegio-
sarabustillos.edu.ec </span></p>></td>
       \langle tr \rangle </tbody></table></td>
     \langle tr \rangle </tbody></table></td>
 \langle tr \rangle<tr>
```

```
 <td height="24"><table width="300" border="0" align="center" cellpadding="0" 
cellspacing="0">
    <br>\n<sub>cbody</sub><tr> <td class="texto1"><div align="center"><strong><font 
color="#CCCCCC">colegio-sarabustillos.edu.ec</font></strong><font
color="#CCCCCC"> - Tanicuchi -Latacunga Ecuador </font></div></td>
     \langle/tr><tr> <td class="texto1"><div align="center" class="texto1"></div></td>
     \langle tr> </tbody></table></td>
 \langle tr \rangle</tbody></table>
    \langle p\rangle \& nbsp; \langle p\rangle
```

```
</td></tr></tbody></table></body></html>
Código de Autoridades
```

```
<!DOCTYPE HTML PUBLIC "-//W3C//DTD HTML 4.01 Transitional//EN" 
"http://www.w3.org/TR/html4/loose.dtd"><html><head>
<title>SARA BUSTILLOS - CLASE "A"</title>
<meta http-equiv="Content-Type" content="text/html; charset=iso-8859-1">
<link rel="stylesheet" href="estilos.css" type="text/css">
<style type="text/css">
body, td, th {
                                     color: #8ABEEF;
                                     font-size: x-small;
}
#apDiv1 {
                                     position:absolute;
                                     width:169px;
                                     height:35px;
                                     z-index:1;
                                     left: 189px;
                                     top: 551px;
                                     overflow: visible;
                                     background-image: url(images/boton_02.gif);
}
a:visited {
                                     color: #30F;
}
a:link {
                                     color: #000000;
}
```

```
a:hover {
                                        color: #FFFFFF;
}
</style>
</head><br/>body>
<table width="795" border="0" align="center" cellpadding="0" cellspacing="0" 
background="images/fondo6.jpg">
 <br>\n<sub>cbody</sub><tr> <td height="39" background="images/superior.png">&nbsp;</td>
           <p class="texttableCentro">Teléfonos: 032719 -058 / 032719-356</p>
           <p class="texttableCentro">Fax:</p>
           <p class="texttableCentro">www.colegio-sarabustillos.edu.ec </p></td>
       \langle t </tbody></table></td>
     \langle tr> </tbody></table></td>
 \langle tr \rangle<tr> <td height="24"><table width="300" border="0" align="center" cellpadding="0" 
cellspacing="0">
    <tbody><tr>
      <td class="texto1"><div align="center"><strong><font 
color="#CCCCCC">colegio-sarabustillos.edu.ec</font></strong><font 
color="#CCCCCC"> - Tanicuchi -Latacunga Ecuador </font></div></td>
     \langletr><tr> <td class="texto1"><div align="center" class="texto1"></div></td>
     \langle tr> </tbody></table></td>
 \langle tr></tbody></table>
   \langle p\rangle \& nbsp; \langle p\rangle</td></tr></tbody></table></body></html>
```
#### **Código de Docentes**

<!DOCTYPE HTML PUBLIC "-//W3C//DTD HTML 4.01 Transitional//EN" "http://www.w3.org/TR/html4/loose.dtd"><html><head> <title>SARA BUSTILLOS - CLASE "A"</title>

```
<meta http-equiv="Content-Type" content="text/html; charset=iso-8859-1">
<link rel="stylesheet" href="estilos.css" type="text/css">
<style type="text/css">
body, td, th {
                                      color: #8ABEEF;
                                      font-size: x-small;
}
#apDiv1 {
                                      position:absolute;
                                      width:169px;
                                      height:35px;
                                      z-index:1;
                                      left: 189px;
                                      top: 551px;
                                      overflow: visible;
                                      background-image: url(images/boton_02.gif);
}
a:visited {
                                      color: #30F;
}
a:link {
                                      color: #000000;
}
a:hover {
                                      color: #FFFFFF;
}
</style>
</head><br/>body>
<table width="795" border="0" align="center" cellpadding="0" cellspacing="0" 
background="images/fondo6.jpg">
  <tbody><tr>
   <td height="39" background="images/superior.png">&nbsp;</td>
 \langle tr \rangle<tr> <td height="84" align="center" background="images/medio.png">
    <div>
       <embed src="animacion/fotos_head.swf" quality="high" 
pluginspage="http://www.macromedia.com/go/getflashplayer" type="application/x-
shockwave-flash" width="726" height="140">
      </div><table width="526" height="140" border="0" align="center" 
cellpadding="0" 
      \langle tr \rangle
```

```
<tr> <td height="141" colspan="3" align="left"><p><img 
src="images/lenguaje.gif" width="400" height="31"></p>
         \langle p \rangle \langle p \rangle src="images/areaenguaje.jpg" width="400" height="250">\langle p \rangle <p class="texttable">De izq. a der: Lic. Mery Paz, Lic. Fanny Guayaquil 
(DIRECTORA DE ÁREA), Lic. Leonor Ortiz.</p></td>
      \langle t<tr> <td colspan="3" class="texto">&nbsp;</td>
        \langle tr \rangle<tr> <td colspan="3" align="left" valign="top" class="texto"><p 
class="texto_tabla"><img src="images/matematicas.gif" width="400" height="31" 
align="left"></p>
          <p class="texto_tabla"><img src="images/areademate.jpg" width="400" 
height="250" align="left"></p>
         \langle p \rangle class="texto_tabla"> \langle p \rangle\langle p \rangle class="texto_tabla"> \langle p \rangle <p class="texto_tabla">&nbsp;</p>
         \langle p \rangle class="texto_tabla"> \langle p \rangle\langle p \rangle class="texto_tabla"> \langle p \rangle\langle p \rangle class="texto_tabla"> \langle p \rangle\langle p \rangle class="texttable"> \langle p \rangle /td>
      \langle/tr><tr> <td height="43" colspan="3" class="texto"><table width="531" border="0" 
align="center" cellpadding="3" cellspacing="0" class="texto">

           <td align="left" valign="top"><p class="texttable">De izq. a der: Lic. 
Edmundo Escobar, Lic. Rosa Pichucho (DIRECTORA DE ÁREA), Lic. Msc. Marco 
Moreno, Lic. Aida Salguero, Ing. Patrica Mena. </p>></td>
         \langle/tr><tr> <td align="left" valign="top"><p align="justify" class="texttable"><span 
class="texttableCentro"><img src="images/ingles.gif" width="365" height="31" 
align="left"></span></p>
            \langle \text{p align} = "justify" class="text{textable} \Rightarrow \& \text{nbsp}; \& \text{p>} <p align="justify" class="texttable"><img src="images/aredeingles.jpg" 
width="400" height="250"></p>
             <p align="justify" class="texttable">De izq. a der: Lic. Mery Balladares 
(DIRECTORA DE ÁREA), Lic. Byron Guilcaso, Lic. Soledad Escobar.</p></td>
          \langle/tr><tr> <td align="center" class="TitleEvento"><div align="center"><img 
src="images/ccnn.gif" width="400" height="31" align="left"></div></td>
```

```
\langle tr \rangle<tr> <td><p align="justify" class="texttable"><img src="images/areaccnn.jpg" 
width="400" height="250"></p>
            <p align="justify" class="texttable">De izq. a der:Lic. Edmundo Escobar, 
Lic. Susana Oñate, Lic. Franklin Puruncajas (DIRECTOR DE ÁREA).</p>
           <p align="justify" class="texttable">&nbsp;</p></td>
          \langle tr \rangle </tbody></table></td>
      \langle tr \rangle </tbody></table>
         lIC
        <table width="552" border="0">
        <tbody><tr>
         \lttd align="left" valign="top">\ltp> \lt/p>
           <p><img src="images/culturafisica.gif" width="400" height="31" 
align="top"></p>
           <p><img src="images/areaculturafisica.jpg" width="400" 
height="250"></p>
           <p><span class="texttable">De izq. a der: Lic. Magdalena Palacios 
(DIRECTORA DE ÁREA), Lic. Jorge Molina, Lic. Aida Salguero</span></p>
<p class="texttableCentro">&nbsp;</p></td>
```
# **Código de Servicios**

<!DOCTYPE HTML PUBLIC "-//W3C//DTD HTML 4.01 Transitional//EN" "http://www.w3.org/TR/html4/loose.dtd"><html><head> <title>SARA BUSTILLOS - CLASE "A"</title> <meta http-equiv="Content-Type" content="text/html; charset=iso-8859-1"> <link rel="stylesheet" href="estilos.css" type="text/css">  $\langle$ style type="text/css"> body, td, th {

color: #8ABEEF; font-size: x-small;

} #apDiv1 {

> position:absolute; width:169px; height:35px; z-index:1; left: 189px; top: 551px; overflow: visible;

```
background-image: url(images/boton_02.gif);
}
a:visited {
                                     color: #30F;
}
a:link {
                                     color: #000000;
}
a:hover {
                                     color: #FFFFFF;
}
</style>
</head><br/>body>
<table width="795" border="0" align="center" cellpadding="0" cellspacing="0" 
background="images/fondo6.jpg">
  <tbody><tr>
   <td height="39" background="images/superior.png">&nbsp;</td>
 \langle tr \rangle<tr> <td height="84" align="center" background="images/medio.png">
    <div>
       <embed src="animacion/fotos_head.swf" quality="high" 
pluginspage="http://www.macromedia.com/go/getflashplayer" type="application/x-
shockwave-flash" width="726" height="140">
      </div><table width="526" height="140" border="0" align="center" 
cellpadding="0" cellspacing="0">
       <tbody>
     <tr> <td height="44" valign="top"><div align="center"><img 
src="images/nomcolegio.png" width="721" height="34"></div></td>
 \langle tr><tr> <td height="44" valign="top"><div align="center"><img 
src="images/borde1.png" width="795" height="44"></div></td>
 \langletr><tr> <td height="744" background="images/medio.png"><table width="754" 
border="0" align="center" cellpadding="0" cellspacing="0">
   <tbody><tr>
    \lttd width="182" height="1068" valign="top">\lttable width="168" height="740"
border="0" align="center" cellpadding="2" cellspacing="2">
```

```
<br>\n<sub>cbody</sub><tr>
```

```
\langle tr \rangle<tr><td align="left" valign="top"><p class="texttable">&nbsp;</p></td>
         \langle tr \rangle </tbody></table></td>
      \langle tr \rangle </tbody></table>
       <table width="552" border="0">
        <br>\n<sub>cbody</sub><tr> <td align="center"> <img src="images/informacioncontactos.png" 
alt="informacion" width="270" height="36" class="TitleEvento"></td>
        \langle tr \rangle<tr> <td><h3 class="texttableCentro">Direcciòn: Rio Blanco Alto /Sector 
Lasso</h3> <h3 class="texttableCentro"> Tanicuchi - Latacunga </h3>
            <h3 class="texttableCentro">Ecuador</h3>
            <p class="texttableCentro">Teléfonos: 032719 -058 / 032719-356</p>
            <p class="texttableCentro">Fax:</p>
            <p class="texttableCentro">www.colegio-sarabustillos.edu.ec </p></td>
        \langle tr \rangle </tbody></table></td>
     \langle tr \rangle </tbody></table></td>
 \langle t<tr> <td height="24"><table width="300" border="0" align="center" cellpadding="0" 
cellspacing="0">
    <br>\n<sub>cbody</sub><tr> <td class="texto1"><div align="center"><strong><font 
color="#CCCCCC">colegio-sarabustillos.edu.ec</font></strong><font 
color="#CCCCCC"> - Tanicuchi -Latacunga Ecuador </font></div></td>
     \langle/tr><tr> <td class="texto1"><div align="center" class="texto1"></div></td>
     \langle tr> </tbody></table></td>
 \langle tr \rangle</tbody></table>
    \langle p \rangle \& nbsp; \langle p \rangle
```

```
</td></tr></tbody></table></body></html>
```
#### **Código de Oferta Académica**

```
<!DOCTYPE HTML PUBLIC "-//W3C//DTD HTML 4.01 Transitional//EN" 
"http://www.w3.org/TR/html4/loose.dtd"><html><head>
<title>SARA BUSTILLOS</title>
<meta http-equiv="Content-Type" content="text/html; charset=iso-8859-1">
<link rel="stylesheet" href="estilos.css" type="text/css">
<style type="text/css">
body, td, th {
                                     color: #8ABEEF;
                                     font-size: x-small;
}
#apDiv1 {
                                     position:absolute;
                                     width:169px;
                                     height:35px;
                                     z-index:1;
                                     left: 189px;
                                     top: 551px;
                                     overflow: visible;
                                     background-image: url(images/boton_02.gif);
}
a:visited {
                                     color: #30F;
}
a:link {
                                     color: #000000;
}
a:hover {
                                     color: #FFFFFF;
}
</style>
</head><br/>body>
<table width="795" border="0" align="center" cellpadding="0" cellspacing="0" 
background="images/fondo6.jpg">
 <br>\n<sub>cbody</sub><tr><td height="39" background="images/superior.png">&nbsp;</td>
 \langle tr><tr> <td height="84" align="center" background="images/medio.png">
    <div>
```

```
 <embed src="animacion/fotos_head.swf" quality="high" 
pluginspage="http://www.macromedia.com/go/getflashplayer" type="application/x-
shockwave-flash" width="726" height="140">
      </div><table width="526" height="140" border="0" align="center" 
cellpadding="0" cellspacing="0">
       <tbody>
     <tr> <td height="44" valign="top"><div align="center"><img 
src="images/nomcolegio.png" width="721" height="34"></div></td>
 \langle/tr\rangle<tr> <td height="44" valign="top"><div align="center"><img 
src="images/borde1.png" width="795" height="44"></div></td>
      \langle tr><tr>\lttd height="43" colspan="3" class="texto"> \lt/td>
      \langle t </tbody></table>
       <table width="552" border="0">
        <tbody><tr>
          <td align="center"> <img src="images/informacioncontactos.png" 
alt="informacion" width="270" height="36" class="TitleEvento"></td>
       \langle t<tr> <td><h3 class="texttableCentro">Direcciòn: Rio Blanco Alto /Sector 
Lasso\lt/h3 <h3 class="texttableCentro"> Tanicuchi - Latacunga </h3>
           <h3 class="texttableCentro">Ecuador</h3>
           <p class="texttableCentro">Teléfonos: 032719 -058 / 032719-356</p>
           <p class="texttableCentro">Fax:</p>
          \langle p \rangle class="texttableCentro">www.colegio-sarabustillos.edu.ec \langle p \rangle \langle p \rangle\langle/tr> </tbody></table></td>
     \langle ttr> </tbody></table></td>
 \langle tr \rangle<tr> <td height="24"><table width="300" border="0" align="center" cellpadding="0" 
cellspacing="0">
   <br>\n<sub>cbody</sub><tr> <td class="texto1"><div align="center"><strong><font 
color="#CCCCCC">colegio-sarabustillos.edu.ec</font></strong><font
color="#CCCCCC"> - Tanicuchi -Latacunga Ecuador </font></div></td>
```

```
115
```

```
\langle tr \rangle<tr> <td class="texto1"><div align="center" class="texto1"></div></td>
      \langle tr \rangle </tbody></table></td>
 \langle tr></tbody></table>
     \langle p \rangle \& nbsp; \langle p \rangle
```

```
</td></tr></tbody></table></body></html>
```
## **Código de Noticias**

```
<!DOCTYPE HTML PUBLIC "-//W3C//DTD HTML 4.01 Transitional//EN" 
"http://www.w3.org/TR/html4/loose.dtd"><html><head>
<title>SARA BUSTILLOS</title>
<meta http-equiv="Content-Type" content="text/html; charset=iso-8859-1">
<link rel="stylesheet" href="estilos.css" type="text/css">
<style type="text/css">
body, td, th {
                                    color: #8ABEEF;
                                    font-size: x-small;
}
#apDiv1 {
                                    position:absolute;
                                    width:169px;
                                    height:35px;
                                    z-index:1;
                                    left: 189px;
                                    top: 551px;
                                    overflow: visible;
                                    background-image: url(images/boton_02.gif);
}
a:visited {
                                    color: #30F;
}
a:link {
                                    color: #000000;
}
a:hover {
                                    color: #FFFFFF;
}
.texttableCentro1 { font-weight: bold;
```

```
}
</style>
</head><br/>body>
```

```
<table width="795" border="0" align="center" cellpadding="0" cellspacing="0" 
background="images/fondo6.jpg">
 <br>\n<sub>cbody</sub><tr> <td height="39" background="images/superior.png">&nbsp;</td>
 \langle tr \rangle<tr> <td height="84" align="center" background="images/medio.png">
    <div>
       <embed src="animacion/fotos_head.swf" quality="high" 
pluginspage="http://www.macromedia.com/go/getflashplayer" type="application/x-
shockwave-flash" width="726" height="140">
      </div><table width="526" height="140" border="0" align="center" 
cellpadding="0" cellspacing="0">
       <tbody>
     <tr> <td height="44" valign="top"><div align="center"><img 
src="images/nomcolegio.png" width="721" height="34"></div></td>
 \langle/tr\rangle<tr> <td height="44" valign="top"><div align="center"><img 
src="images/borde1.png" width="795" height="44"></div></td>
 \langletr><tr> <td height="744" background="images/medio.png"><table width="754" 
border="0" align="center" cellpadding="0" cellspacing="0">
     <tbody><tr>
     \lttd width="182" height="1068" valign="top">\lttable width="168" height="760"
border="0" align="center" cellpadding="2" cellspacing="2">
      <br>\n<sub>cbody</sub><tr> <td width="160" height="39" background="images/boton.gif" 
bgcolor="#FFFFFF" class="subMeP"><div align="center" class="texto_boton"><a 
href="elcolegio.html">Inicio</a></div></td>
       \langle tr \rangle<tr> <td height="39" background="images/boton.gif" bgcolor="#FFFFFF" 
class="subMeP"><div align="center" class="texto_boton">El Colegio </div></td>
       \langle tr><tr>
```

```
 <td height="40" background="images/boton.gif" bgcolor="#FFFFFF" 
class="subMeP"><div align="center"><a href="Autoridades.html" 
class="texto_boton">Autoridades</a>></div></td>
       \langle/tr><tr> <td height="39" background="images/boton.gif" bgcolor="#FFFFFF" 
class="subMeP"><div align="center"><a href="Docentes.htm" 
class="texto_boton">Docentes</a>></div></td>
       \langle/tr><tr> <td height="39" background="images/boton.gif" bgcolor="#FFFFFF"><div 
align="center" class="subMeP"><a href="Servicios.htm" 
class="texto_boton">Servicios </a></div></td>
       \langle/tr\rangle<tr> <td height="39" background="images/boton.gif" bgcolor="#FFFFFF"><div 
align="center"><span class="subMeP"><a href="Oferta Academica.htm" 
class="texto_boton">Oferta Academica</a>></span></div></td>
       \langle/tr\rangle<tr> <td height="39" align="center" valign="middle" 
background="images/boton.gif" bgcolor="#FFFFFF" class="subMeP"><a 
href="Noticias.htm" class="texto_boton">Noticias</a></td>
       \langle/tr><tr> <td height="39" background="images/boton.gif" bgcolor="#FFFFFF"><div 
align="center" class="subMeP"><a href="Galeria.htm" 
class="texto_boton">Galeria</a></div></td>
       \langle/tr><tr>lttd height="20"> lt/td>
       \langle/tr><tr> <td height="185"><div align="center"><iframe width="168" height="200" 
src="http://www.youtube.com/embed/2lD7gS4_VIo" frameborder="0" 
allowfullscreen=""></iframe></div></td>
       \langle tr \rangle<tr> <td height="18"><div align="center" class="texttableCentro">Primer Lugar 
en la participación de Dramatización en el Cantón Saquisilí</div></td>
       \langle/tr><tr> <td><h3 class="texttableCentro">Direcciòn: Rio Blanco Alto /Sector
```
Lasso $<$ /h3>

```
 <h3 class="texttableCentro"> Tanicuchi - Latacunga </h3>
           <h3 class="texttableCentro">Ecuador</h3>
           <p class="texttableCentro">Teléfonos: 032719 -058 / 032719-356</p>
           <p class="texttableCentro">Fax:</p>
           <p class="texttableCentro">www.colegio-sarabustillos.edu.ec </p></td>
       \langle t </tbody></table></td>
     \langle tr> </tbody></table></td>
 \langle tr><tr> <td height="24"><table width="300" border="0" align="center" cellpadding="0" 
cellspacing="0">
    <br>\n<sub>cbody</sub><tr> <td class="texto1"><div align="center"><strong><font 
color="#CCCCCC">colegio-sarabustillos.edu.ec</font></strong><font
color="#CCCCCC"> - Tanicuchi -Latacunga Ecuador </font></div></td>
     \langle tr><tr> <td class="texto1"><div align="center" class="texto1"></div></td>
     \langle tr \rangle </tbody></table></td>
 \langle tr></tbody></table>
    \langle p \rangle \& nbsp; \langle p \rangle
```

```
</td></tr></tbody></table></body></html>
```
#### **Código de Galería**

```
<!DOCTYPE HTML PUBLIC "-//W3C//DTD HTML 4.01 Transitional//EN" 
"http://www.w3.org/TR/html4/loose.dtd"><html><head>
<title>SARA BUSTILLOS</title>
<meta http-equiv="Content-Type" content="text/html; charset=iso-8859-1">
<link rel="stylesheet" href="estilos.css" type="text/css">
<style type="text/css">
body, td, th {
                                     color: #8ABEEF;
                                     font-size: x-small;
}
#apDiv1 {
                                     position:absolute;
                                     width:169px;
                                     height:35px;
                                     z-index:1;
                                     left: 189px;
                                     top: 551px;
                                     overflow: visible;
                                     background-image: url(images/boton_02.gif);
}
a:visited {
                                     color: #30F;
}
a:link {
                                     color: #000000;
}
a:hover {
                                     color: #FFFFFF;
}
</style>
</head><br/>body>
<table width="795" border="0" align="center" cellpadding="0" cellspacing="0" 
background="images/fondo6.jpg">
 <br>\n<sub>cbody</sub><tr><td height="39" background="images/superior.png">&nbsp;</td>
 \langle tr><tr> <td height="84" align="center" background="images/medio.png">
    <div>
```

```
 <embed src="animacion/fotos_head.swf" quality="high" 
pluginspage="http://www.macromedia.com/go/getflashplayer" type="application/x-
shockwave-flash" width="726" height="140">
      </div><table width="526" height="140" border="0" align="center" 
cellpadding="0" cellspacing="0">
       <tbody>
     <tr> <td height="44" valign="top"><div align="center"><img 
src="images/nomcolegio.png" width="721" height="34"></div></td>
 \langle/tr\rangle<tr> <td height="44" valign="top"><div align="center"><img 
src="images/borde1.png" width="795" height="44"></div></td>
 \langle tr \rangle<tr> <td height="744" background="images/medio.png"><table width="754" 
border="0" align="center" cellpadding="0" cellspacing="0">
    <tbody><tr>
     \lttd width="182" height="1068" valign="top">\lttable width="168" height="740"
border="0" align="center" cellpadding="2" cellspacing="2">
       <tbody><tr>
        <td width="160" height="39" background="images/boton.gif" 
bgcolor="#FFFFFF" class="subMeP"><div align="center" class="texto_boton"><a 
href="elcolegio.html">Inicio</a></div></td>
       \langle tr><tr> <td height="39" background="images/boton.gif" bgcolor="#FFFFFF" 
class="subMeP"><div align="center" class="texto_boton">El Colegio </div></td>
       \langle t<tr> <td height="40" background="images/boton.gif" bgcolor="#FFFFFF" 
class="subMeP"><div align="center"><a href="Autoridades.html" 
class="texto_boton">Autoridades</a></div></td>
       \langle tr \rangle<tr> <td height="39" background="images/boton.gif" bgcolor="#FFFFFF" 
class="subMeP"><div align="center"><a href="Docentes.htm" 
class="texto_boton">Docentes</a></div></td>
       \langle tr \rangle<tr> <td height="39" background="images/boton.gif" bgcolor="#FFFFFF"><div 
align="center" class="subMeP"><a href="Servicios.htm" 
class="texto_boton">Servicios </a></div></td>
       \langle tr \rangle
```
 $<$ tr $>$  <td height="39" background="images/boton.gif" bgcolor="#FFFFFF"><div align="center"><span class="subMeP"><a href="Oferta Academica.htm" class="texto\_boton">Oferta Academica</a>></span></div></td>  $\langle tr \rangle$  $<$ tr $>$  <td height="39" align="center" valign="middle" background="images/boton.gif" bgcolor="#FFFFFF" class="subMeP"><a href="Noticias.htm" class="texto\_boton">Noticias</a></td>  $\langle t$  $<$ tr $>$  <td height="39" background="images/boton.gif" bgcolor="#FFFFFF"><div align="center" class="subMeP"><a href="Galeria.htm" class="texto\_boton">Galeria</a></div></td>  $\langle t$  $<$ tr $>$ <td height="20">&nbsp;</td>  $\langle t$ r $>$  $<$ tr $>$  <td height="18"><div align="center"><img src="images/sitios\_interes.gif" width="127" height="34"></div></td>  $\langle tr \rangle$  $<$ tr $>$  <td class="texto1"><div align="center" class="texto1"></div></td>  $\langle tr \rangle$  </tbody></table></td>  $\langle tr \rangle$ </tbody></table>  $\langle p \rangle \& nbsp; \langle p \rangle$ 

```
</td></tr></tbody></table></body></html>ç
```